Floating Pornt Systems, Inc., Corporate Training Department Materials

System FPS-164

Overview and FORTRAN

User's Materials

FPS-164 Software Programming Class Revision 2.0 July 1984

### FPS-164 FORTRAN USER'S COURSE OUTLINE

### $Day 1$

- Introduction and course overview
- FPS' Product introduction (AP family desc.)
- FPS164 Hardware and Software Overview
- ·•The Program Development sequence
- APFTN64 Use and Features
- Lab 1: APFTN64 and executing a program on the FPS-164
- Introduction to the Systems Job Executive (SJE)
- Lab 2: Using Basic SJE commands

### Day 2

- Quiz and Review
- Host Data Conversion Utilities
- Lab 3: Using SJE with the data conversion utilities
- Details of the permanent file system (FMS)
- Lab 4: Using SJE with data conversion and the permanent file system
- SJE system backup and restore
- Program Debugging with APDEBUG64
- Lab 5: Using APDEBUG64
- Program Conversion
- Lab 6: Writing an APEX64 subroutine in ADC mode

### Day 3

- Quiz and Review
- Program Timing Utilities
- Lab 7: Subroutine timing
- Details of APEX64
- Lab 8: Accessing an APEX64 subroutine in CDC mode
- •Problem Reporting (the T.A.R.)
- FPService and technical newsletters<br>• Course Evaluation
- 
- (Optional Topics)

## 38-BIT PRODUCTS

- 1970 FPS INCORPORATED. MADE FLOATING POINT H/W
- 1974 - AP-120B, FOR MINIS
	- · 38-BIT ACCURACY (8D.D.)
	- 6 MHZ CLOCK +>167 nsec.

 $\bullet$  10 OPS. / CYCLE  $\Rightarrow$  60 MIPS  $\Rightarrow$  12 MFLOPS

- 1976 AP-190L, FOR MAIN'S
- FPS-100 > FOR MINI'S 1980 • 38- BIT ACCURACY
	- 4 MHZ CLOCK + 250 nSEC

 $1981 - AP-18QV$ , FOR VAX + DR780

# 38-BIT PRODUCTS

- 1983- FPS-5000 FAMILY
	- · CONTROL PROCESSOR BASED UPON EARLIER PRODUCTS
	- · OPTIONAL ARITHMETIC COPROCE SSORS:
		- 32-BIT ACCURACY
		- 18 MFLOPS EACH

# 64-BIT PRODUCTS

## 1981 - FPS-164

- · "ATTACHED SCIENTIFIC COMPUTER" WITH ON-BOARD DIAGNOSTICS
	- $\bullet$  64-BIT ACCURACY  $\Rightarrow$ 15.3 DECIMAL DIGITS
- · 182 nsEC/CYCLE
- 55 MIPS OR 11 MFLOPS
- OPTIONAL H/W ALLOWS UP TO 341 MFLOPS  $(FPS-164/MAX)$

### PRESENTATION SUMMARY

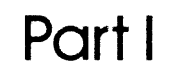

**Traditional** 

**Hardware** 

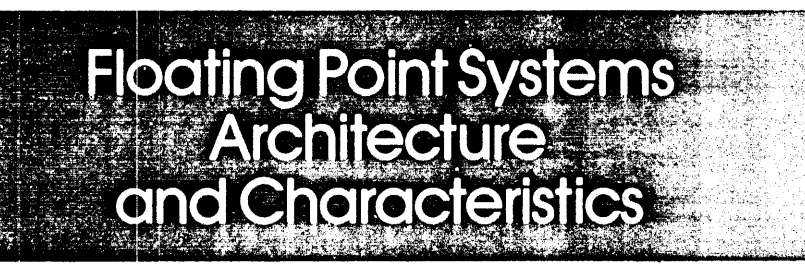

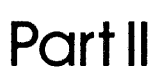

 $\mathbf{r}$ 

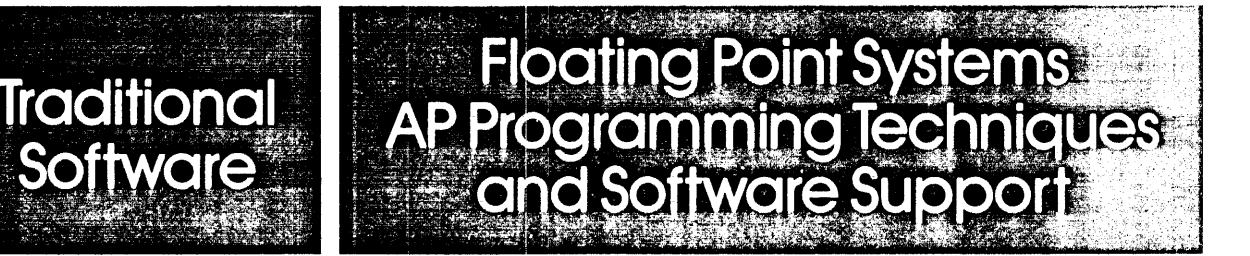

### TYPICAL COMPUTER ELEMENTS

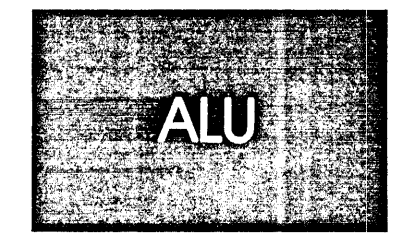

Ln

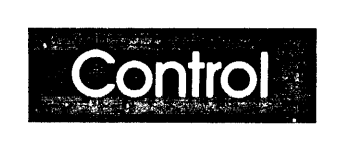

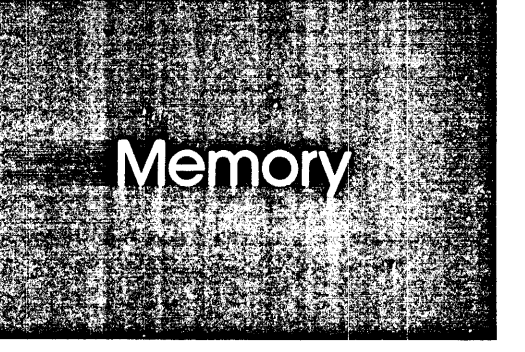

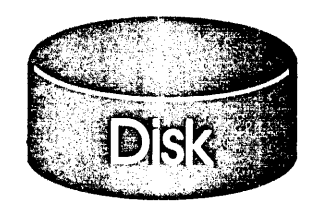

'

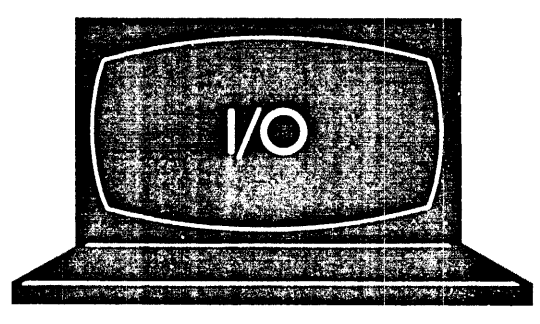

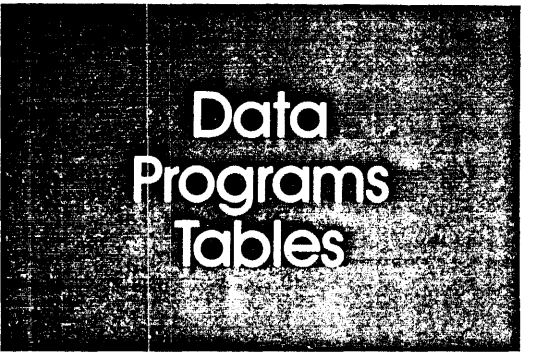

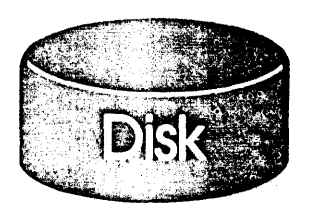

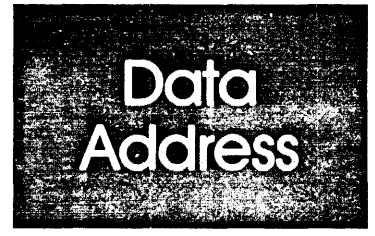

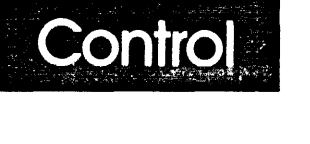

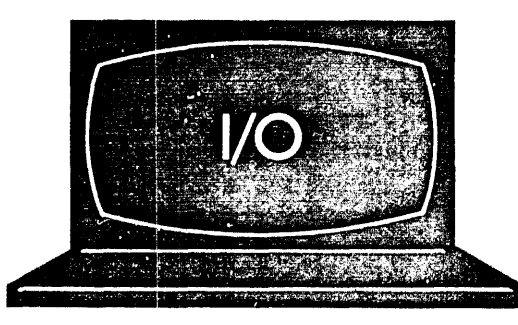

 $\boldsymbol{\delta}$ 

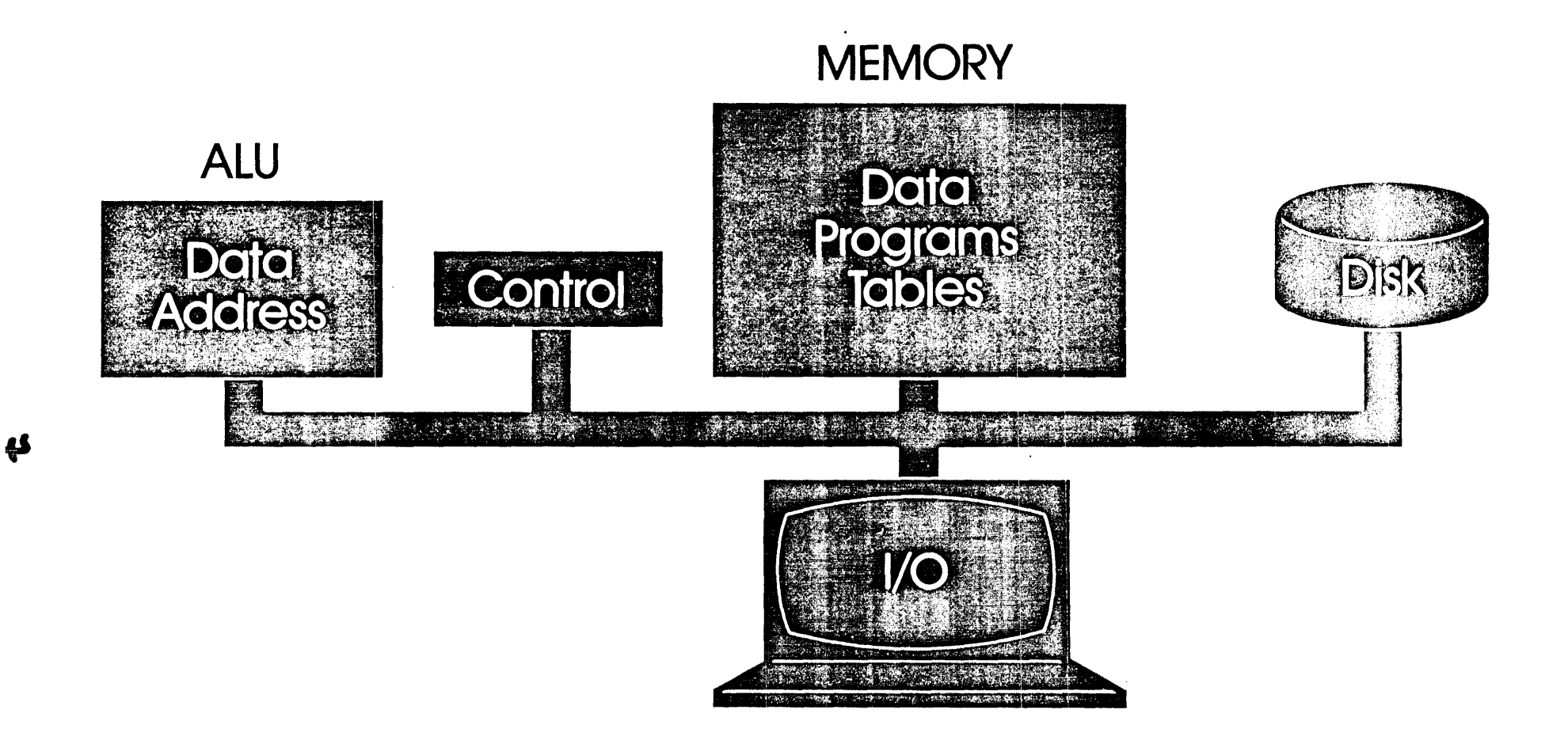

### Single bus provides a pathway for access to all parts.

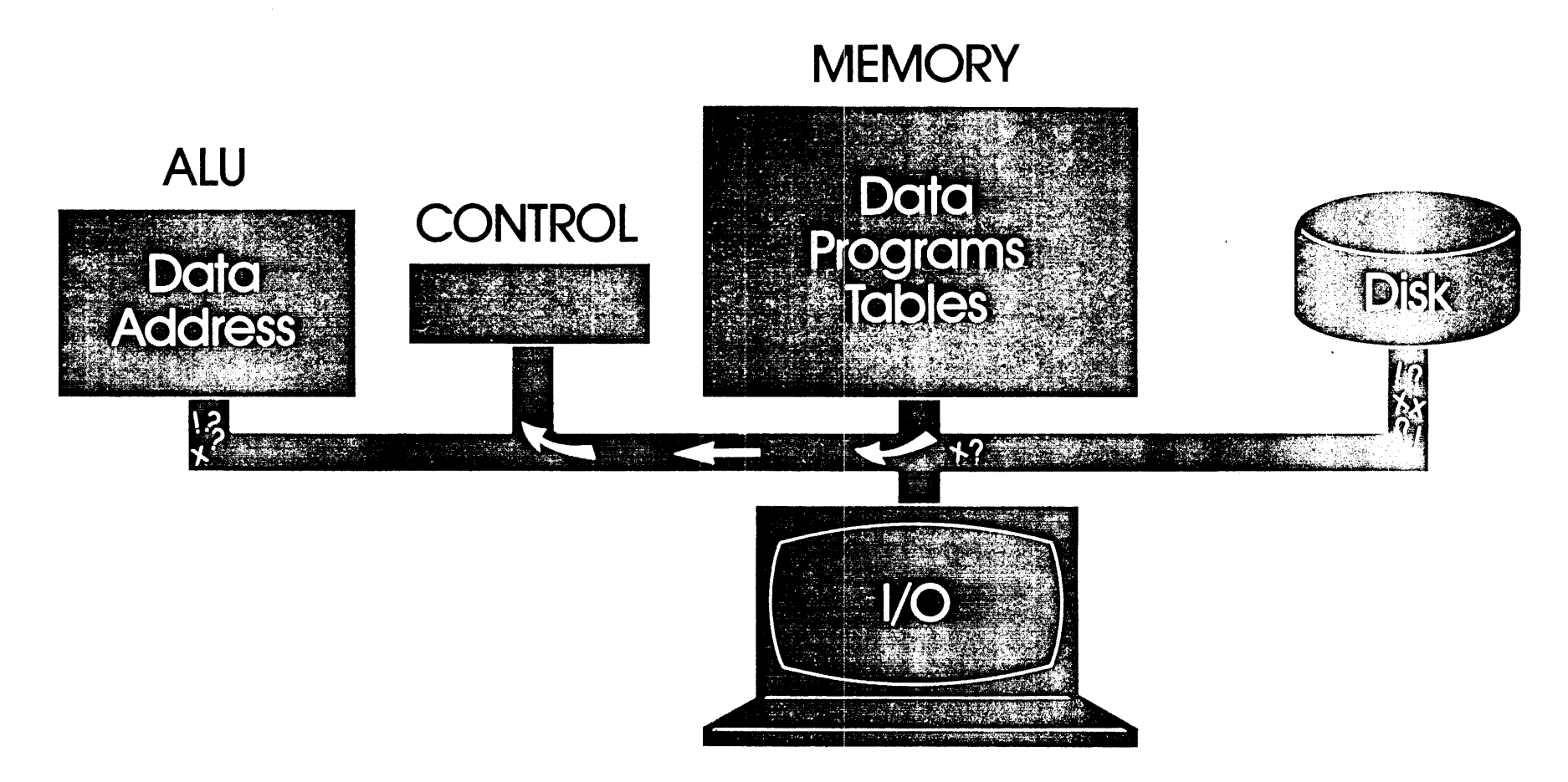

1. Each device must perform multiple functions. 2. Single bus limits access to all devices.

## ADD TWO NUMBERS (Assembly Level)  $C = A + B$

 $\mathcal{L}_{\text{max}}$  and  $\mathcal{L}_{\text{max}}$  .

 $\sim$ 

 $\label{eq:2.1} \mathcal{L}(\mathcal{L}(\mathcal{L})) = \mathcal{L}(\mathcal{L}(\mathcal{L})) = \mathcal{L}(\mathcal{L}(\mathcal{L})) = \mathcal{L}(\mathcal{L}(\mathcal{L})) = \mathcal{L}(\mathcal{L}(\mathcal{L}))$ 

LD R1,A ADD R1,B ST R1,C

<u>a</u>

"Load A into R1  $\degree$ Add A and B "Store answer in C

 $\sim 100$ 

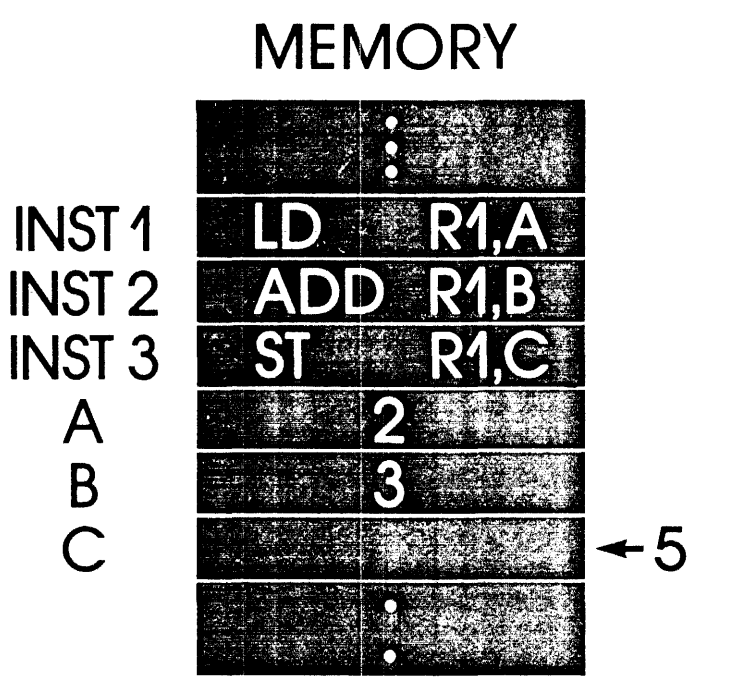

Fetch **INST1** Access Data A LD R1,A Fetch INST 2 Acess Data B ADD R1, B Fetch INST 3 Access Data C ST R1,C

3 Data references + 3 instruction loads = 6 total

### BUILD AN FPS-164 ATTACHED PROCESSOR

 $\sim$ 

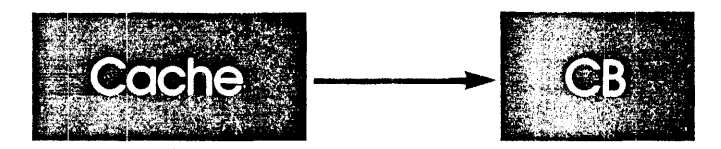

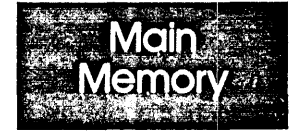

 $\sim 10$ 

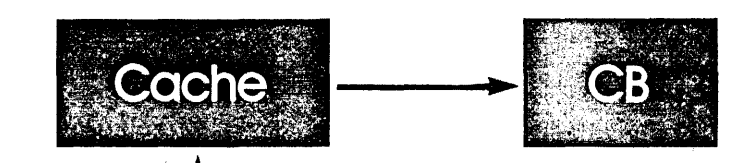

 $\label{eq:2.1} \frac{1}{\sqrt{2}}\sum_{i=1}^n\frac{1}{\sqrt{2}}\left(\frac{1}{\sqrt{2}}\sum_{i=1}^n\frac{1}{\sqrt{2}}\sum_{i=1}^n\frac{1}{\sqrt{2}}\right)\left(\frac{1}{\sqrt{2}}\sum_{i=1}^n\frac{1}{\sqrt{2}}\sum_{i=1}^n\frac{1}{\sqrt{2}}\right).$ 

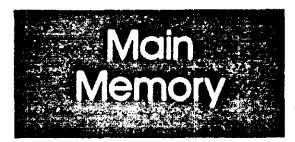

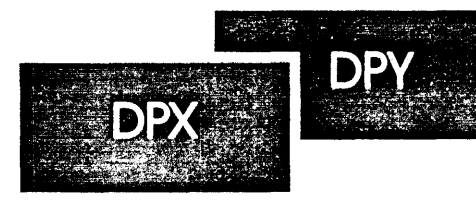

**Temporary** Work Registers<br>(DATA PADS)

### FLOATING ADDER

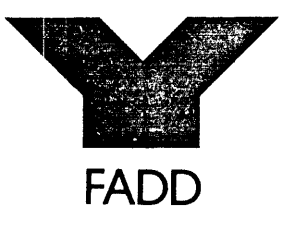

FLOATING MULTIPLIER

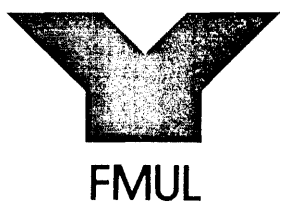

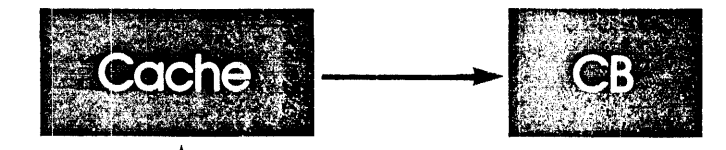

 $\ddot{\phantom{a}}$ 

 $\sim$ 

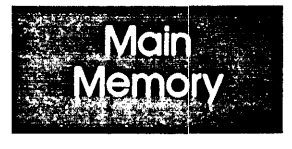

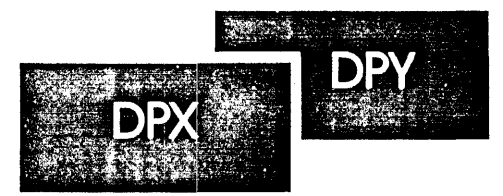

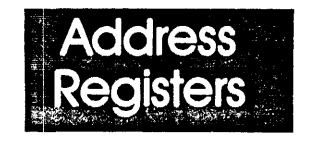

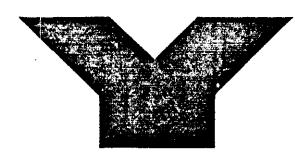

**ADDR ALU**  $\boldsymbol{\mathcal{M}}$ SCRATCH<br>PADS"

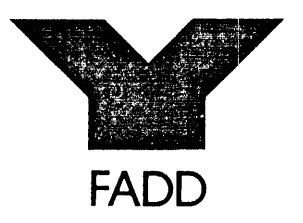

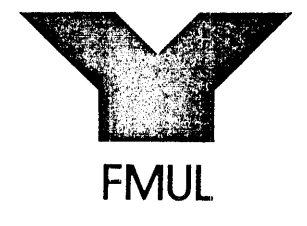

 $\omega \rightarrow \pi$ 

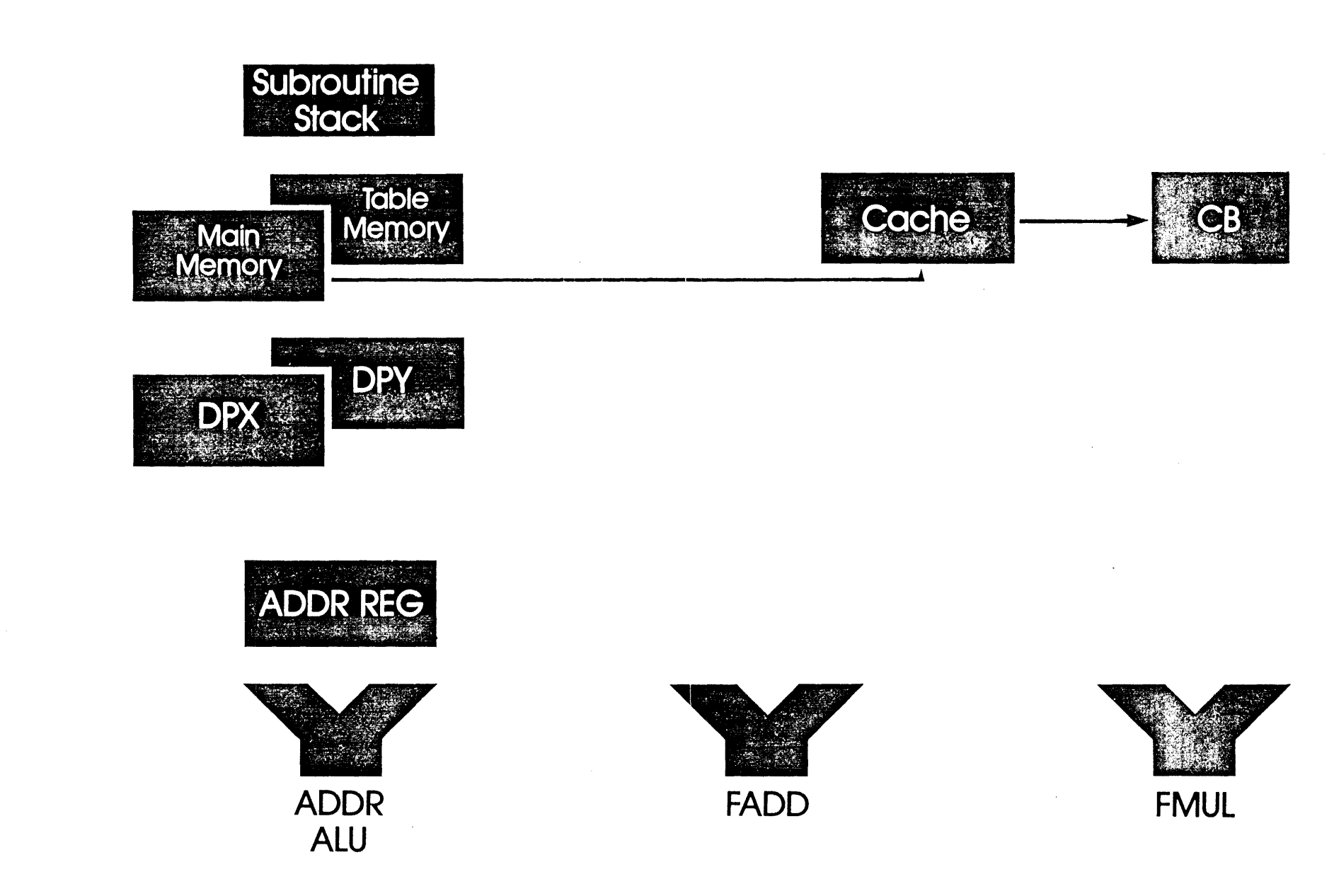

 $\mathbf{z}$ 

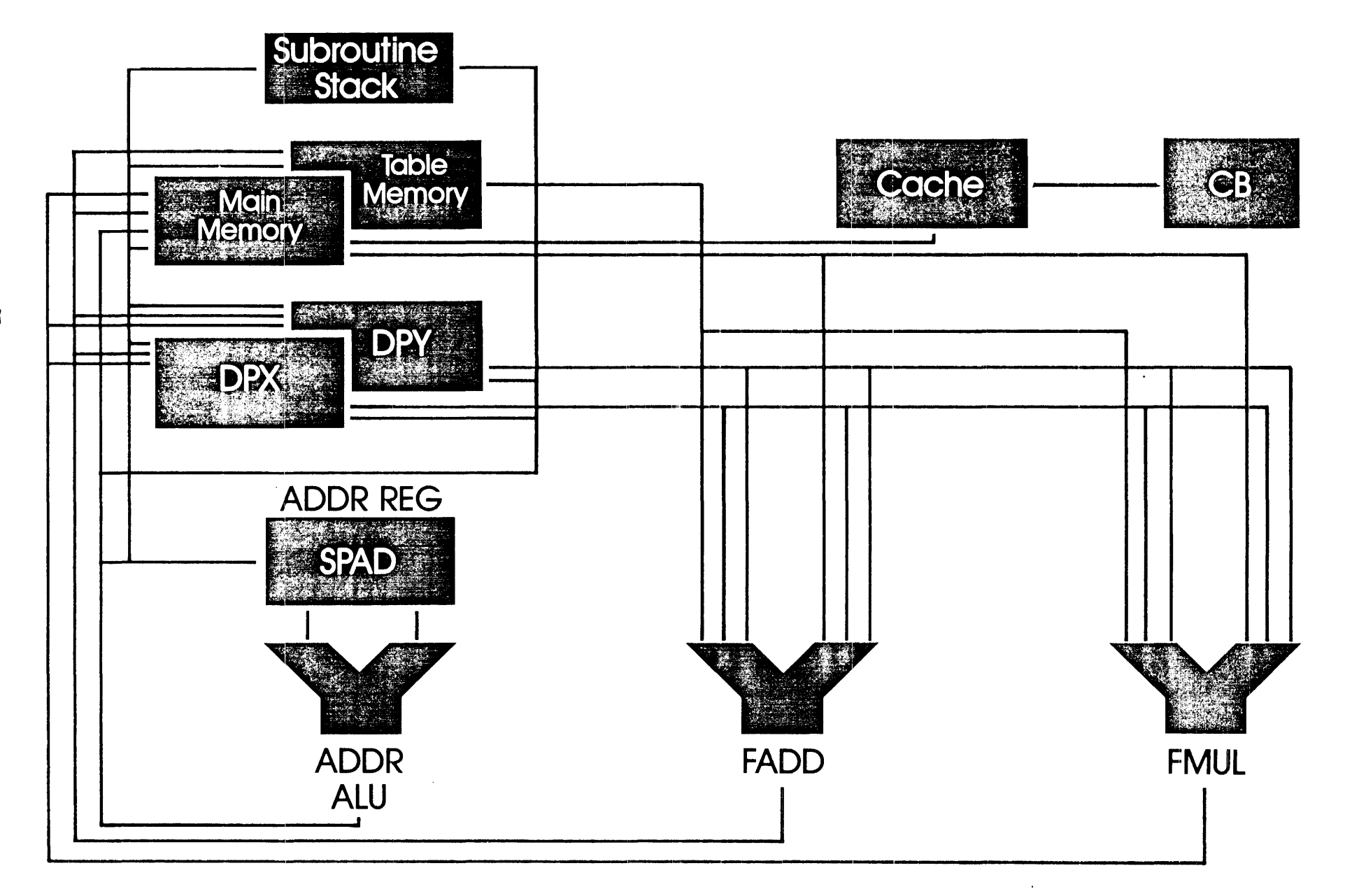

### Primary Instruction Word Groups

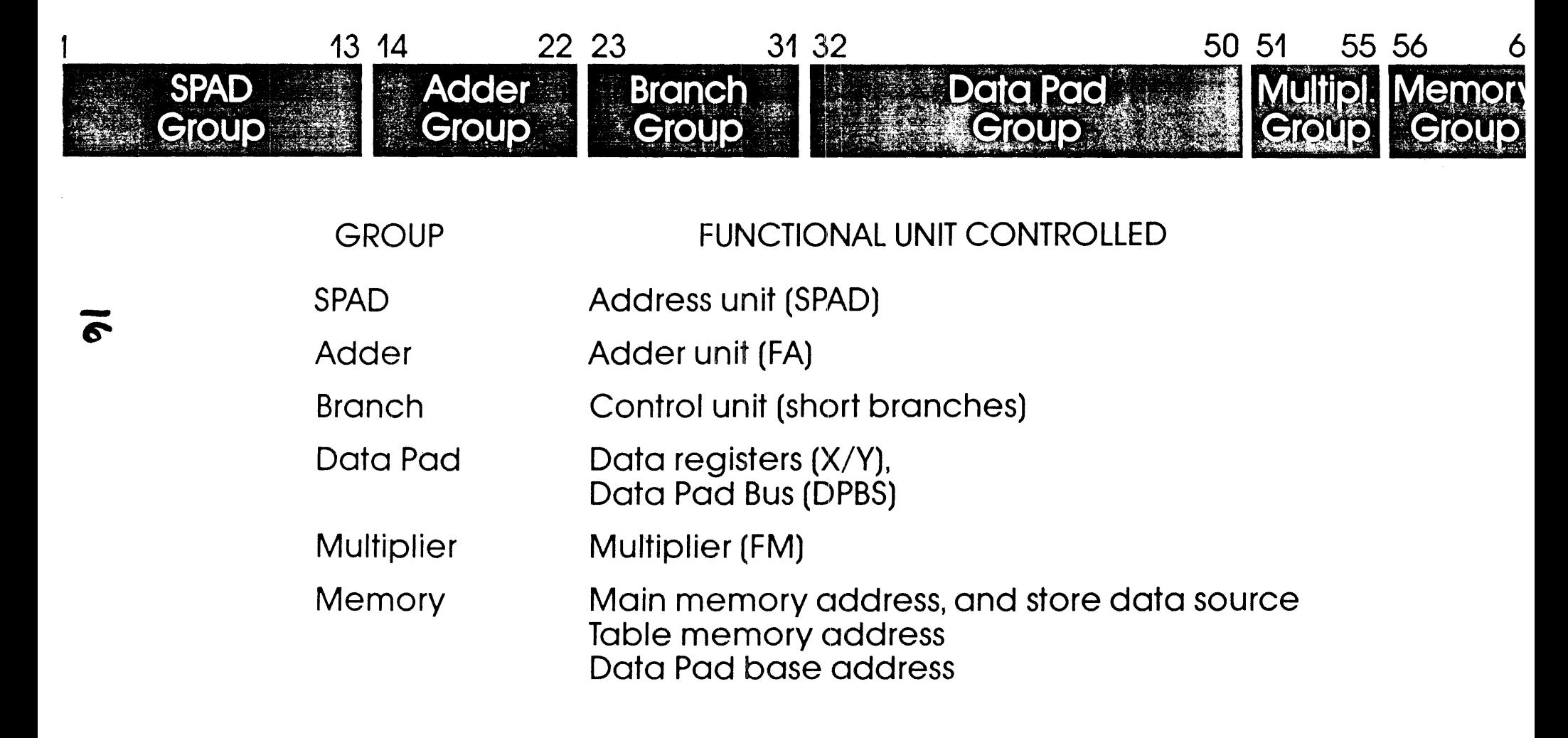

## INSTRUCTION SET OVERVIEW

Aggregate capability functional units per 182 nsec CPU cycle

- ·Two Data Computations
- Two Memory Accesses
- An Address Computation
- Four Data Register Accesses
- A Conditional Branch

### FPS-164 064 DISK SUBSYSTEM

- *a;*  Consists of adapter, controller, plus drives
	- 135MB Winchester drives
	- Up to four drives per subsystem
	- Up to six subsystems per 164 (3 Gigabytes)
	- Required for SJE

### FPS-164 064 DISK SUBSYSTEM

- Rotational speed
- Average latency
- Average seel< time
- Tracks per cylinder
- Cylinders per drive
- Density
- Sector size

3600RPM . 8.33 MS 30MS 10 823 6220 BPI 5128

22

# DIAGNOSTIC PROCESSOR

- Micro-processor and floppy disk
- Multiple-level diagnostic routines
- Independent Diagnostic Bus
- On-line logging of errors
- Board-level replacement strategy
- Remote diagnostic capability

## REMOTE DIAGNOSTIC CAPABILITY

- FPS supplies VT101 Terminal
- FPS supplies modem
- Customer supplies phone
- •Customer supplies RS232 cable
- For IBM ... ASCII port must be defined in the operating system

# SOFTWARE CONCEPTS

 $\hat{\boldsymbol{\epsilon}}$ 

 $\mathcal{L}^{\text{max}}_{\text{max}}$ 

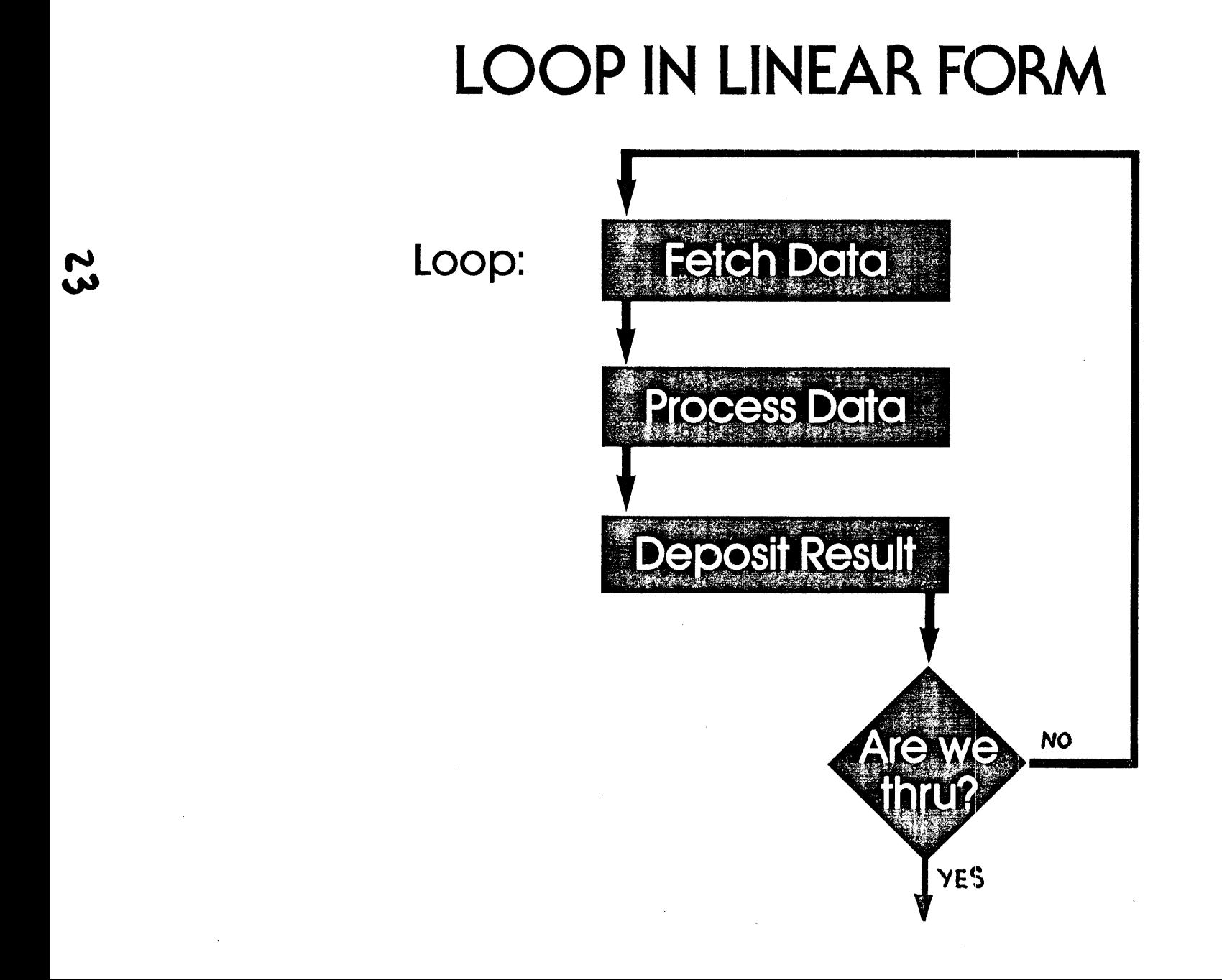

### LOOP IN PARALLEL FORM

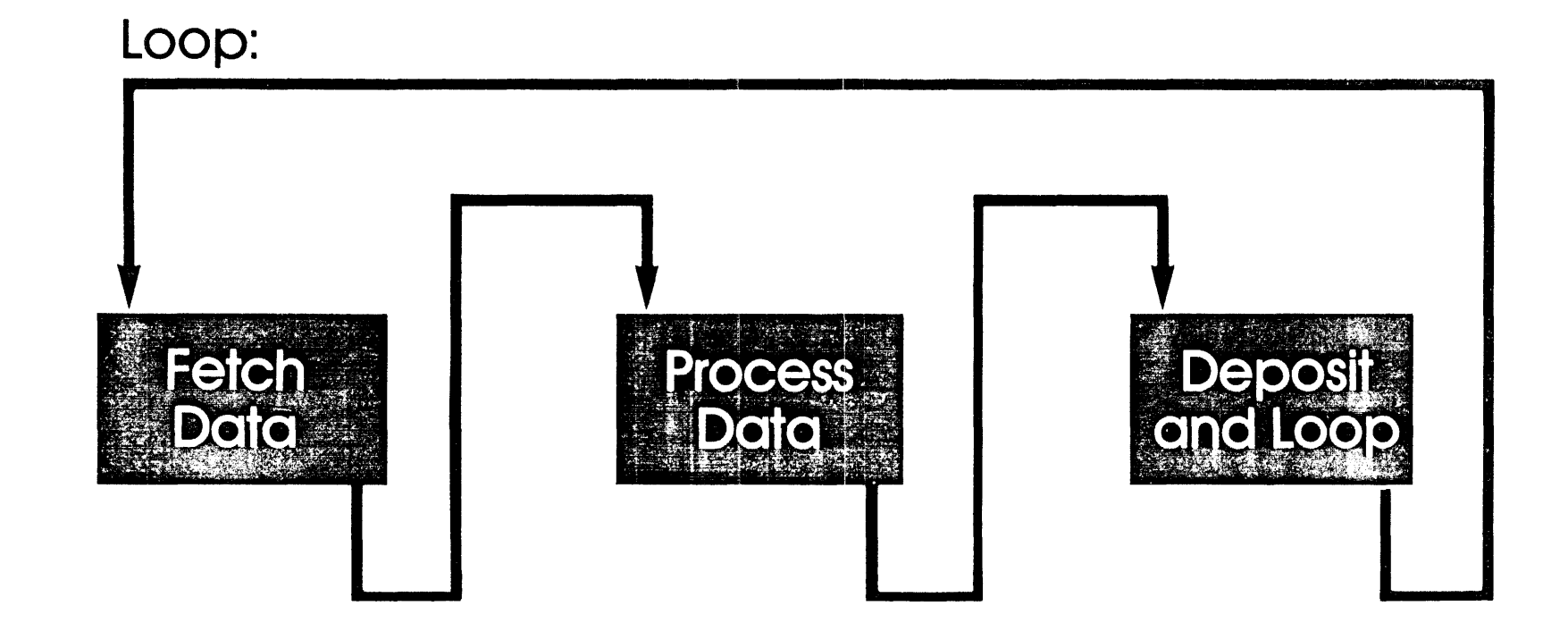

### DEFINITION: SOFTWARE PIPELINE

A Software Pipeline is a software construct whereby multiple elements of an array are concurrently being processed, and each element is at a different stage of processing.

### "PIPELINING"

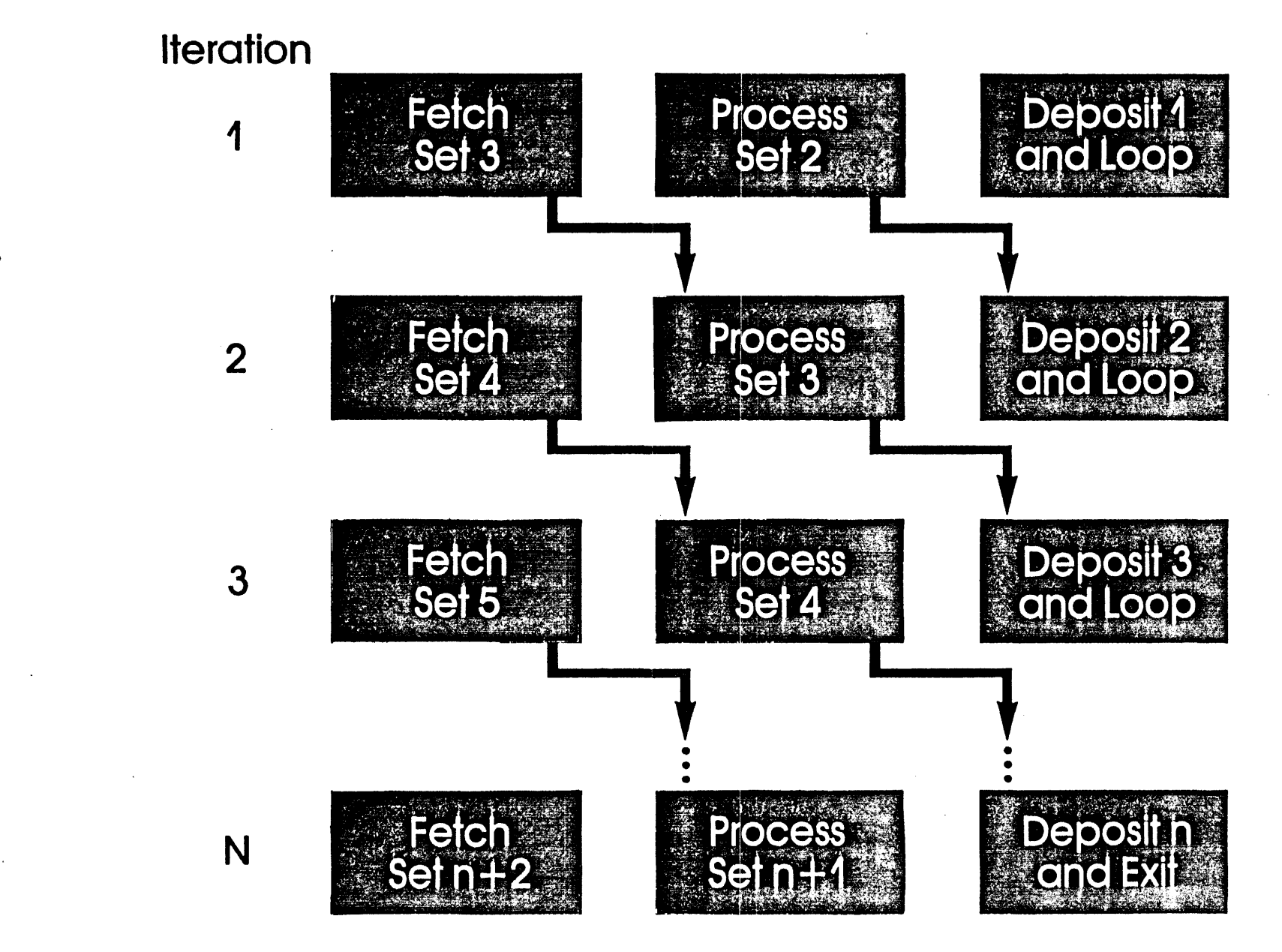

56

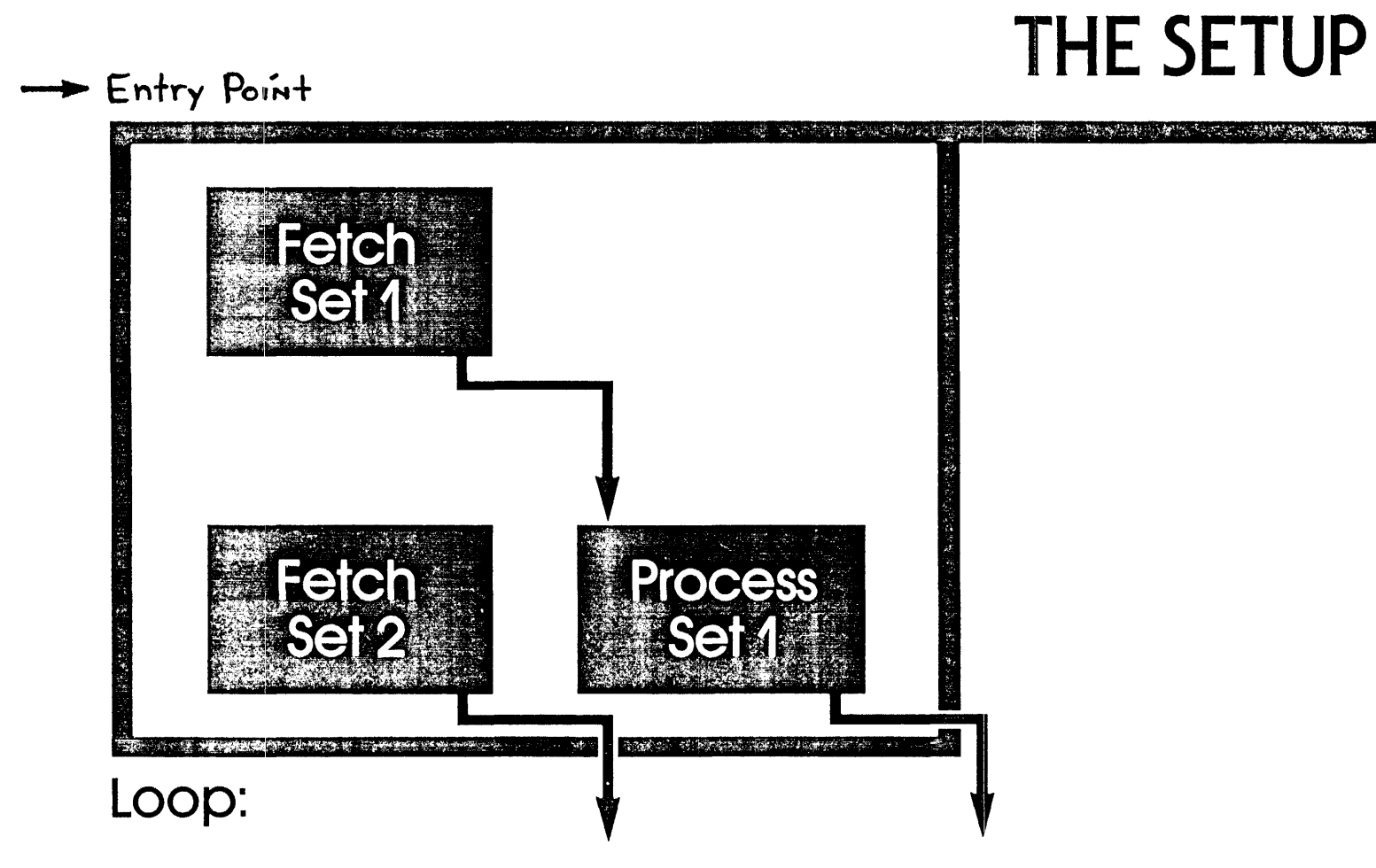

### Serial Execution Vs. Parallel Execution

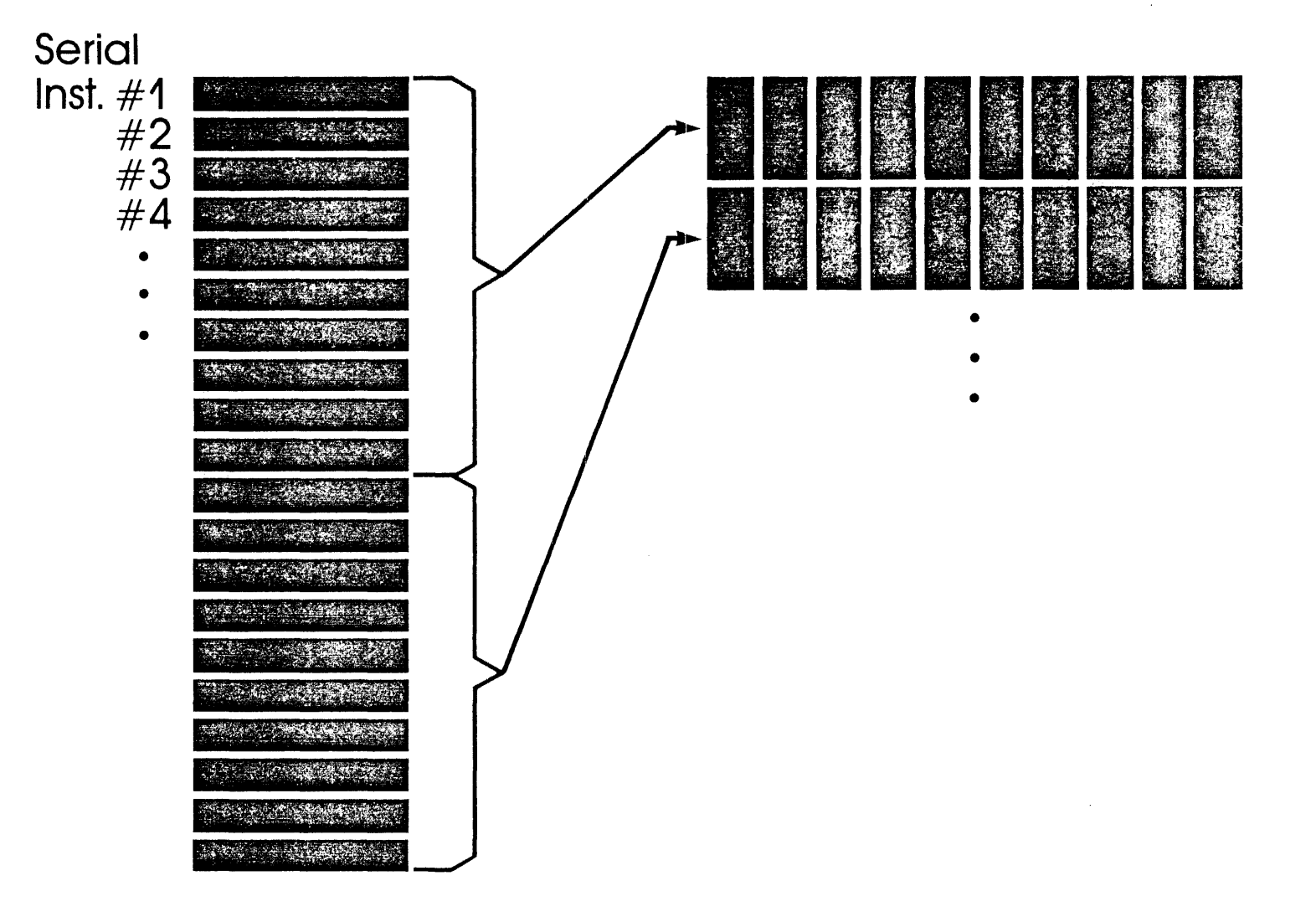

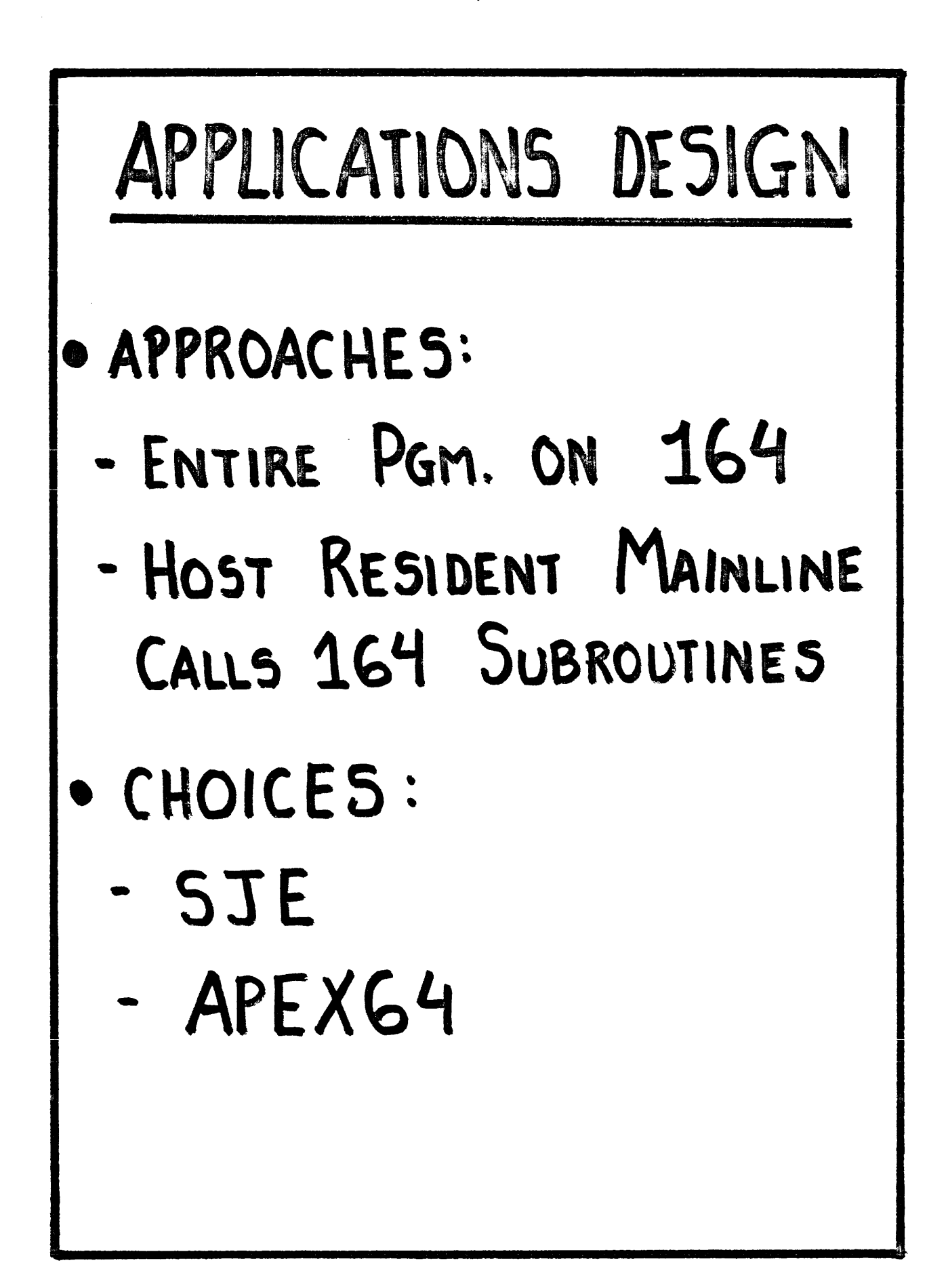

# ADC MODE OF OPERATION (APEX64)

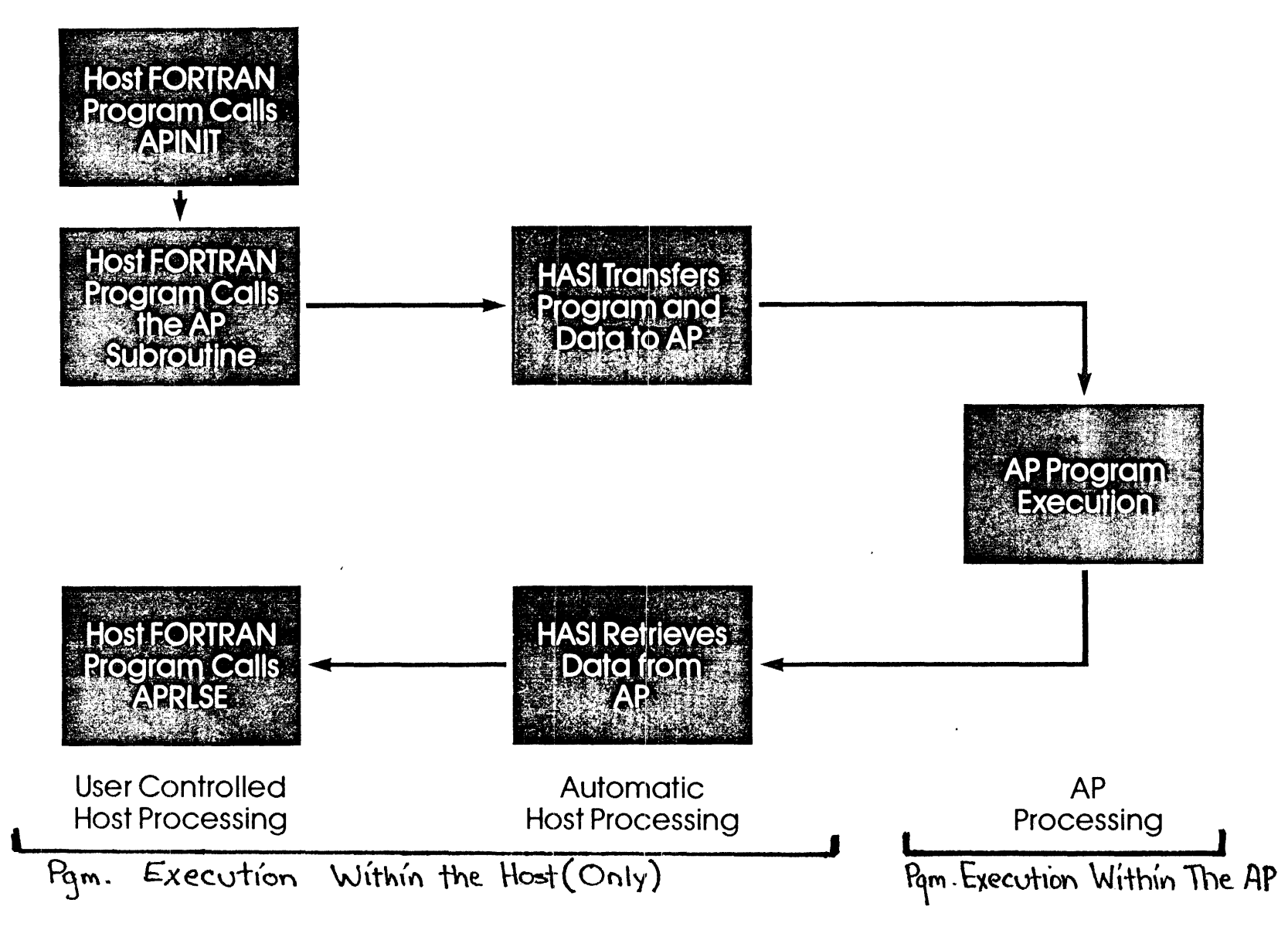

える

### (APEX64 ONLY) **OVERLAPPING DATA TRANSFER AND AP EXECUTION**

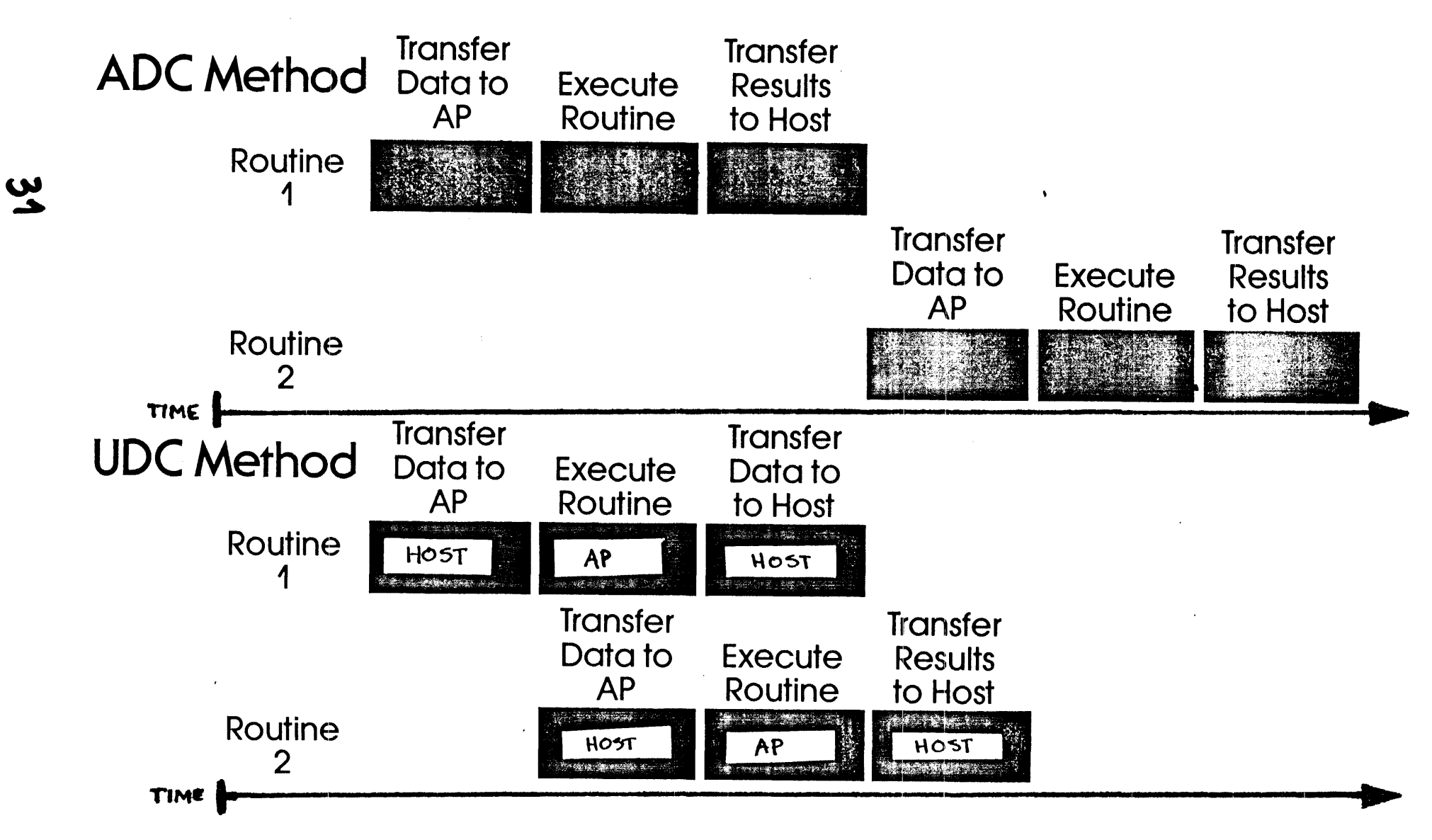

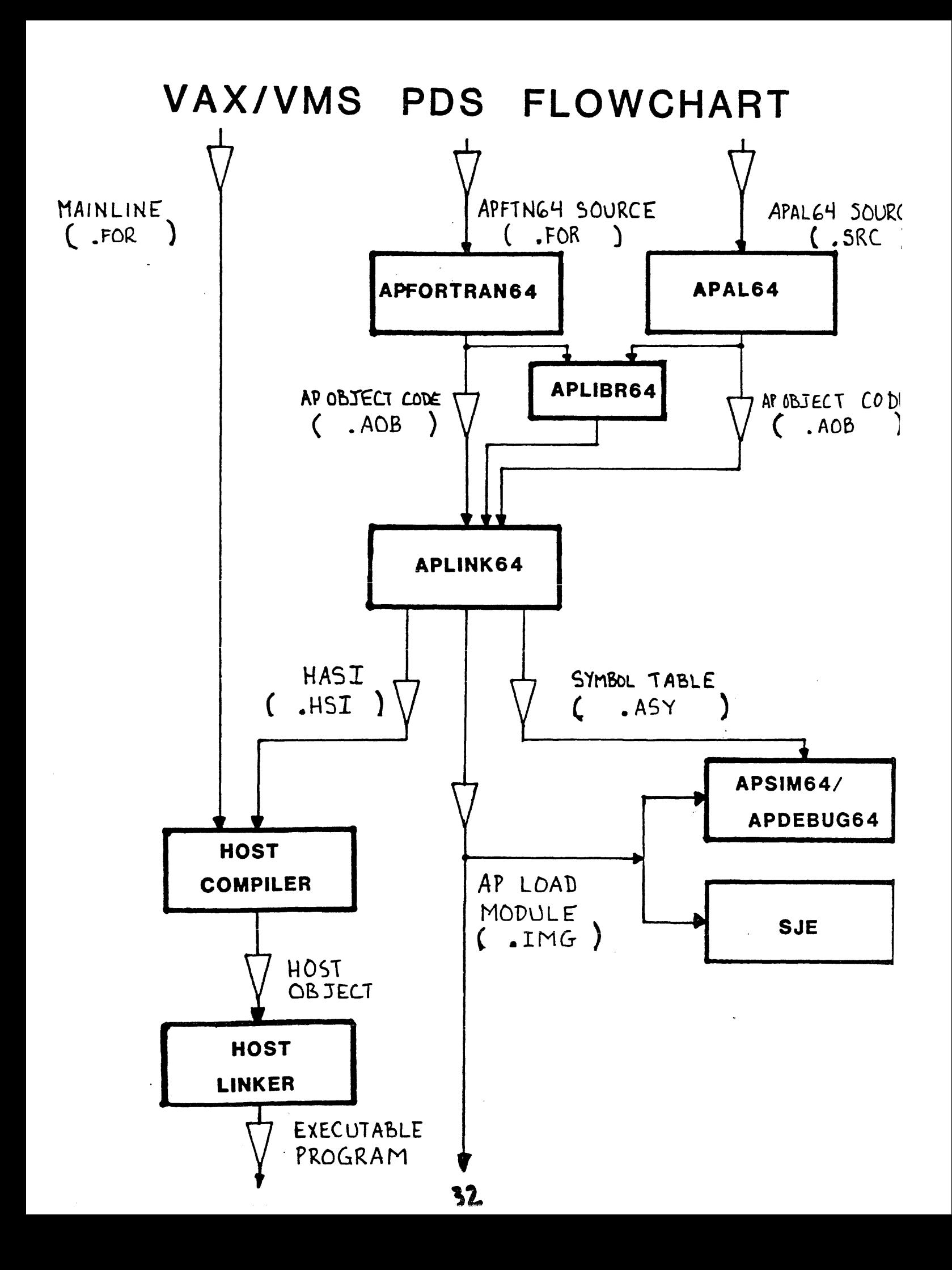

IBM/CMS PDS FLOWCHART

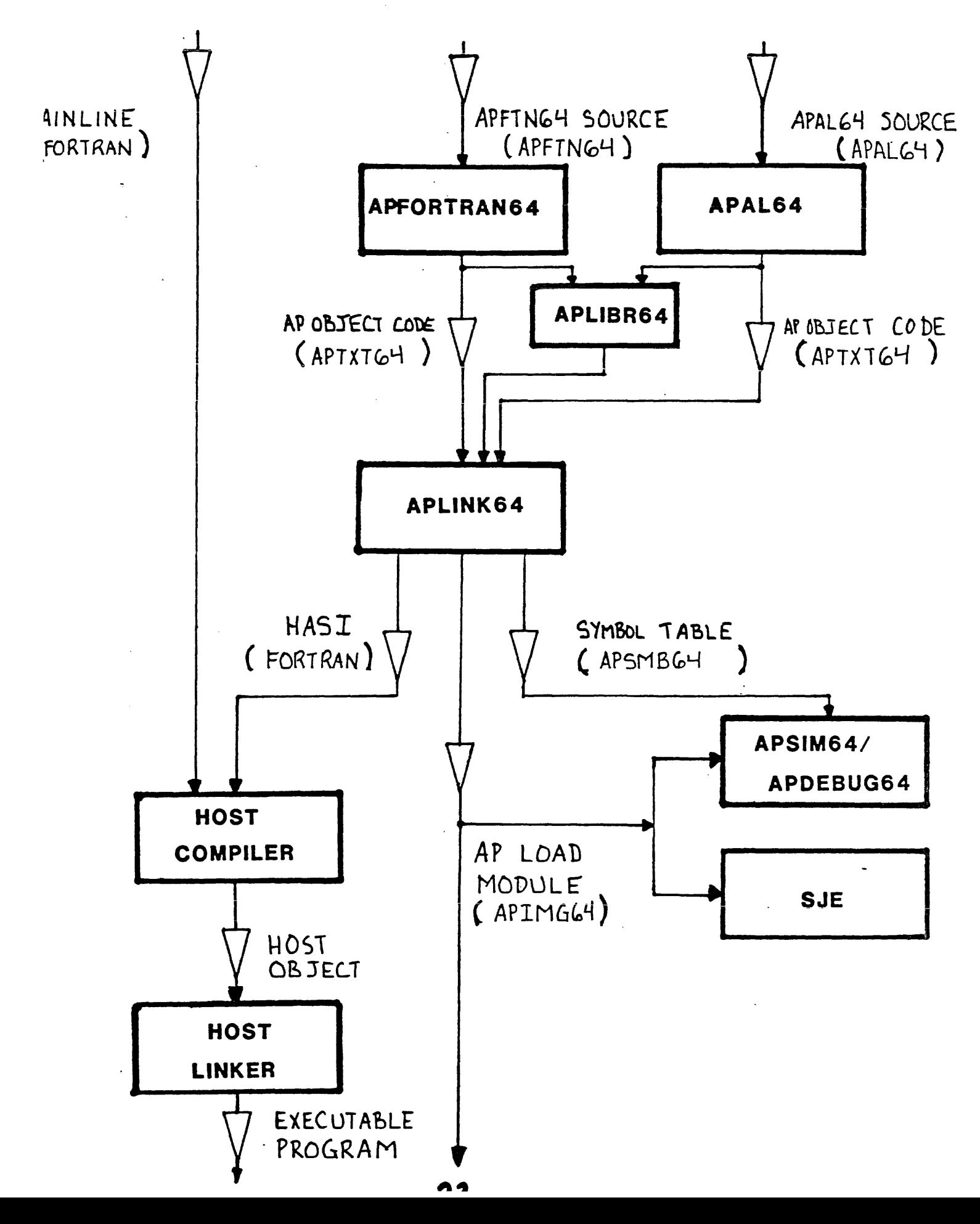

# 1. APFTN64 · EXTENSION OF FTN-77 · CROSS-COMPILER · 2 PGM. DESIGNS: A AP-RESIDENT SUBROUTINES CONTROLLED BY HOST-RES. MAINLINE [APEX64] B AP-RESIDENT MAINLINES + SUBROUTINES [SJE] · CHOICE OF METHOD: -SEE P. 3-2; USER'S HNDBK. AND MASTER INDEX (E.RFI)
### ·LANGUAGE REQUIREMENTS

- 15% STMT. MUST BE: PROGRAM, SUBROUTINE, FUNCTION, BLOCK DATA, APROUTINE, APFUNCTION

- LAST STMT. MUST BE END

### · RESTRICTIONS

- NO 178-BIT DBL. PRECISION
- RESERVED WORDS IF ASSY. SRC. OUTRUT OPTION USED [P.2-5]

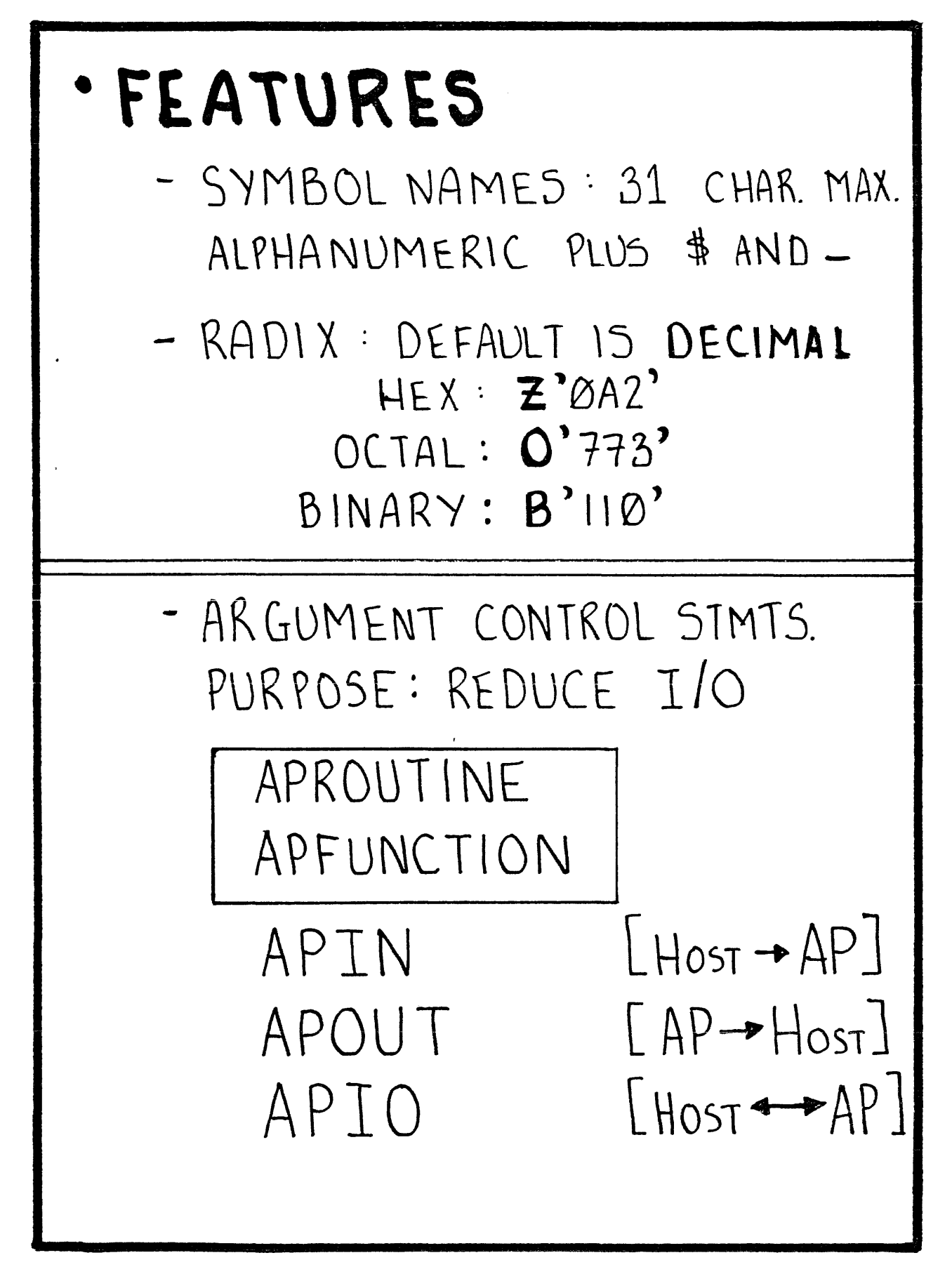

### -FXAMPLE: APROUTINE GEN (X,Y.7) DIMENSION X(10),  $Y(|\alpha)$ ,  $7(|\alpha)$  $COMMON /IN / C( $\sqrt{0}$ )$  $COMMON /OUT / DII/ D(10)$ APIN /IN/, X(10), Y(10), 7(10) **APOUT** /OUT/ • •<br>• • - EXAMPLE [DYNAMIC DIMENSIONS]: APROUTINE GEN  $(X,Y,Z,N)$ DIMENSION  $X(N), Y(N), 7(N)$ • • • **AP\N X1Y,N APOU1** *t*  • • •

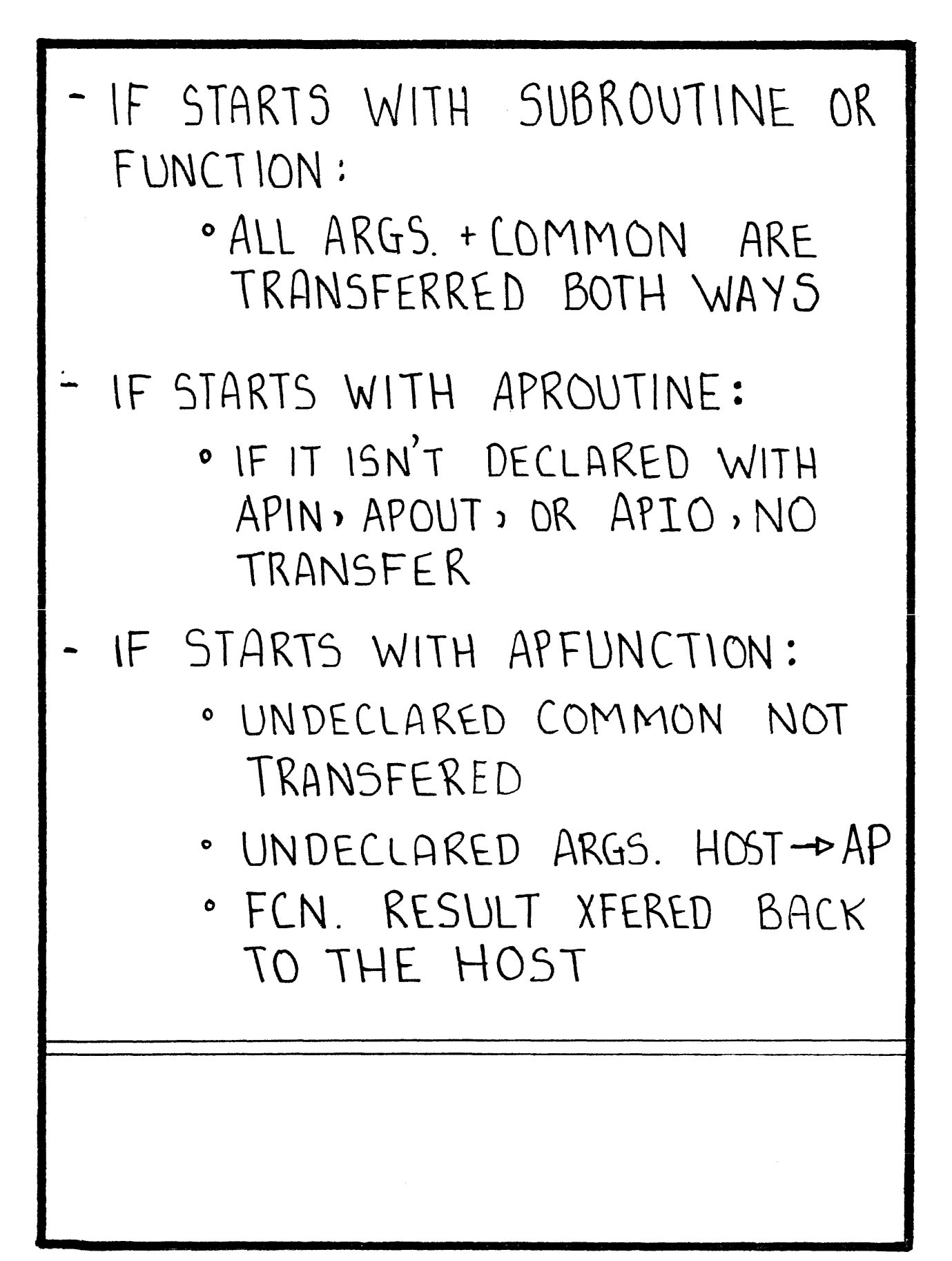

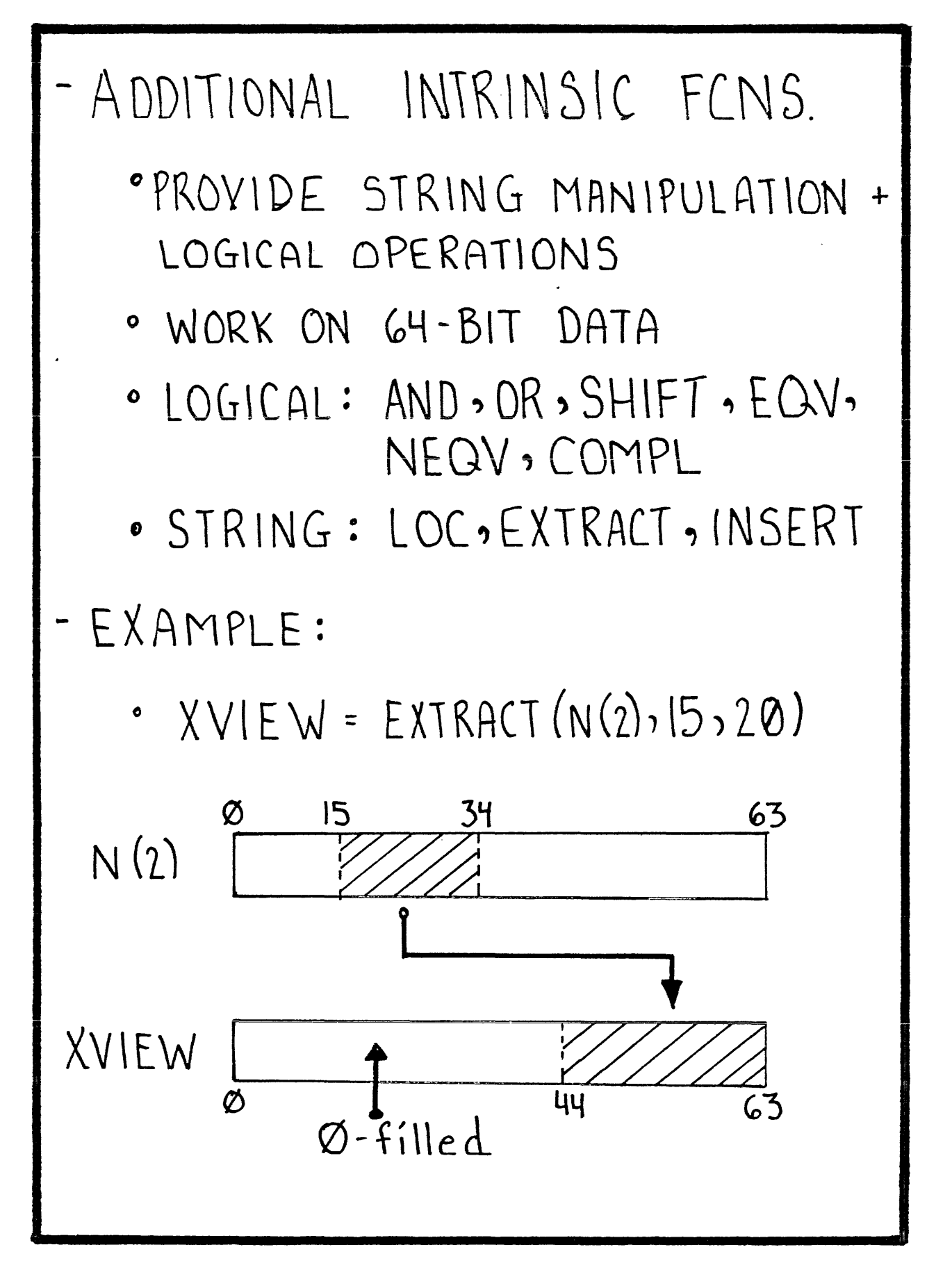

#### 

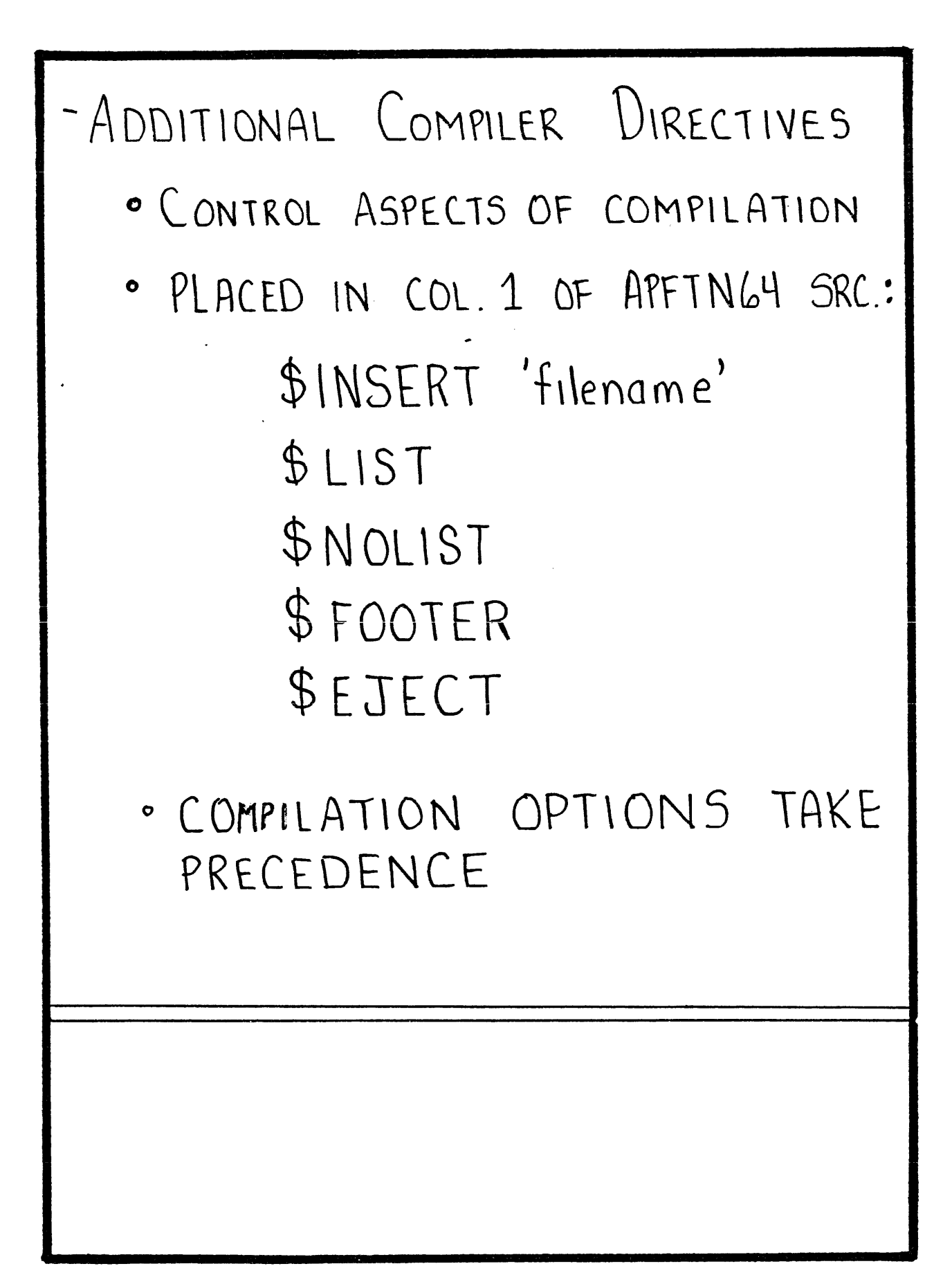

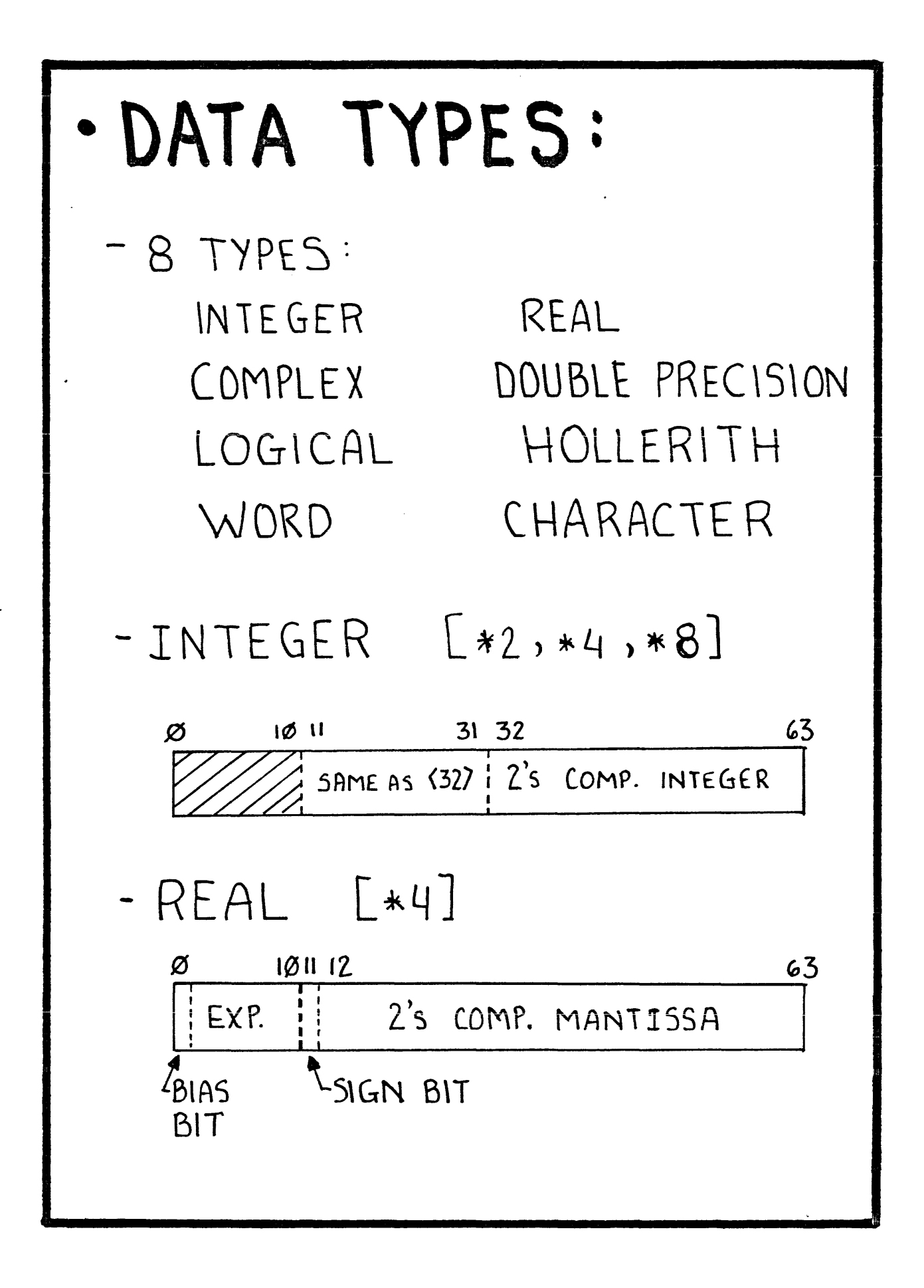

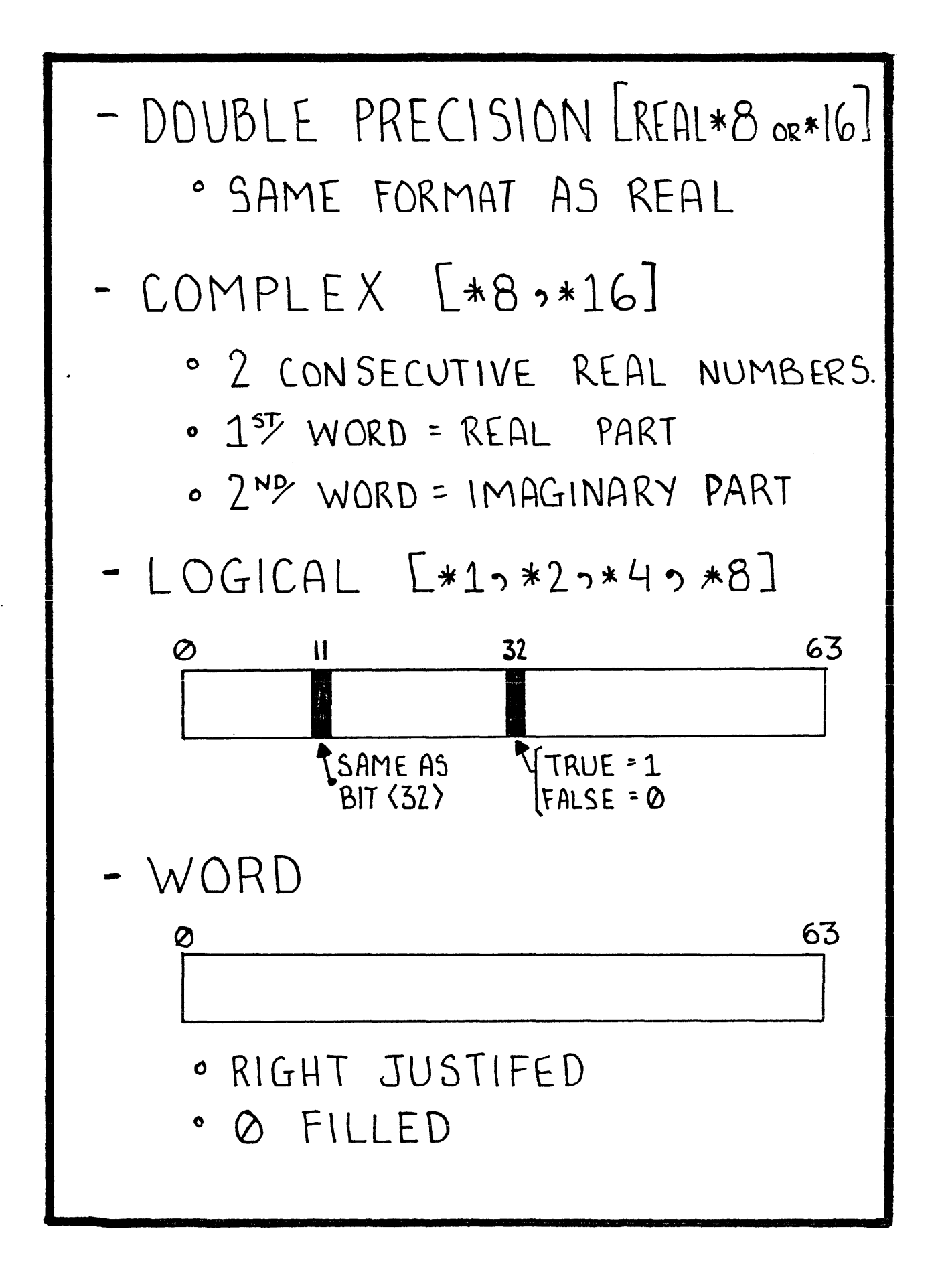

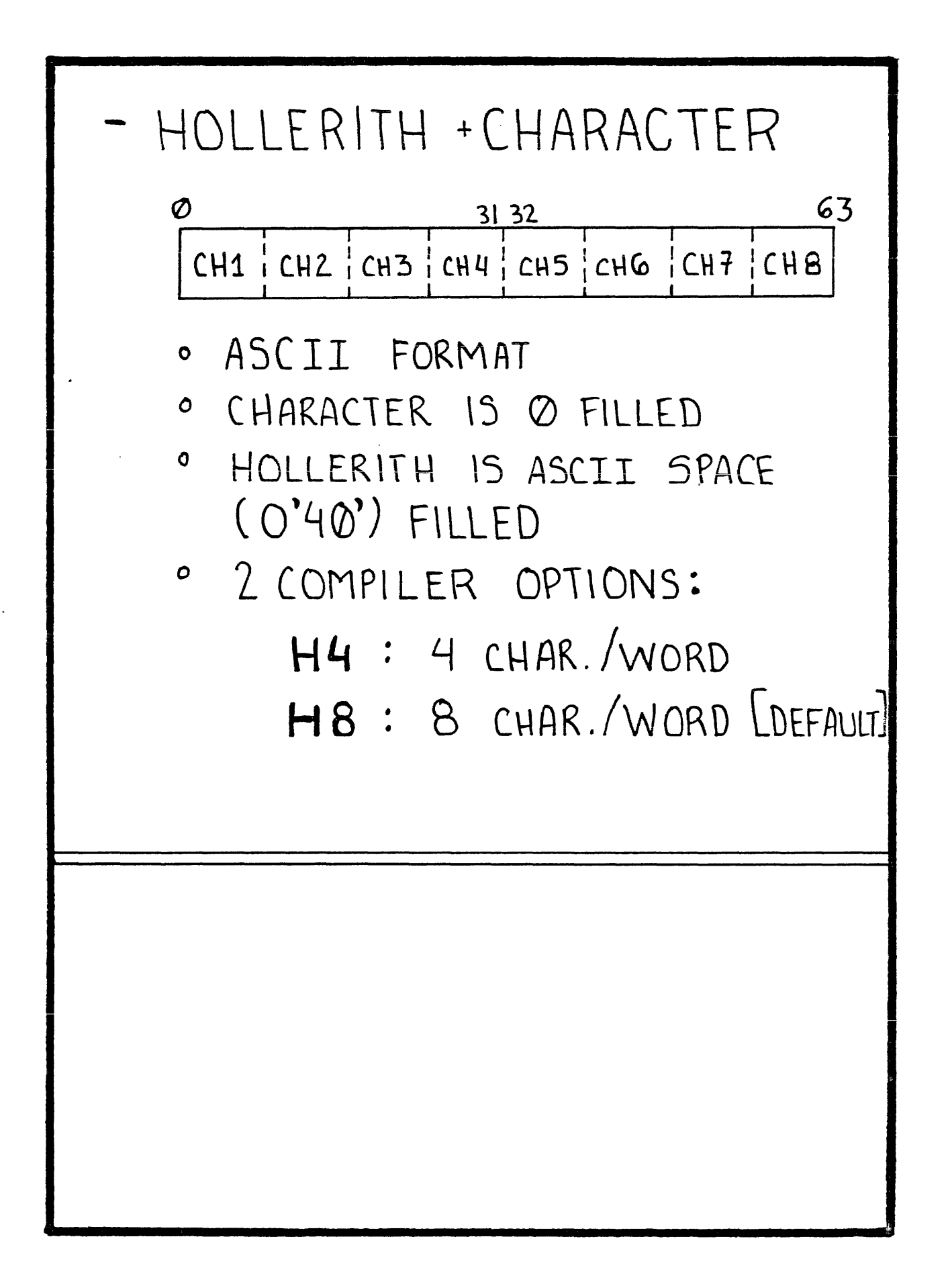

### **·COMP\ LER D\A<JS.**

- PROVIDE SRC. LINE NUMBER, SEVERITY LEVEL, MESSAGE, AND OPTIONAL DETAILS
- 4 ERROR SEVERITY LEVELS: \NARN\NG (w) ERROR (E) SEVERE (S) TERMlNAL (T) */I.*

# **• OPTIMIZATION**<br>- AP INDEPENDENT OPTS:

- - I. COMMON SUBEXPRESSION ELIM.
	- 2. CONSTANT FOLDING
	- 3. DEAD CODE ELIMINATION
	- 4. INVARIANT CODE MOTION
	- 5. INDUCTION VARIABLE ELIM.
- AP DEPENOEN1 OPTS:
	- Q. FUNCTIONAL UNIT SCHEDULING
	- b. STRENGTH REDUCTION
	- c. REG\STER ALLOCA\ION
	- d. SOFTWARE PIP£LINING-

### - OPTIMIZATION LEVELS

- LOOKS AT EACH SRC. LINE, 1  $\phi$ AT A TIME. FASTEST. [1,2, SIMPLE]
- 1 BASIC BLOCK  $\equiv$  CODE W/SINGLE **ENTR"/** ~ lX \T. **LEVEL** 0 ON  $BASIC BLOCK + [a]$
- 2 LEVEL 1 ON ENTIRE PGM. ALSO  $C<sub>0</sub>3$ , t some code rearrangement (5)]
- 3 "PIPELINER". PERFORMS [d] ON "WELL BEHAVED" LOOPS
- $\mathcal{L}_{\mathbf{I}}$ LEVEL 3 PLUS [4]

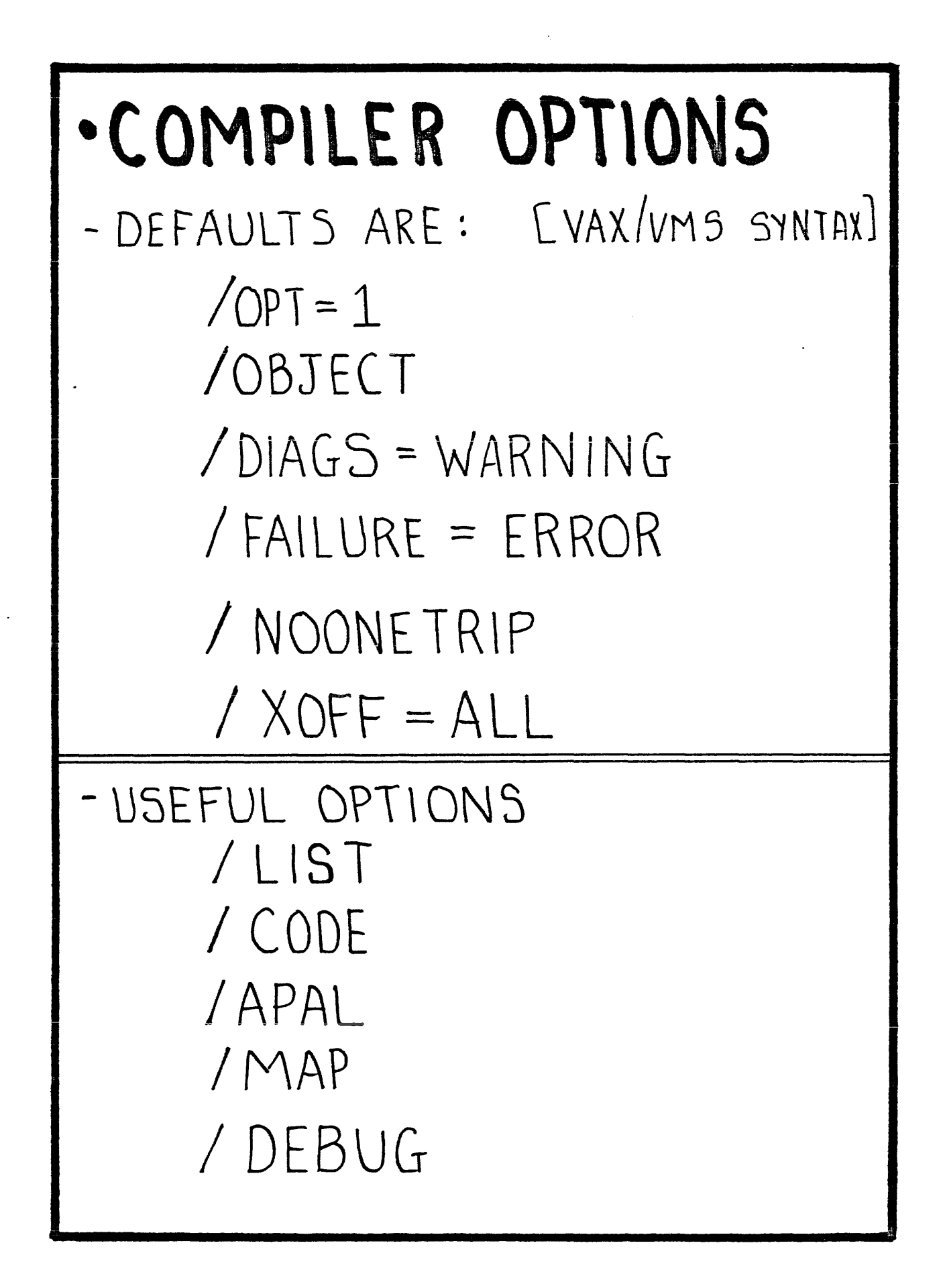

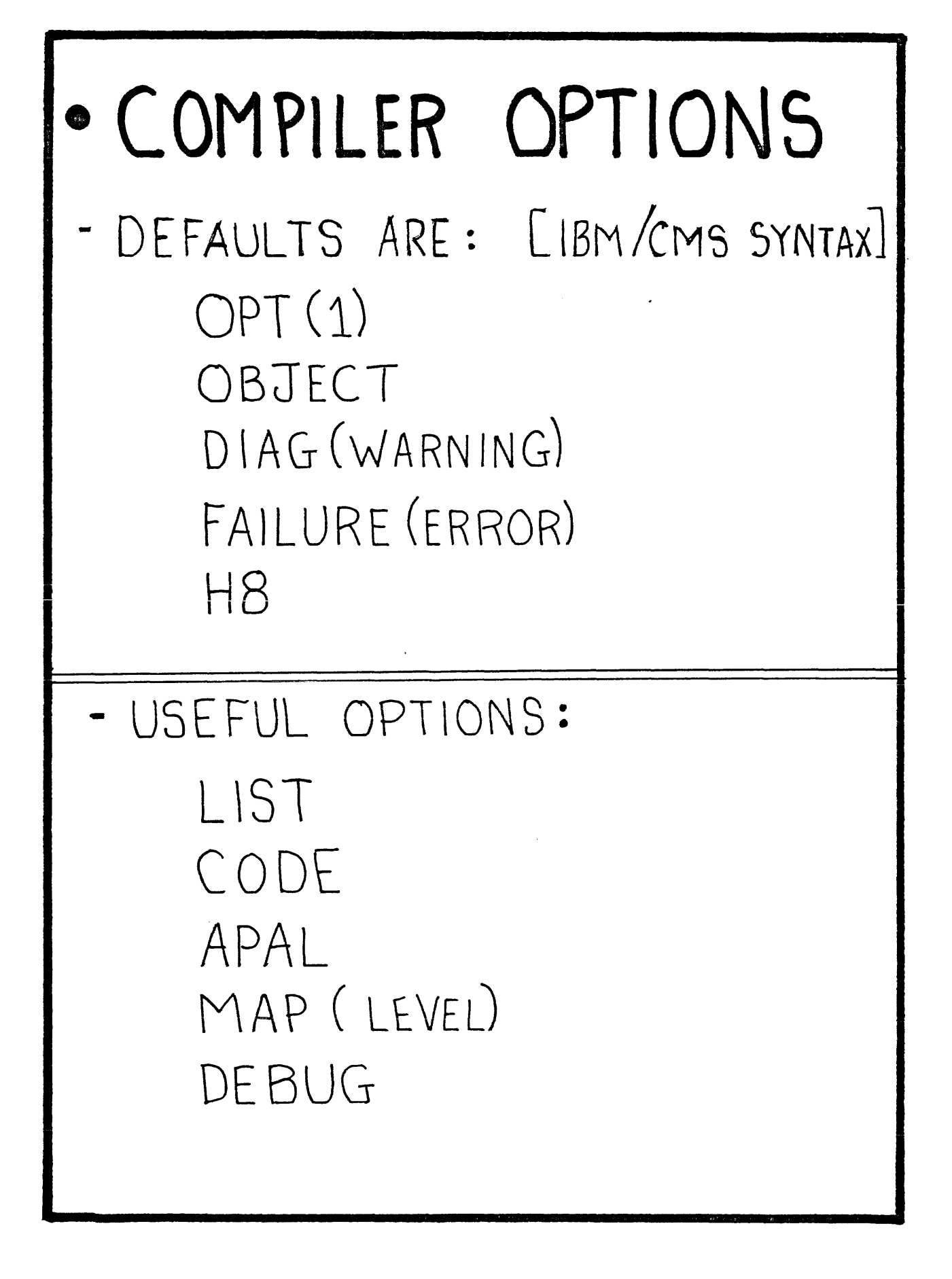

## MATH LIBRARY (APMATHG4)

ALSO 3 BOEING LIBRARY<br>& Fast Matrix Section · PURPOSE:

COLLECTION OF ~500 OPTIMIZED ASSY. LANGUAGE ROUTINES

- DUSE:
	- CALLABLE FROM APFTN64 OR APAL64
- · INDEX:
	- CH. 8; APFTN64 USER'S GUIDE
	- CH. 2; APMATH64 PART 1
	- APP. F; APMATH64 PART 3

## MATH LIBRARY (APMATH64)

- · TYPES OF ROUTINES:
	- SCALAR
	- VECTOR BASIC MATH  $VECTOR \rightarrow SCALAR$ VECTOR COMPARISONS COMPLEX ARITHMETIC MATRIX OPERATIONS FFT'S SIGNAL PROCESSING SPARSE MATRIX OPERATION. ADVANCED MATH FUNCTION

#### EFFICIENT APFTN64 PROGRAMS

Avoid using loops with small iteration counts when compiling at OPT=3 or OPT=4.

Use DO-loops, instead of IF and GOTO statements, in loops that can be pipelined.

Use ONETRIP compiler option.

Use APMATH64 routines if

One routine can replace an entire loop.

The iteration count of the loop is 60 or more.

One math library intrinsic function can be used.

## 2. APLINK64 - INTRO.

### · PURPOSE

LINK AND RELOCATE AP OBJECT CODE.

- · OUTPUT HASI HOST-TO-AP SIW INTERFACE LOAD MODULE
- · INVOKATION TVAX/VMS] \$APLINK64

AP OBJ. FILE-SPFC

AP OBJ. [IBM/CMS] APLINKGY NAME

#### Exercise 1

This exercise is designed to give you a chance to use the APFTN64 language and compiler, to see differences and features of this product.

1. Write an APFTN64 program called "WXYZ" which will solve the folowing equation:

```
Z_i = ---------------------
                     2 
(( Xi * Yi ) + Wi )pi ;': sqrt (2) ;': i
```
- w, x, Y, and z each have 20 elements, and i • This program should create data for w, x, and Y, varies from 1 to 20
	- using the following values:
		- $W: 1 to 20, by 1$ <br> $X: 2 to 40, by 2$  $X: 2 \text{ to } 40, \text{ by } 2$ <br> $Y: 6 \text{ to } 25. \text{ by } 1$ Y: 6 to 25, by 1
- Have your program display its results
- 2. Compile the program 3 seperate times to get a chance to see what the various APFTN64 options do and become familiar with the syntax. Some possibilities are:

Pass 1: LIST Pass 2: LIST, CODE, and opt. level 3 Pass 3: DEBUG, APAL, LIST

- 3. Use APLINK64 to create the load module.
- 4. Use the following commands to execute your program. Substitute the name of the load module for XXXX in the command list below:

SJE ATTACH/WAIT COPYIN/B 1 'XXXX', PROG PROG DETACH QUIT

Floating Point Systems, Inc., ·corporate Training Department Materials

,,

### **System Job Executive (SJE)**

FPS-164 Software Programming Class

#### **SJE FEATURES**

a<br>Filmania

 $\mathbf{u} = \mathbf{u} \mathbf{u}$  , where  $\mathbf{u} = \mathbf{u} \mathbf{u}$ 

- Processing of a complete user job on the AP. ≢.
- FORTRAN 77 LO and TERMINAL LO.  $\bullet$
- I/O directly to host disk from an AP program.  $\bullet$
- A Job Definition Language supporting user job control.  $\bullet$
- \* File transfer between the host and AP file systems of both text and binary files.
- Permanent disk file system on the D64. The File \* Management System (FMS) provides:
	- \* Separate user directories.
	- \* Access keys.

 $\mathbf{z}^{(i)}$  and  $\mathbf{z}^{(i)}$  .

 $\omega \in C^{\infty}$ 

- \* Roll-in/Roll-out to provide sharing of the AP by several jobs.
- \* Accounting to record CPU time, total clapsed time, and number of disk I/O's for each job in the file.

55

### · SUM = G4 KWORDS

### · FMS STRUCTURE

- 7 LevEL DIRECTORY STRUCTURE. WITH "SYSTEM" DIR. AT TOP, FOLLOWED BY USER DIRECTORIES
- 3 CLASSES OF FILES: [p. 2-2]
	- · UNNAMED TEMPORARY
	- · SEMT-PERMANENT
	- · PERMANENT
- FILE + DIRECTORY PROTECTION PROVIDED BY 2 OPTIONAL PASSWORDS CALLED "KEYS"  $[r.2-3]$ 
	- ' READER KEY : Allows read access
	- · OWNER KEY: READ, WRITE, DELETE,

TEMPORARY DIRECTORY CALLED ":SCRATCH:" CREATED WHEN ATTACHED

والمحاورين المناوي المستحقون والكاري المماري والمتعاشرة ستسعف الكما للسلوم مستقريحي

' CONTAINS SEMI-PERMANENT FILES

- FILES + DIRECTORIES CAN SPAN ACROSS DG4'S + BAD LOCATIONS

### **• ROLL-IN / ROLL-OUT** [P.3-75; VOL1]

- ALLOWS ROUND-ROBIN SHARING OF AP BY SJE + APEX64 JOBS
- REQUIRES D-64
- MAX. OF 31 JOBS IN THE QUEUE. SIZE OF QUEUE + TIME SLICE ARE SITE-CHANGEABLE IN SITE PARAMETER

FILE.

APEX64 + SJE JOBS TREATED THE SAME

### **ACCOUNTING** [P.3-25;VOL.1]

- A DG4 FILE CONTAINS INFORMATION ABOUT WHO USED THE AP LIN EITHER STE OR APEXLY MODE) AND:
	- · Attach Time (Wall Clock)
	- · Execution TIME
	- . No. of IlO Operations Performed
- The FILE, CALLED ": USAGE64", IS STORED AS BINARY DATA, AND A TRANSLATION PGM. MUST BE USED TO READ IT.

#### **AP FILE NAMES**

AP file names can be 1 to 128 characters in length (including directory names and keys). AP file names can contain any of the following ASCII characters:

- letters (A...Z)  $\bullet$
- digits  $(\mathcal{B}, \ldots, 9)$  $\ast$
- dollar sign (\$)  $\ddot{\bullet}$
- period  $( . )$  $\pmb{\ast}$
- underscore  $($  $\bullet$

 $\sim 10$ 

Colons are used to separate directories from file names, and keys are enclosed in parentheses. Lowercase letters are treated the same as uppercase.

### · HOST I/O FILENAMING [P. 2-5)

- RESERVED NAMES-": INPUT" AND "OUTPUT
- DEFAULTS: : INPUT = 5,:OUTPUT = 6
- PREFIXES: ":HOST:" AND ":HOSTCHAR:
- USED TO REFER TO BINARY + CHAR-ACTER HOST RESIDENT FILES

ATTach [/Wait] [/TMram] [n]

- \* Attempt to become the current AP user.
- ·\* /Wait option wait~ for an available AP.
- \* /TMram option specifies that Table Memory RPM is to be used in this job.
- \* 'n' option specifies a particular AP to assign.

EXAMPLES:

- ATTACH Attach to any  $HP$ , but don't wait if none are available
	- $ATT/M$  3 Attach only to AP number 3, and wait if it is not available.

61

COPYIn[/Binary] [/DRives=XY,...] <source\_file>[,<dest\_file>]

- \* Copy a file from the Host's file system to the SJE file system.
- \* Ainary option transfers a binary file. Text file transfers are the default.
- If the <dest\_file> is not specified, then the  $\bullet$ <source\_file> is used.
- \* SJE supports the transfer of sequential access files only.
- \* /DRives specifies up to 18 drives on the FPS-D64 Disk Subsystem to place the file on. "X", which has a value from 2 to 7, refers to the subsystem desired and "Y" refers to the drive on the desired subsystem with a value from Ø to 3.

**EXAMPLES:** 

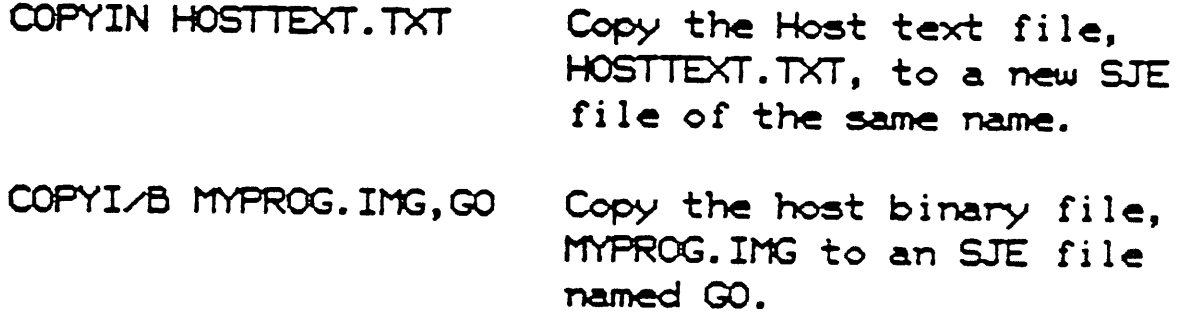

#### PROGRAM EXECUTION

<Program> <Parameter List>

- <Program> is the file name of the program to be executed
- The parameter list may be empty.
- Examples:

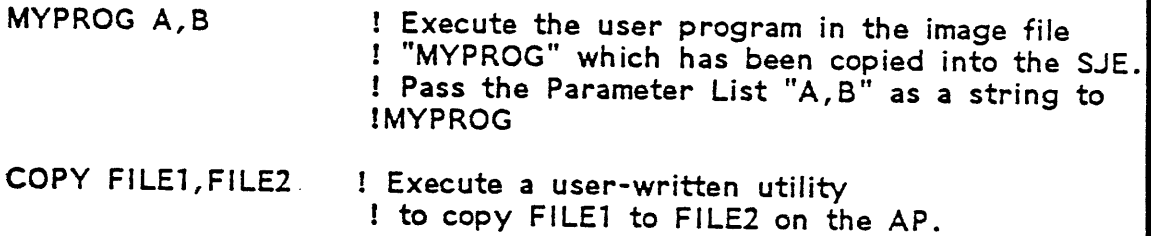

COPYOUT [/Binary] <source\_filename>[,<dest\_filename>]

 $\mathbb{Z}^2$ 

- \* Copy a file from the SJE file system to the HOST file system.
- \* Ainary option transfers a binary file. Text file transfers are the default.
- \* If the <dest\_filename> is not specified, then the <source\_filename> is used.
- \* SJE supports the transfer of sequential access files only.

**EXAMPLES:** 

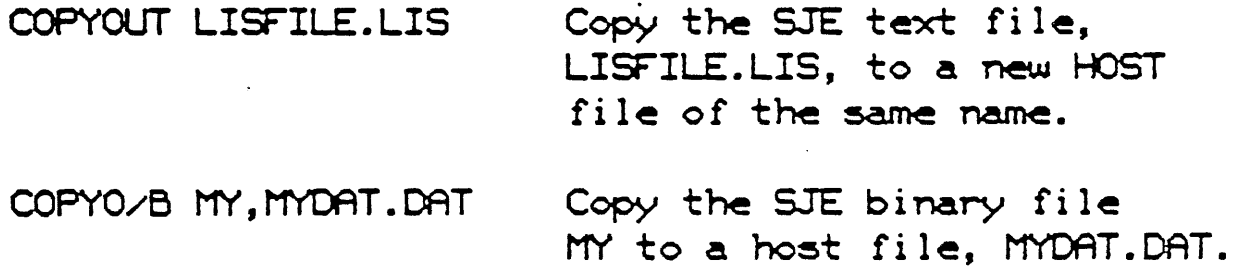

64

 $\sim 100$ 

**DETach** 

\* Release the AP for use by other users.

 $\sim 10^{-10}$ 

 $\sim 10^7$ 

Any files remaining in the :SCRATCH: directory at the time of a DETACH are lost.

 $\sim$   $\pm$ 

EXAMPLE:

DET

 $\sim$   $\sim$ 

 $\bullet$  . The second second  $\bullet$ 

#### QUIT

 $\sim 10$ 

 $\hat{\mathbf{w}}_k$ 

 $\bar{z}$ 

 $\sim 100$ 

- \* Quit interacting with SJE and return to the host command level.
- \* May be used whenever the user is not attached to the  $AP.$

 $\mathbb{Z}^{\mathbb{Z}^{\times}}$  .

 $\mathcal{L}(\mathcal{L}^{\text{max}})$  . The  $\mathcal{L}^{\text{max}}$ 

#### **EXAMPLES:**

QUIT Quit interacting with SJE.

#### JDL EXAMPLE

\$ SJE

SJE Version 1.0

SJE> ATTACH/WAIT SJE-I-ATTACH, Assigned processor number: 1.

SJE> COPYIN/BINARY MYPROG. IMG,MYPROG SJE-I-COPYIN, File copied in.

SJE> COPYIN/BINARY DATAFILE1.DAT, DATAFILE SJE-I-COPYIN, File copied in.

SJE> MYPROG

[user interacts with the executing program "MYPROG"]

SJE> COPYOUT/BINARY DATAFILE2,DATAFILE2.DAT SJE-I-COPYOUT, File copied out.

SJE> COPYOUT LISTFILE,LISTFILE.LIS SJE-I-COPYOUT, File copied out.

J.

SJE> DETACH

SJE> QUIT

\$

#### Purpose:

This lab familiarizes you with the basic JDL command set in SJE, and in control and execution of a simple program under SJE.

- 1. Write a small host FORTRAN program which creates 3 FORMATTED data files. These files should each contain 25 real numbers which will be used by the "WXYZ" APFTN64 program written earlier. Suggested names for the files might be WDATA, XDATA, and YDATA, with the file type appropriate for your host  $(VAX = .DATA)$ .
- 2. Modify the host-resident mainline that you wrote earlier to expect the input data from the 3 files created in step 1, but the file names used in your OPEN statements should be WDATA, XDATA, and YDATA without any file types. Your mainline should also write the results of the program into a new FORMATTED file called ZDATA (no file type).
- 3. Use APFTN64 and APLINK64 to compile and link the modified WXYZ program.
- 4. Use SJE to assign an AP, bring your load module and data files into the FMS, execute your program, and bring the results back to your host.
- 5. Visually verify that the file brought back to your host contains correct data.

Liser Attention

- \* User Attention is a host-dependent terminal operation which gains the attention of the SJE system for the purpose of typing a command.
- \* On the VAX, User Attention is a control-c.
- \* IBM/CMS: EITHER HIT "ENTER" OR "PA1" TWICF

Only the ABORT, CONTINUE, and DEBUG/NOW commands may be used following the User Attention.

After performing this operation, a 15-second delay can occur before SJE's attention is gained.

#### **ABORT**

 $\sim 10^{11}$  km  $^{-1}$ 

 $\mathcal{L}(\mathcal{A})$  and  $\mathcal{L}(\mathcal{A})$  .

\* Terminate the executing AP program.

 $\label{eq:2.1} \frac{1}{\sqrt{2}}\int_{0}^{\infty}\frac{1}{\sqrt{2\pi}}\left(\frac{1}{\sqrt{2\pi}}\right)^{2\alpha} \frac{1}{\sqrt{2\pi}}\int_{0}^{\infty}\frac{1}{\sqrt{2\pi}}\left(\frac{1}{\sqrt{2\pi}}\right)^{\alpha} \frac{1}{\sqrt{2\pi}}\int_{0}^{\infty}\frac{1}{\sqrt{2\pi}}\frac{1}{\sqrt{2\pi}}\frac{1}{\sqrt{2\pi}}\frac{1}{\sqrt{2\pi}}\frac{1}{\sqrt{2\pi}}\frac{1}{\sqrt{2\pi}}\frac{1}{\sqrt{2\pi}}$ 

 $\sim 10^{-10}$ 

 $\mathcal{L}^{\text{max}}_{\text{max}}$  , where  $\mathcal{L}^{\text{max}}_{\text{max}}$ 

 $\mathcal{L}^{\text{max}}_{\text{max}}$  , where  $\mathcal{L}^{\text{max}}_{\text{max}}$ 

\* Used following a User Attention.

#### **EXAMPLES:**

**ABORT** Abort the program.
## CONt inue

\* Resume execution of an interrupted AP program.

The CONTINUE statement is used following a controlc or a FORTRAN PAUSE.

EXAMPLE:

 $\sim$   $\sim$ 

 $\mathcal{L}^{\mathcal{L}}$ 

**CON** Resume execution of the AP program.

וב

DEBug [/Now]

- \* Invokes the FPS interactive symbolic debugger, APDEBLIG64.
- \* . AlOW option causes immediate execution of the debugger.
- \* /Defer option causes the debugger to gain control when the next program is loaded. Alefer is the default.

**EXAMPLES:** 

**DEBLIG** SJE will run debugger when next program is loaded.

#### HOST CONVERSION UTILITIES

#### **OVERVIEW**

- Perform data conversion between Host and FPS-164 data formats.
- Perform file conversion between Host and SJE file formats.
- Conversion Utility use:

•

1) Transfer binary (machine format) data from a file which was written using FORTRAN Unformatted WRITE statements;

2) Read the file on the destination system using the matching FORTRAN Unformatted READ statements.

• The user can combine program calls to these utilities with Host 1/0 services to create Host files that can be transferred as binary files .

## DATA AND FILE CONVERSION ROUTINES

• Data conversion routines convert to and from the following types of data:

- 
- HOST LOGICALS
- Host real (floating-point) numbers HOST CHARACTERS
- Host double-precision numbers
- SJE integers
- SJE real (floating-point) numbers

• File conversion routines convert FORTRAN Unformatted File records between Host and AP formats.

· CONVERSION ROUTINES IN UTILITY LIBRARY:

# VAX/VMS: [FPS] UTIL64. OL B IBM/CMS: UTIL64 TXTLIB 16M/M\J5~ **f** P5. UT\ **L E>Li**

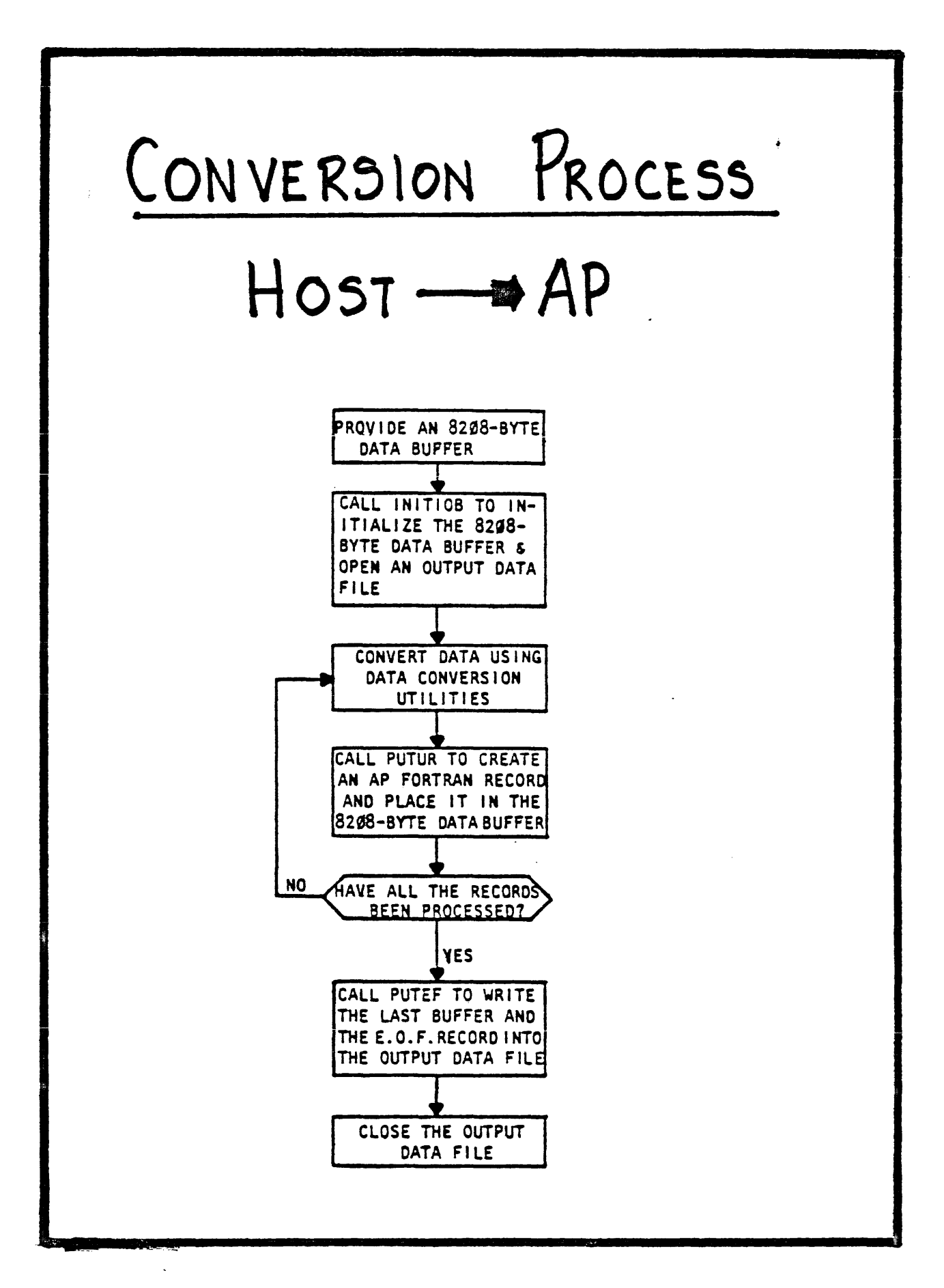

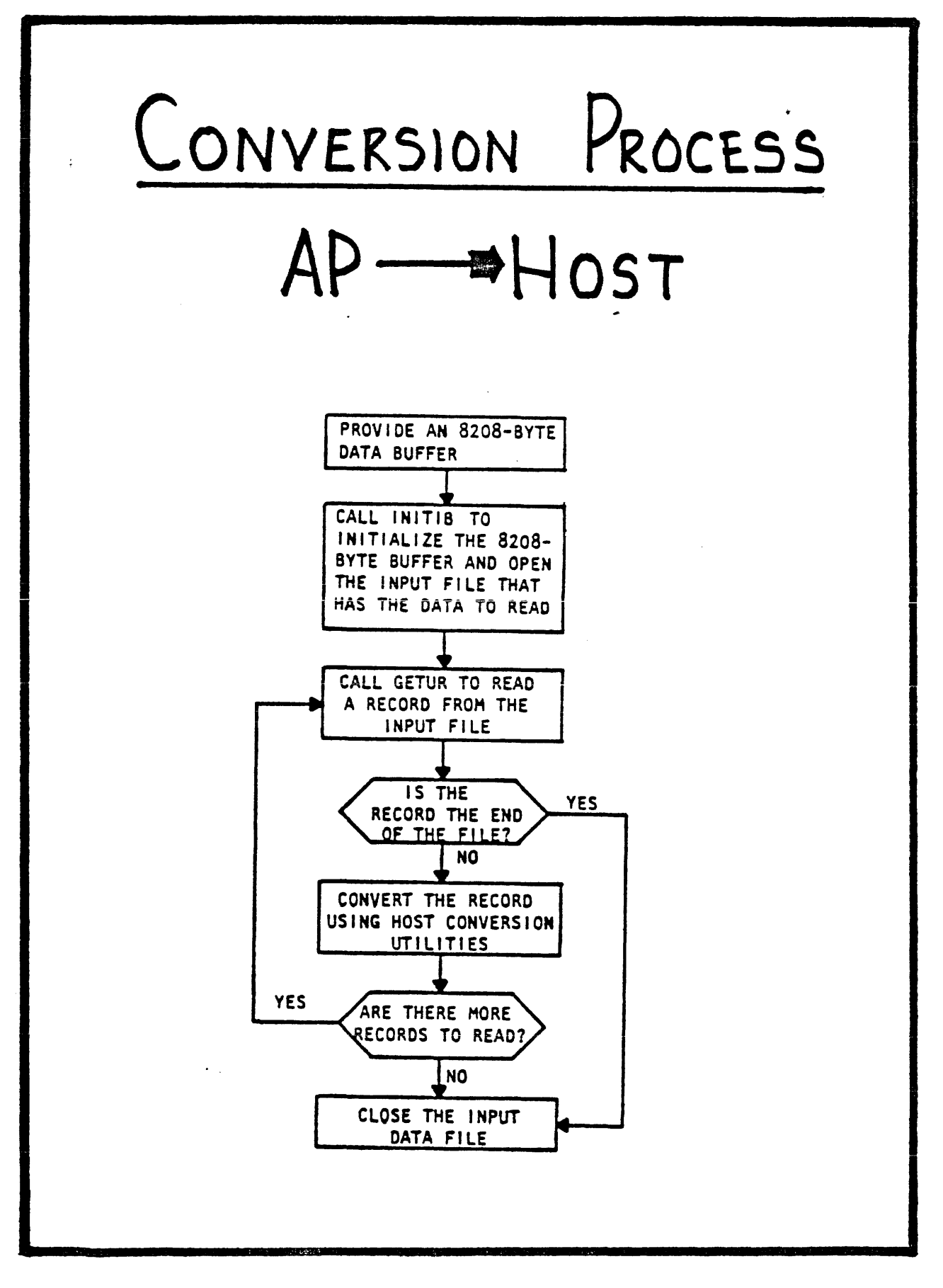

76

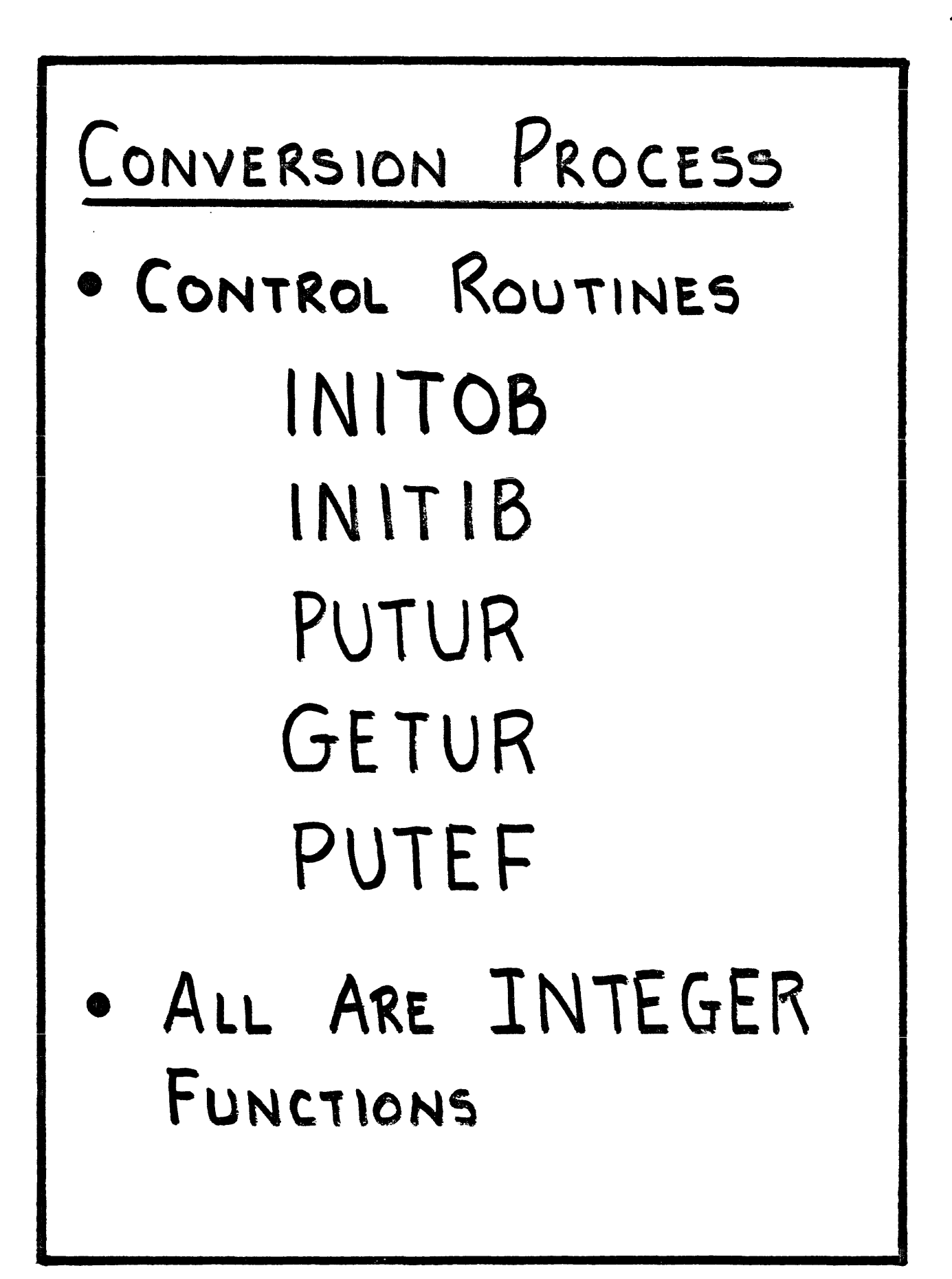

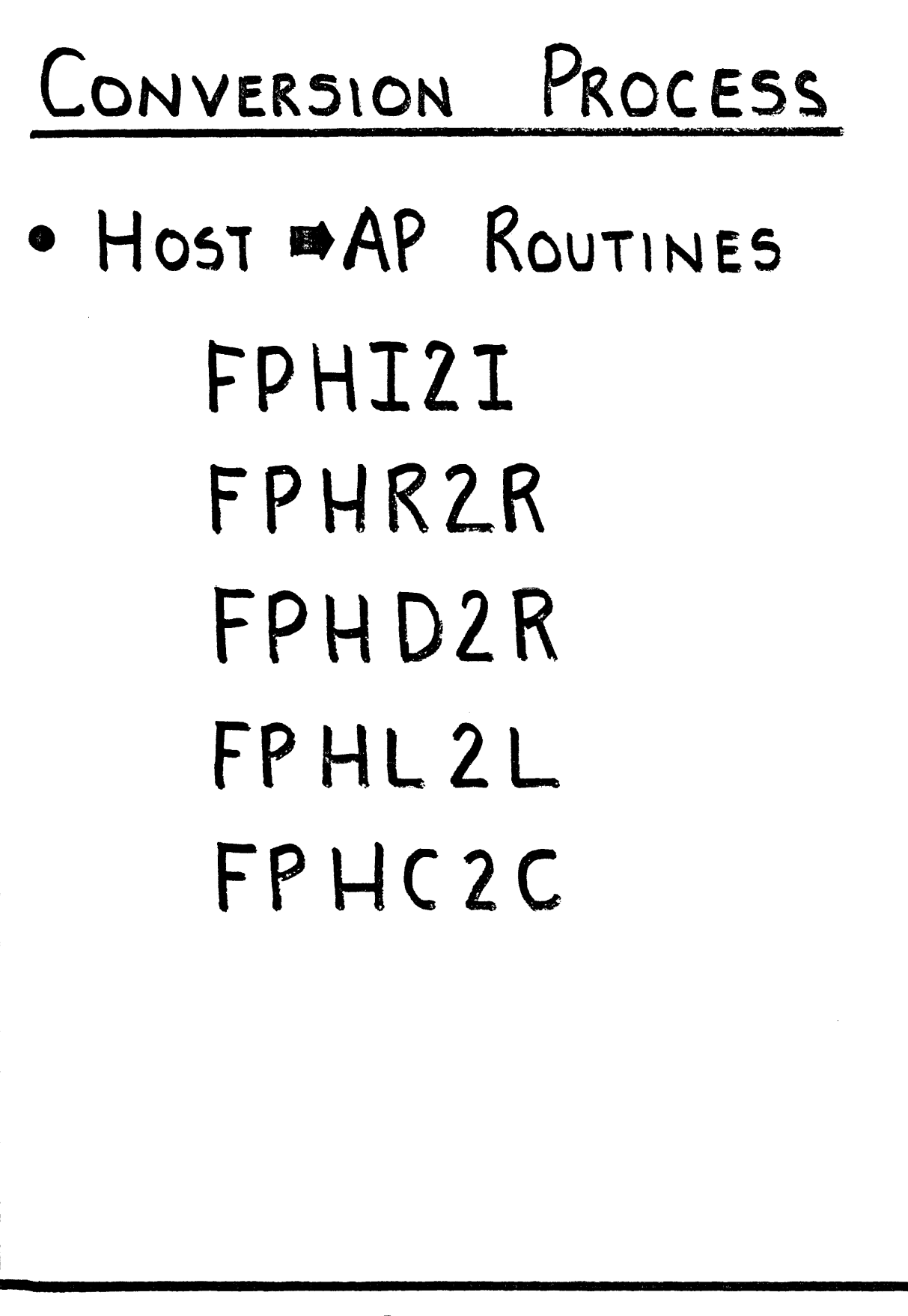

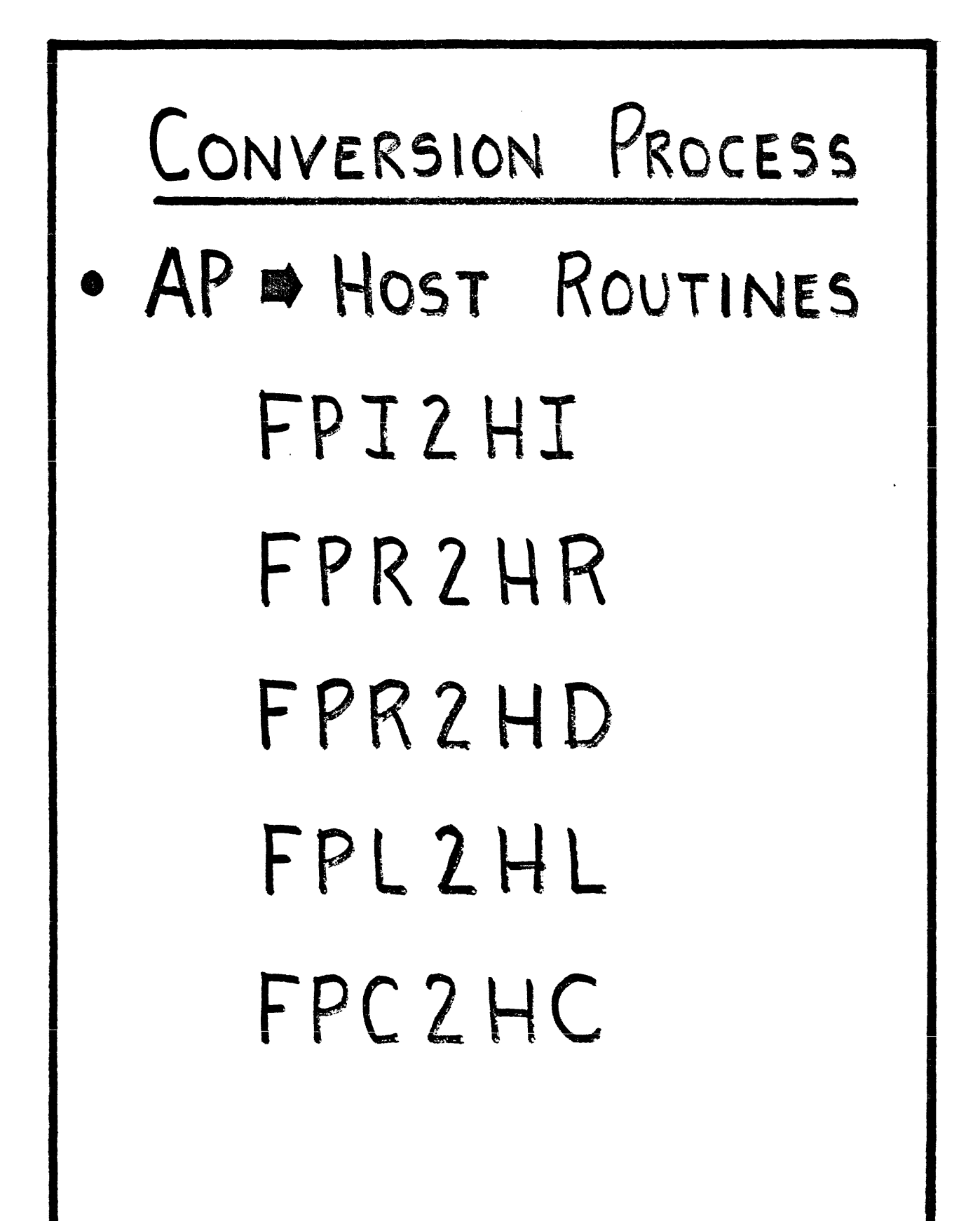

#### SJE: Lab Exercise 2

Purpose:

This lab familiarizes you with the host conversion utilities.

- 1. Write a host program which creates an UNFORMATTED data file containing 10 integers, with values frrom 1 to 10.
- 2. Write another host program which converts the data in the file created in step 1 to proper AP integer format. You will have to store the converted data in a new file.
- 3. Write a short APFTN64 program which reads an AP file, squares each value, and write the results as real numbers to a new UNFORMATTED file which is created by this program on your host.
- 4. Use SJE to copy the converted data and the AP load module to the AP and execute the program.
- 5. Write another host program to convert the unformatted data file written from the AP. Verify that your programs work correctly.

ACCESS <directory\_name>

\* Set the current directory allowing access to it and the files in the directory.

81

\* The access given to the directory depends on the password specified within the <directory\_name>.

**EXAMPLES:** 

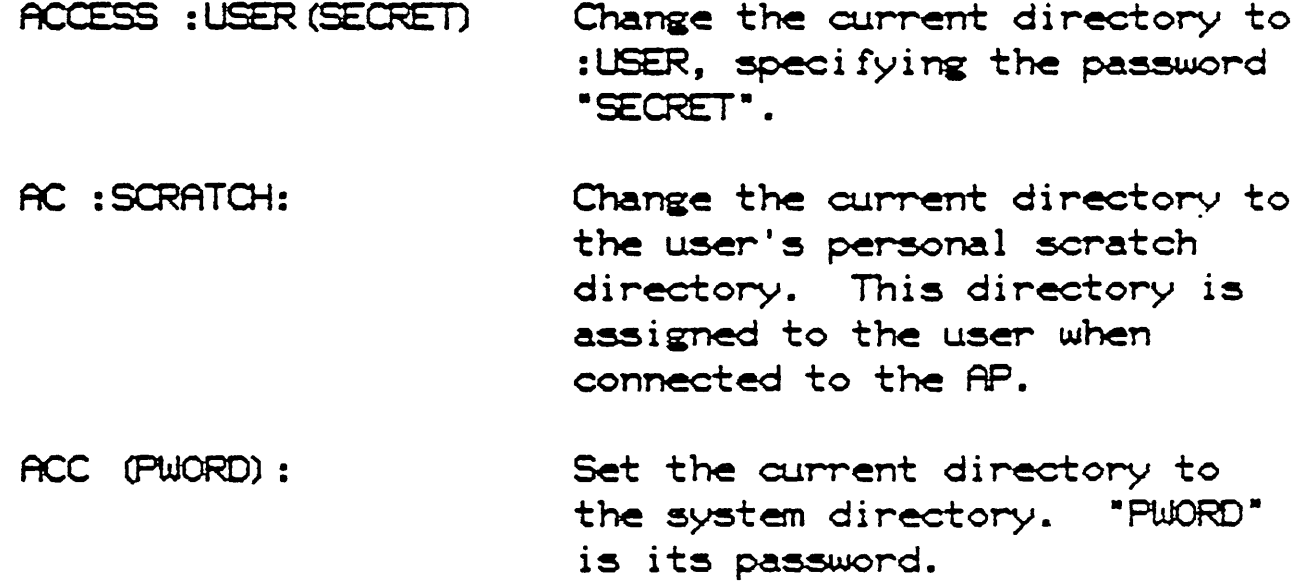

CHange [/options] <file\_name>

- \* Change the attributes of a file.
- \* The attributes that can be changed are:

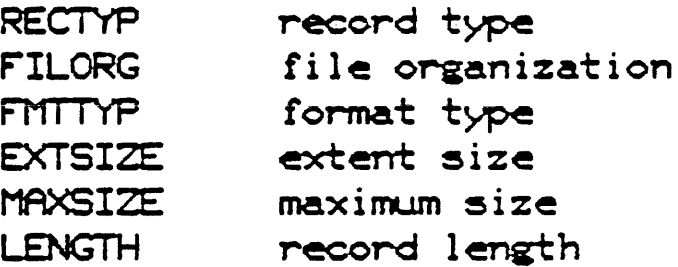

EXAMPLE:

CHANGE/FILORG=SEQUENTIAL A.FTN Change the file organization of file "A.FTN" to sequential.

 $\mathbb{R}^2$ 

 $\sim 10^{11}$  km  $^{-1}$ 

COpy [/options] <source\_name> <dest\_name>

- \* Copy files and/or directories from one place to another in the AP file system.
- The file *or* files in the directory named by the <source\_name> are copied to the destination file or directory named by the <dest\_name>.
- \* No data conversion is performed on the copied file. The destination file is created with the same attributes as the source file except for the keys. These attributes of the destination file are assigned blank owner and read keys unless the .<br>/\* KEYS, /OKEY, or /RKEY options are specified.
- \* The destination directory must already exist.

The following are the options for the COPY command:

- **/REplace** Specifies that if a destination file with the same name as a source file exists, the old file is replaced with the new file and its Existing files are not replaced unless the option is used.
- $A$ Specifies that all the files in the source directory are to be copied to the destination directory. Files of similar names are not replaced unless the  $/RE$  option is specified.
- Specifies that the source file's keys are **ACEYS** to be used as the keys for the destination file.
- AKey=ownerkey Specifies that the owner key of the destination file is assigned the simple string in "ownerkey".
- Specifies that the read key of the /RKey=readkey destination file is assigned the simple string in "readkey".

COpy [/options] <source\_name> <dest\_name>

\* Copy files and/or directories from one place to another in the AP file system.

**EXAMPLES:** 

CO AFILE: BACKLP: AFILE Copy the file "AFILE" in the current directory to the file "AFILE" in the directory : BACKLIP.

COPY/REP : TIM: ONE : JOE: LEVEL1 Copy the file "ONE" in the directory :TIM to file "LEVEL1" in the directory :JOE, replacing it if it already exists.

COPY/ALL/REPLACE: : GEORGE: : SLE:

After the copy statement is complete, the directory : SLE contains the files it already had and all of the files from the directory : GEORGE. If:SUE had any file with the same name as any in :GEORGE, the files from :GEORGE overwrote the files in : SLE.

 ${\sf Create}$   ${\sf C}$   ${\sf C$ 

- \* Create files or directories in the AP file system.
- Options include:

/DIrectory - Creates a directory with the name specified in (file\_name).

/RKey=readkey - Assigns password readkey to allow read access to the created file or directory.

/OKey=ownerkey - Assigns password <u>ownerkey</u> to allow owner access (read, write, delete, and change the attributes) of the created file or directory.

/DRives= (XY, ...) - Specifies D64 disk drives to use for file storage. The default is any subsystem and drive. X specifies the subsystem and can be an integer from 2 to 7. Y specifies the drive on the subsystem and can be and integer from Ø to 3.

\* Options valid only for files (not directories) include:

/SIze=size - Specifies the initial size for the file as an integer from 1K to 2 (2\*\*21) K. The default size is 18K words.

/REctyp=type - Iype can be Fixed, Variable, or None. The default is None.

/FIlorg=otype - Otype can be Sequential or Direct. The default is Sequential.

85

CReate [/options] <file\_name>

- \* Create files or directories in the AP file system.
- \* Options valid only for files (not directories) include

AlEngth=reclen - Specifies the size of each record for files using a record structure. The default is is 8192 bytes per record.

MAxsize=msize - Specifies the maximum size, in K words of the file. An maize of -1, the default value, indicates the maximum possible (2\*\*21 K words) size.

ÆXtsize=esize - Specifies the file extent size. Esiz specifies the number of K words for each extension to the file. Default esize is one-fourth of the SIze attribute.

### **EXAMPLES:**

CREATE FILE1 Create FILE1 in the currently accessed directory.

CR/DIR (SYSPASSWD): D1 Create a directory called :D1, specifying the System Directory password "SYSPASSWD".

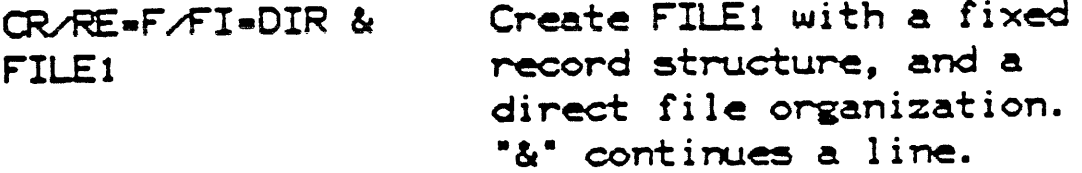

86

DElete [/ALI] [/DIrectory] <file\_1>,...<file\_n>

\* Remove the specified files or directories from the AP file system.

 $\mathcal{L}_{\mathcal{A}}$  and  $\mathcal{L}_{\mathcal{A}}$  are the set of the set of the set of the set of  $\mathcal{L}_{\mathcal{A}}$ 

- \* ALl option deletes all of the files in the specified directory.
- \* /DIrectory option indicates that a directory is to be deleted. The directory must be empty to delete.

EXAMPLE:

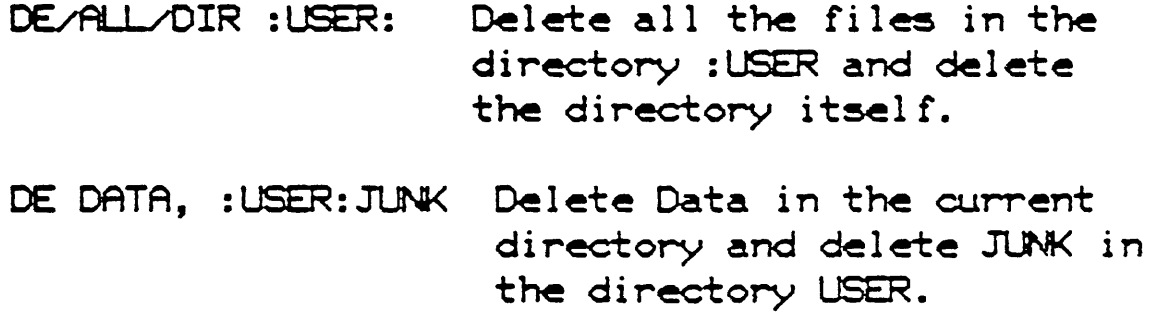

 $\mathbf{r}^{\mathrm{max}}$  and  $\mathbf{r}^{\mathrm{max}}$ 

Directory [/options] [<file>,...]

Lists information concerning the specified files.  $\mathbf{f}$ no file names are specified, all the files in the current directory are listed. Not for host files.

The options for the DIRECTORY command are:

- \* /ATtributes List all attributes of the specified files (subject to access rights). By default, only the file name is listed.
- \* /OUtput=<output\_name> Output of the directory listing goes to <output\_name>, instead of to the terminal. <output\_name> will be overwritten, if it exists.
- List only the directory and not the files \* ONLY in it.

## **EXAMPLES:**

- List the current directory. DI
- List the names of all the files in DI : USER: directory : USER.
- List all of the files and directories in the DI : System Directory.

List all of the file attributes DI CLIT-DIR.LIS ATT & for DATA.DAT and CLASS.CL. DATA.DAT, CLASS.CL The listing is written to DIR.LIS. "&" Continues the line.

REName [/RKey=key] <old\_name> [<new\_name>]

- \* Change the name and/or read and owner keys of the specified file or directory.
- \* /RKey Changes the old read key for <old\_name> to key. Owner access to the directory is required to change keys.
- \* /OKey Changes the old owner key for <old\_name> to key. Owner access to the directory is required to change keys.
- \* <new\_name> Changes the name of a file. Owner access to the file or directory is required.

# EXAtFLE:

 $\sim 10^{11}$  km  $^{-1}$ 

REN MINE URS Rename the file MINE, LRS.

SEt [/ACCOunt=acctname] [/LIMit=timelimit]

\* Set certain characteristics of the user job.

- \* / Account option records the simple or quoted string in acctname in the job accounting file.
- \* Aimit option sets the value in timelimit to be the amount of AP CPU time, in seconds, allowed each program within a job before it is timed-out and aborted. The default is no time limit.

EXAMPLES:

 $SL/LIM=28$ After 28 seconds, the job will be aborte SHow [/option]

- Report information to the user.  $\pmb{\ast}$
- ACcess option Show the currently accessed directory.  $\bullet$
- Allsks option Gives the status of the disks in system  $\bullet$
- ALIMit option Shows the AP CPU time limit.  $\ddot{\bullet}$
- \* /OUTput=<file\_name> option causes the information to be sent to <file\_name> instead of the users terminal EXAMPLE:
	- SH/AC List the current directory name.

Type <file\_name>

- \* Print a text file to the terminal.
- \* < fi le\_name> is typed to the terminal.

## EXAMPLE:

TYPE : USER: MYFILE List the MYFILE in directory :USER: to the terminal.

#### SJE: Lab Exercise 3

#### Purpose:

a. Use the conversion utilities

a dan san

- b. Access files from various directories within FMS from SJE
- c. Experiment with more advanced JDL commands
- 1. Supplies:
	- a. In your directory, a file called BDATA, which is CNFORMATTED and contains the values 5 to 50, by 5.
	- b. On the AP, in the directory :JRAB:, a FORMATTED file called ADATA which contains 10 reals (FS.2) ranging from 1 to 10, by 1.
- 2. Write an APFTN64 program called VECTADD which will add the 2 files mentioned in step 1 together and create a third file called CDATA:
	- a. ADATA resided in the AP directory :JRAB:
	- b. BDATA will be converted into AP format and brought over to the AP with the name NEWDATA and placed in your scratch directory
	- c. VECTADD creates an UNFORMATTED file called CDATA containing the sums of each data pair in ADATA and NEWDATA
- 3. Write a host program which converts the 10 reals in BDATA to proper AP format in a file called NEWDATA.
- 4. Start up SJE and perform the following:
	- a. Determine your current directory
	- b. Create a new directory named the same as your login name
	- c. Change your default to the new directory, and verify
	- d. Copy NEWDATA from the host to your scratch directory without changing your default directory
	- e. Reset to your scratch directory
	- f. Determine the file attributes of NEWDATA
	- g. Without bringing in your VECTADD load module, start it executing (think about the file naming syntax)
	- h. Bring CDATA out from the AP back to the host
	- i. Delete the directory you created and any files that it might contain
	- j. Detach and quit
- 5. Write a host program to convert the 10 reals in CDATA to host format. Display the data to verify proper operation of all steps.

 $\mathcal{L}^{\text{max}}$  and  $\mathcal{L}^{\text{max}}$ 

- \* Save one or more AP files in one host file on the host
- \* These files can later be restored to the AP file system using the RESTORE statement.
- \* <input\_specifier> lists one or more names of existing FMS files or directories to be preserved.
- \* If a directory name is specified, all files and directories in that directory are preserved.
- \* A :SCRATCH: directory cannot be preserved.

 $\sim 100$  km s  $^{-1}$ 

The options for the PRESERVE command are:

- \* /FILe=: HOST: < host\_file> File will be preserved on host Disk, under the name <host\_file>.
- \* /ID=<name> <name> is the name stored with the preserve file for identification purposes.
- \* /TREE Save the currently accessed directory, including sub-directories.
- \* /LIst[=list\_file] Write the name and length for each file saved to the file <list\_file>. If <list\_file> is omitted, the information is written to the user's terminal.

- \* The following are closely related options:
- \* /TAPe•:HOST:<host\_device> rile will be preserved on host tape drive, under the name <host\_device>.
- \* /DENsity=dnum Use in conjunction with the /TAPe option, where drum is an integer that specifies the density of information in bits per inch of tape. The default is 1688 bits per inch.
- \* / SEGnum=snum Use in conjunction with the /TAPe option, where snum is an integer that identifies the file's relative position on the tape. The preserve file is written as the first file on the tape, by default. More than one preserve file can be written on a single tape by specifying a different snum for each file. A single preserve file can span more than one tape.

## EXAMPLE:

The following example illustrates the use of ACCESS, PRESERVE and RESTORE. In this example, several FMS files are saved to a host disk file.

**PRESERVE/FILE=: HOST: DRAB: IDIRECT1] PRESERVE1. DAT &** /ID=MYFILES/LIST=:HOSTCHAR:PRESERVE1.LIS & FILES, FILEB, FILEC, FILED

RESTORE/FILE=: HOST: DRAØ: IDIRECT1] PRESERVE1.DAT & /ID=MYFILES/REPLACE FILED

DRAØ: [DIRECT1] PRESERVE1.DAT is a preserve file having MYFILES for an ID and containing the four FMS files FILEA, FILEB, FILEC, and FILED. The output from PRESERVE is written to the file PRESERVE1.LIS in the user's default directory on the host.

This RESTORE replaces the FMS file FILED with the FILED found in DRAB: [DIRECT1] PRESERVE1.DAT.

- \* Restore FMS files and directories from a preserve file on the host created by the PRESERVE command.
- \* /F'ILe•:HOST:<host\_file> <host\_file> is the name of the disk file in which the files or directories specified by <output\_specifier> were preserved. The /FILE parameter must be used when files are to be restored from host disk.
- \* /IO•<name> <name> is tlie name stored with the preserve file for identification purposes. The /ID parameter is required, and must be the same name as was used when preserved.
- \* /REPlace Replace existing FMS files by versions found in the preserve file.
- \* /LIst[=list\_file] Write the name and length for each file restored to the file <list\_file>. If <list\_file> is omitted, the information is written to the user's terminal.

- \* The following are closely related options:
- \* /TAPe=:HOST:<host\_device> File will be preserved on host tape drive, under the name <host\_device>.
- \* /DENsity=dnum Use in conjunction with the /TAPe option, where dnum is an integer that specifies the density of information in bits per inch of tape. The default is 1688 bits per inch.
- \* / SEGnum=snum Use in conjunction with the / TAPe option, where snum is an integer that identifies the file's relative position on the tape. The preserve file is written as the first file on the tape, by default. More than one preserve file can be written on a single tape by specifying a different snum for each file. A single preserve file can span more than one tape.

# EXAMPLE:

The following example illustrates the use of ACCESS, PRESERVE and RESTORE. In this example, the entire FMS is saved onto magnetic tape using PRESERVE and then restored using RESTORE. ACCESS establishes a right to the system directory.

ACCESS (system\_password): PRESERVE / TAPE=: HOST: MTAØ/ID=JAN. Ø1.1983/TREE

ACCESS (system\_password): RESTORE / TAPE=: HOST: MTAB/ID=JAN. Ø1.1983

TREE specifies the currently accessed directory to be saved, including all sub-directories. PRESERVE dynamically ALLOCATEs tape drive MTAØ and MOUNTs a tape on it, if necessary. PRESERVE aborts if MTAØ cannot be allocated. The user's console and the operators console both receive MOUNT requests at the time the tape should be physically placed on MTAE.

# EXAMPLE:

The following example illustrates the use of ACCESS, PRESERVE and RESTORE. In this example, the entire FMS is saved onto magnetic tape using PRESERVE and then restored using RESTORE. ACCESS establishes a right to the system directory.

ACCESS (system\_password) : PRESERVE /TAPE=:HOST:MTAØ/ID=JAN.Ø1.1983/TREE

ACCESS (system\_password) : RESTORE / TAPE=: HOST: MTAØ/ID=JAN. Ø1. 1983

PRESERVE defaults the tape density to 1608 bpi and writes the preserve file as the first and only file on the tape. The ID, JAN. Ø1. 1983, is kept in the preserve file header for identification in a RESTORE operation.

## EXAMPLE:

The following example illustrates the use of ACCESS, PRESERVE and RESTORE. In this example, the entire FMS is saved onto magnetic tape using PRESERVE and then restored using RESTORE. ACCESS establishes a right to the system directory.

ACCESS (system\_password): PRESERVE /TAPE=: HOST: MTAB/ID=JAN.B1.1983/TREE

ACCESS (system\_password) : RESTORE /TAPE=: HOST: MTAG/ID=JAN. Ø1.1983

RESTORE interfaces with tape drive MTAB. The first file on the tape must have an ID of "JAN.B1.1983" or RESTORE aborts. All FMS files and directories contained in the preserve file will be created and restored to FMS if they no longer exist. The REPLACE parameter can be used to replace existing FMS files with those found in the preserve file.

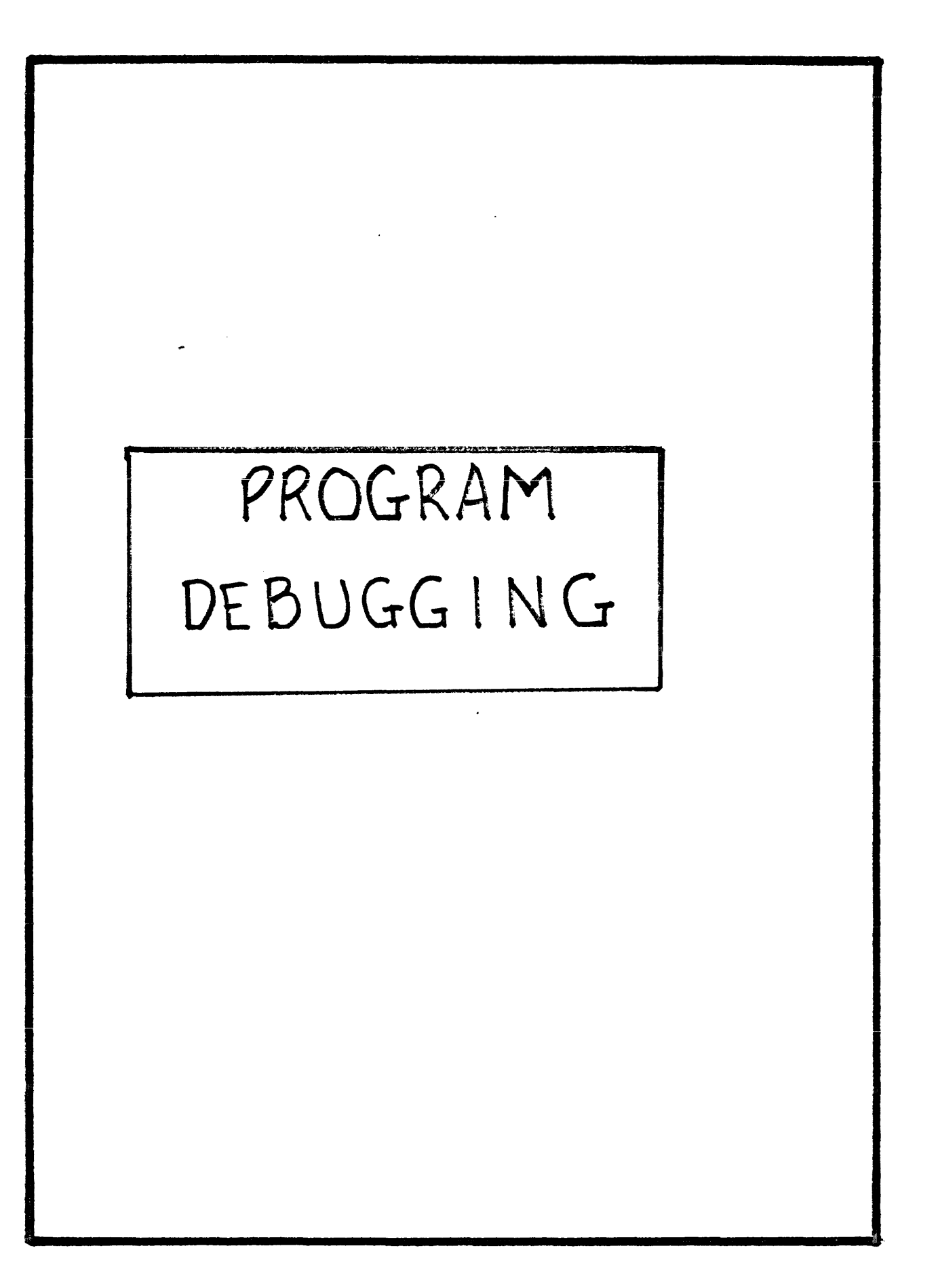

# APDEBUG64

- O INTERACTIVE SYMBOLIC DEBUGGER
- **O** ACCESS TO ALL USER-VISIBLE REGISTERS AND MEMORIES
- **I SET, CLEAR, AND EXAMINE BREAKPOINTS**
- **I** EXECUTE PROGRAMS IN SINGLE-STEP OR FREE-RUNNING MODE
- O DISPLAY OF ELAPSED EXECUTION TIME
- **I** ACCESS TO GLOBAL AND LOCAL SYMBOLS
- **O** STAND-ALONE OR FORTRAN-CALLABLE

 $\sim 10^{-11}$ 

# INVOKING APDEBUG64

- **I** THE AP COMPILATION SHOULD BE PERFORMED WITH THE DEBUG OPTION
- I THE APLINK64 SHOULD BE PERFORMED WITH THE SYM OPTION

# APSIM64

 $\alpha$  ,  $\beta$  ,  $\beta$  ,  $\alpha$  ,  $\alpha$ 

**... ULATION LIBRARY** 

 $\mathcal{L}$ 

**ILLOWS AP SOFTWARE TO EXECUTE ON HOST** 

FUNCTIONAL SIMULATION OF THE APEX INTERFACE

BITWISE SIMULATION OF THE AP  $\mathcal{L}$ 

CAN BE LINKED WITH APDEBUG64 TO PROVIDE AN INTERACTIVE  $\mathcal{F}^{\text{max}}$ SIMULATOR WITHOUT USING THE AP

 $\sim 10^7$ 

# INVOKING APSIM64

- I THE SIMULATOR IS SLOW SO IT IS INADVISABLE TO EXECUTE A LARGE AMOUNT OF FORTRAN CODE ON THE SIMULATOR
- **I** THE ONLY CHANGE IN THE PROCESS IS TO DEFINE THE APSIM64 LIBRARY IN PLACE OF THE APEX64 LIBRARY

VAX environment

 $\mathbf{I}$ 

\$ FORTRAN/DEBUG/NOOPT VMUL.HSI \$ FORTRAN/DEBUG/NOOPT/LIST MAIN \$ LINK/DEBUG MAIN,VMUL,- FPS:APDEBUG64.0LB/LIB,-  $FPS: APSIM64. OLB/LIB$ , -FPS:UTIL64.0LB/LIB \$ EXIT

IBM (MVS/TSO) environment

LINK MAIN. OBJ, SUB. OBJ LOAD (MAIN. LOAD (MAIN)) FORTLIB + LIB ('X64. S. IAPEX. LIB', 'X64. S. APDBUG. LIB', -'X64.S.APSIM.LIB','X64.S.UTIL.LIB')

 $\bar{\alpha}$
# APSIM64/APDEBUG64

## OVERVIEW FOR APFTNGY USERS

## · PURPOSE

Provide INTERACTIVE DEBUGGING + Software SIMULATION ENVIRONMENT

## · APDEBUGG4

- 1. USES THE HARDWARE
- 2. ACCESSED IN 3 WAYS:
	- STAND ALONE PGM (INDIVIDUAL RTNS)
	- IN APEXGY MODE, WHEN AP SUBROUTINE IS CALLED
	- FROM SJE

## . APSIM64

- 1. HOST RESIDENT BIT-WISE SIMULATION
- 2. DIFFERENCES
	- NO I/O SUPPORT
	- UNAVAILABLE FROM SJE
	- ONLY G4K WORDS Main Memory
	- Not good for UDC mode

## . ACCESS : APEX64 Mode

- 1. AUTOMATICALLY STARTED WHEN AP SUBROUTINE CALLED. SUBROUTINE IS NOT EXECUTED. DATA, PGM. - PAP
- 2. UPON EXIT, MAINLINE CONTINUES
- 3 PROGRAM DEVELOPMENT STEPS:

- USE "DEBUG" OPTION WITH APFINGY

- USE "SYM" OPTION WITH APLINKGY
- HOST LINK/LOAD WITH APDEBUGGY AND/OR APSIMGY LIBRARIES

# · ACCESS: STANDALONE

- 1. ONLY NEED LOAD MODULE CREATED BY APLINKGY & SYMBOL TABLE
- 2 YOU WILL NEED TO SET UP ALL AP REGISTERS, MEMORIES, ETC., MANUALLY

## - ACCESS: STE

- I. SAME AS WITH APEXGY, EXCEPT NO HOST LINKAGE IS PERFORMED
- 2. CANNOT USE APSIMGY

# COMMANDS

# ACTIVATE Symeols: SYmbol

- 1. FOR SYMBOLIC DEBUGGING, MUST ACTIVATE SYMBOL TABLE EACH TIME APSIMGY/APDEBUGGY IS ENTERED.
- 2. To ACTIVATE SYMBOL TABLE: SYM 'filename'
- 3. ACTIVATE LOCAL SYMBOLS : SYM entrypoint

SYM

4. DISPLAY SYMBOL INFO:

# · EXAMINE A VARIABLE: Examine

- 1. USED TO LOOK AT A VARIABLE, REGISTER. OR MEMORY
- 2. CAN LOOK AT: VARIABLES  $(\text{INDEX}, \text{ADATA}(2), \cdots)$  $(120)$ STMT. LABELS  $(420)$ SRC. LINE # ENTRY POINT REGISTERS + MEMORIES

E INDEX 3. SYNTAX:  $E$  ADATA(1): ADATA(10)  $F T(1): T(10\phi): 1\phi$ 

## . CHANGE A VARIABLE: Deposit

I. USED TO CHANGE THE VALUE OF A VARIABLE, REGISTER, OR MEMORY

 $2.$  SYNTAX:  $D$  INDEX = 22 D ADATA  $(1)$ : ADATA $(5)$  = 2.5

## · EXECUTE A PGM: Run

- 1. STARTS PROGRAM EXECUTION
- 2. SYNTAX: R ENTRYPOINT:
	- 3. WHEN PGM. COMPLETES OR STOPS, ELAPSED TIME IS SHOWN, BASED ON 167 nsec. CLOCK

## · EXIT DEBUGGER: Quit

- 1. IN APEXGY MODE, WILL RETURN TO MAINLINE PGM. AND CONTINUE
- 2. IN SJE, WILL RETURN TO JDL COMMAND LEVEL

## • SET BREAKPOINTS: Break

- 1. USED TO STOP PGM. EXECUTION AT A PARTICULAR POINT
- 2. MAX. OF 2 BREAK POINTS AT A TIME
- 3 SYNTAX:

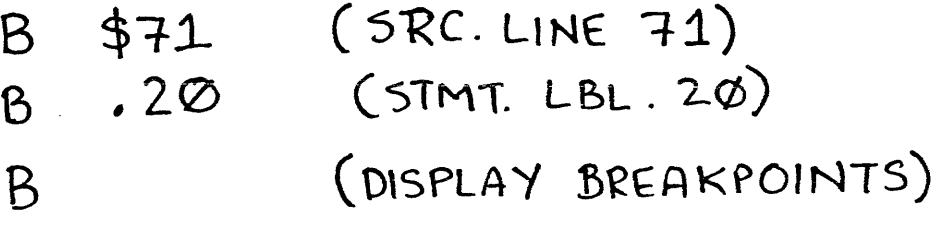

- 4 OPTIONAL QUALIFIERS:
	- /EVERY: n every n<sup>ty</sup> time /AFTER: n after n times / UNTIL: n clear after n breaks /IF (RELATIONAL) break If TRUE
- 5. EXAMPLES:
	- $B/EVERY: 4$  \$13  $B/IF$  (YMIN  $.EQ. \varphi \phi$ ) .39

## · SET WATCHPOINTS: Watch

- 1. USED TO STOP PGM. EXECUTION WHEN A VARIABLE IS ACCESSED
- 2. 1 WATCHPOINT ALLOWED AT A TIME
- 3 SYNTAX:
	- W IDATE
- 4. QUALIFIERS :

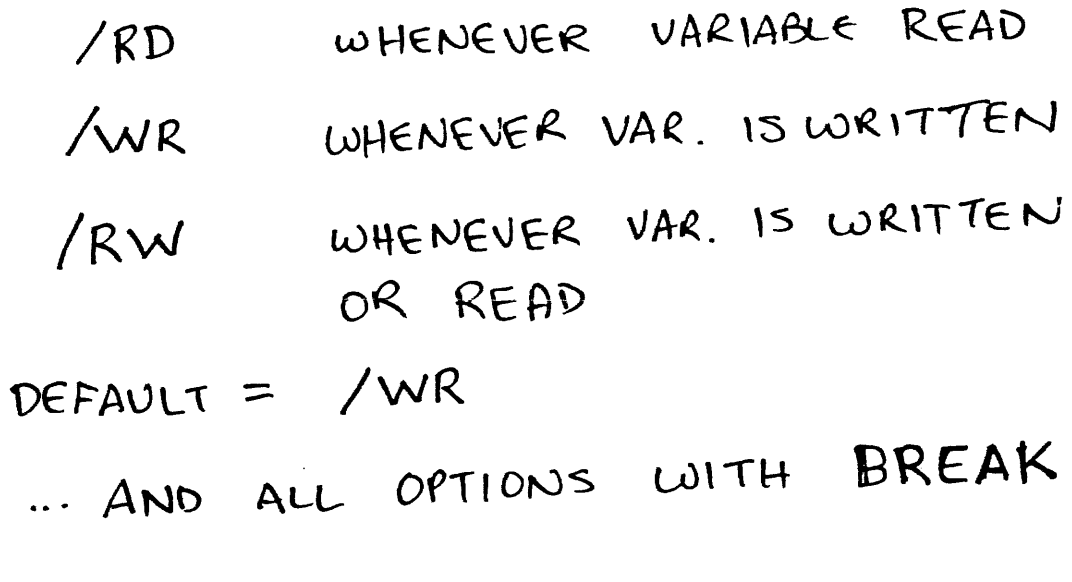

5. EXAMPLES:

W/IF (APTR(1) .LE. AMAX)/RD Z (28)  $W/KW$  OHOH $(7)$ 

#### · CLEAR WATCHPOINTS AND BREAKPOINTS : Clear

- I USED TO CLEAR WATCHPOINTS AND BREAKPOINTS
- $2.$  SYNTAX: C IDATE
- 3. OPTIONS:
	- \$ALL all watchpoints<br>and breakpoints

# LAB: USING APDEBUG64

- 1 USE "WYYZ" PROGRAM WHICH CREATES DATA INTERNALLY.
- 2. RECOMPILE WITH "DEBUG" OPTION + BUILD SYMBOL TABLE
- $\mathbf{3}$ RUN UNDER STE AND:
	- a. OPEN YOUR SYMBOL TABLE b. LIST ALL 20 W VALUES W/1 CMD.
	- C. CHANGE Y(1) TO 7.5
	- D. CAUSE PGM. HALT WHEN Y(1) IS **READ**
	- E. EXECUTE THE PROGRAM
	- F. LIST ALL Z'S WITH 1 COMMAND
	- G. EXIT APDEBUGGY + SJE

Floating Point Systems, Inc.,<br>Corporate Training Department Materials

Program CONVERSION FPS-164

FPS-164 Software Programming Class

 $\epsilon_{\rm eff}$ 

 $\epsilon$ 

#### ELEMENTARY CONVERSION PROCESS

- **I** DETERMINE WHERE THE PROGRAM IS TO BE DIVIDED, AND WHICH SUBROUTINE(S) ARE TO RUN ON THE FPS-164
- **I** USE APFTN64 TO COMPILE THE ROUTINES FOR THE FPS-164
- **I** USE APLINK64 TO PROVIDE LINKAGE AND DECLARE THE SUBROUTINE ENTRY POINTS FROM THE HOST PROGRAM
- **INSERT TWO APEX SUBROUTINE CALLS IN THE HOST** PROGRAM

CALL APINIT ( 1NUM, 0,0,0, IASG, ISTAT) TO INITIALIZE FPS-164

AND

CALL APRLSE TO RELEASE FPS-164 AFTER USE

- $\bullet$ COMPILE WITH THE HOST FORTRAN COMPILER THE HOST PORTION OF THE PROGRAM AND THE HASI OUTPUT FROM APLINK64
- $\bullet$ PERFORM HOST LINK OF ALL ROUTINES
- $\bullet$ RUN THE PROGRAM USING THE FPS-164 AND VERIFY THE RESULT

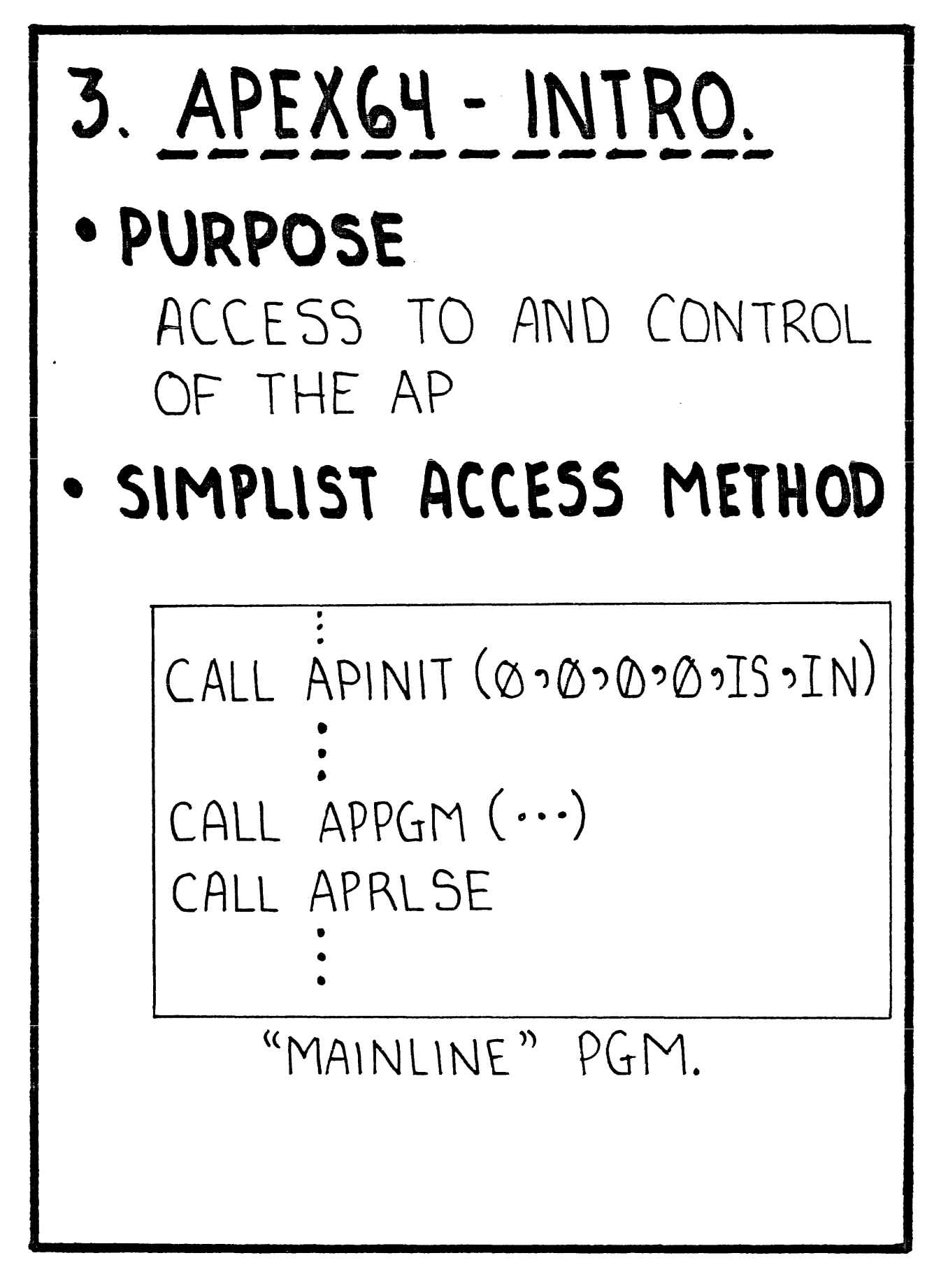

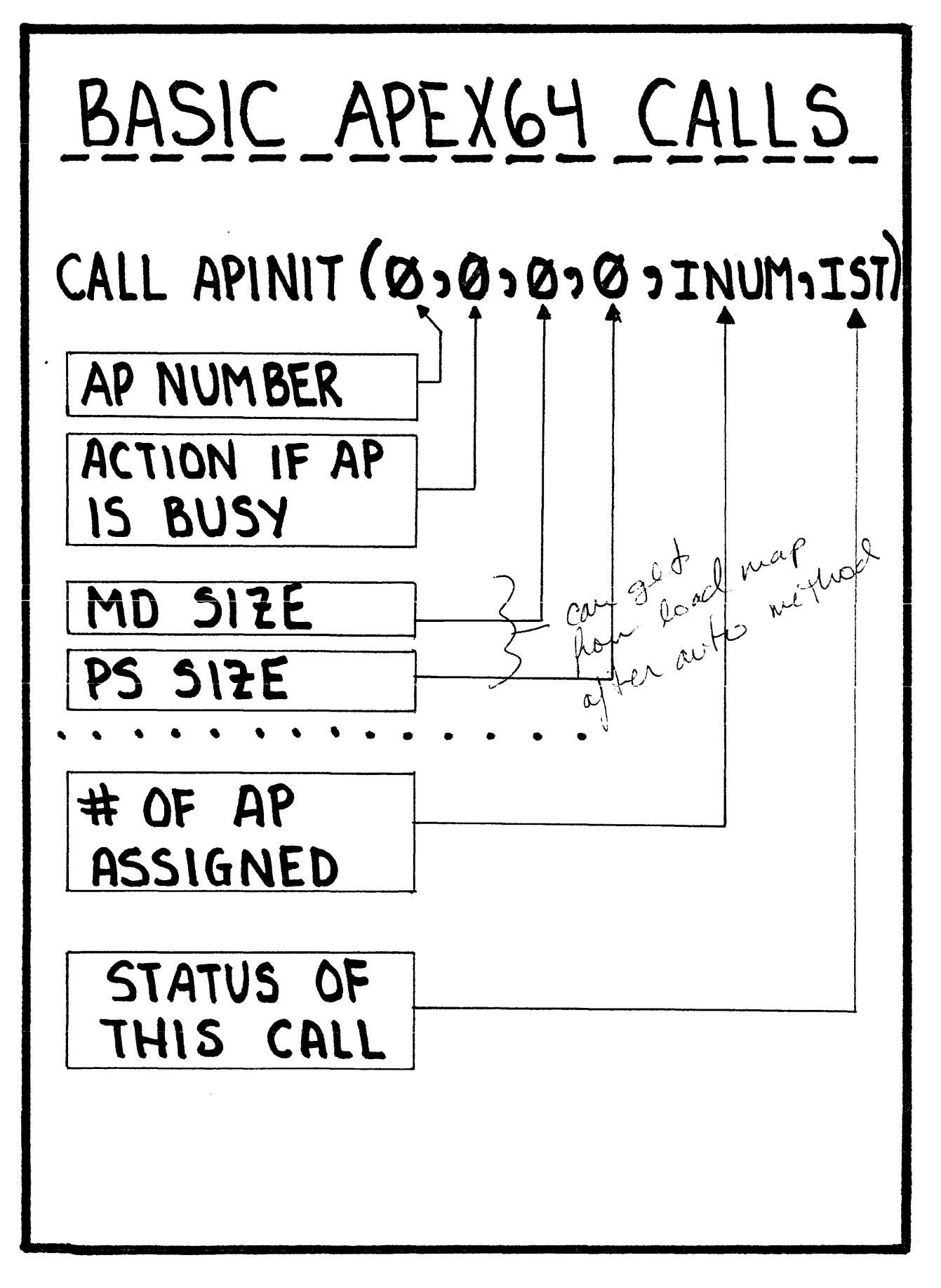

#### SAMPLE PROGRAM PRIOR TO MODIFICATION

 $\overline{a}$ 

```
\blacksquareCONTAINS TWO SUBROUTINE CALLS
     I/O STATEMENTS
\bullet\bulletCOMMON BLOCK
     PARAMETERS
●
                                   \sim 10^{-10}PROGRAM MAIN
         COMMON /ARRY/ A(10), B(10), C(10), D(10)DO 100 I=1,10A(I) = FLOAT (I)B(I) = FLOAT (I)C(I) = FLOAT (I)100 CONTINUE
         WRITE (6,1000) I
         N = I-1CALL VMUL (N, APCPU1)
         WRITE (6,1010) D(N)
         CALL VSQ (N, APCPU2)
         APCPU = APCPU1 + APCPU2WRITE (6,1020) APCPU
         WRITE (6, 1030) (D(J), J=1, 10)STOP
    1000 FORMAT ('LOOP COUNT =', 13)
    1010 FORMAT (' LAST TERM OF COMPUTED ARRAY =', F10.4)
    1020 FORMAT ('TOTAL FPS-164 TIME =', F8.4)
    1030 FORMAT (5(2X, F10.4))
         END
         SUBROUTINE VMUL (N, APCPU1)
         COMMON /ARRY/ A(10), B(10), C(10), D(10)DO 100 I=1, ND(I) = A(I)*B(I) + C(I)100 CONTINUE
         RETURN
         END
         SUBROUTINE VSQ (N, APCPU2)
         COMMON /ARRY/ A(10), B(10), C(10), D(10)DO 100 I=1, ND(I) = D(I) * D(I)100 CONTINUE
         RETURN
         END
```
#### SAMPLE PROGRAM AFTER MODIFICATION

- INSERT APEX CALLS (APINIT AND APRLSE)  $\bullet$
- INSERT I/O TO VERIFY AP CONNECTION  $\bullet$

 $\mathcal{L}$ 

REQUIRES TWO CALLS TO THE FPS-164, HENCE INEFFICIENT  $\bullet$ 

```
\ddot{\phantom{a}}PROGRAM MAIN
       COMMON /ARRY/ A(10), B(10), C(10), D(10)DO 100 I=1,10A(I) = FLOAT (I)B(I) = FLOAT (I)C(I) = FLOAT (I)100 CONTINUE
       WRITE (6,1000) I
       N = I-1WRITE (6,9997)
       READ (5,9998) INUM
19997 FORMAT ('APNUM =')
 19998 FORMAT (I1)
       CALL APINIT (INUM, 0, 0, 0, IASG, ISTAT)
       IF (IASG .EQ. 0) STOP
WRITE (6,9999) IASG, ISTAT<br>|9999 FORMAT (' IASG =', I3,' ISTAT =', I6)
       CALL VMUL (N, APCPU1)
       WRITE (6, 1010) D(N)CALL VSQ (N, APCPU2)
       APCPU = APCPU1 + APCPU2\mathbf{I}CALL APRLSE
       WRITE (6,1020) APCPU
       WRITE (6, 1030) (D(J), J=1, 10)STOP
 1000 FORMAT ('LOOP COUNT =', I3)<br>1010 FORMAT ('LAST TERM OF COMPUTED ARRAY =', F10.4)<br>1020 FORMAT ('TOTAL FPS-164 TIME =', F8.4)
  1030 FORMAT (5(2X, F10.4))
        END
```
#### SAMPLE PROGRAM AFTER REDUCING I/O

- **I** A NEW SUBROUTINE IS CREATED THAT CALLS THE TWO SUBROUTINES AND PASSES THE DATA FOR 1/0 AS A PARAMETER  $[REDUCES \ I/O \ AND \ APEX64 OVERHEAD]$
- I THE HOST PROGRAM IS MODIFIED TO WRITE THE 1/0 DATA FROM THE FPS-164

```
PROGRAM MAIN 
     COMMON /ARRY/ A(lO),B(lO),C(lO),D(lO) 
     DO 100 I=l, 10 
        A(I) = FLOAT (I)B(I) = FLOAT (I)C(I) = FLOAT (I)100 CONTINUE 
     WRITE (6,1000) I 
     N = I-1WRITE (6, 9997) 
     READ (5,9998) INUM 
9997 FORMAT ('APNUM =')
9998 FORMAT (I1)
     CALL APINIT (INUM,0,0,0,IASG,ISTAT) 
     IF (IASG .EQ. 0) STOP 
     WRITE (6,9999) IASG,ISTAT 
9999 FORMAT (^{\dagger} IASG =', I3, ' ISTAT =, I6)
     CALL SUB (N, APCPU, PARM)
     WRITE (6,1010) PARM
     WRITE (6,1020) APCPU 
     WRITE (6,1030) (D(J), J=l,10) 
     STOP 
1000 FORMAT (' LOOP COUNT =' ,I3) 
1010 FORMAT (' LAST TERM OF COMPlITED ARRAY=' ,Fl0.4) 
1020 FORMAT (' TOTAL FPS-164 THIE=' ,F8.4) 
1030 FORMAT (5(2X, F10.4))
     END 
     SUBROUTINE SUB (N, APCPU, PARM)
     COMMON /ARRY/ A(10), B(10), C(10), D(10)CALL VMUL (N,APCPUl) 
     PARM = D(N)CALL VSQ (N,APCPU2) 
     APCPU = APCPU1 + APCPU2
```
RETURN END

SAMPLE FPS-164 SUBROUTINE MINIMIZING I/O

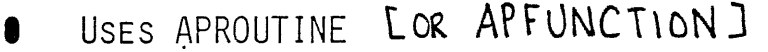

VARIABLES ARE DEFINED AS EITHER IN OR OUT

APROUTINE SUB (N,APCPU,PARM) COMMON /ARRY/ A(lO) ,B(lO) ,C(lO) ,D(lO) APIN A,B,C APIN N APOUT D APOUT APCPU,PARM CALL VMUL (N,APCPUl)  $PARM = D(N)$ CALL VSQ (N,APCPU2)  $APCPU = APCPU1 + APCPU2$ RETURN END

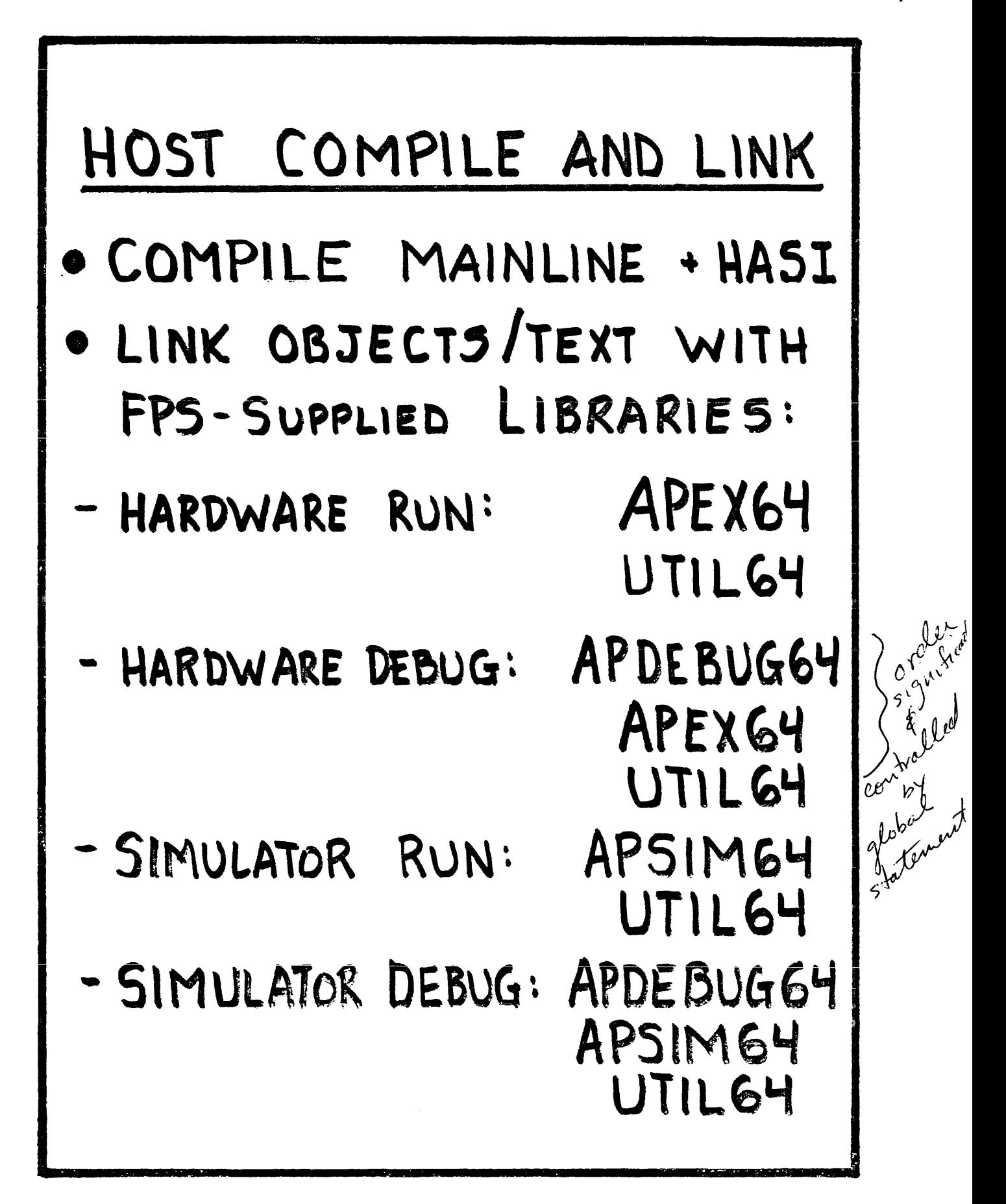

#### APEX64 Exercise

This exercise is designed to let you convert an existing program to run in APEX64 mode.

- 1. Modify the APFTN64 program "WXYZ" (written earlier) to be called as a subroutine from a FORTRAN program executing on your host machine.
	- W, X, Y, and Z each have 20 elements, and i varies from 1 to 20
	- Use APROUTINE to declare the entrypoint
	- W, X, and Y are passed from the host in a COMMON block called DATAIN
	- Z and a number representing the length of each vector are passed as arguments to WXYZ
- 2. Use APFTN64 to compile the WXYZ subroutine.
- 3. Use APLINK64 to create the load module and the HASI.
- 4. Write a mainline program which will execute on your host and call the subroutine WXYZ. In this mainline, create the input values for the vectors W, X, and Y. Also include the necessary APEX64 calls to assign and release the FPS-164.
- 5. Compile the mainline and the HASI using your host's FORTRAN compiler.
- 6. Link the compiled mainline and HASI together and search the FPS supplied libraries for the APEX64 subroutines:
	- VAX/VMS: \$ LINK main,hasi,FPS164:APEX64/L,UTIL64/L
	- IBM/CMS: GLOBAL TXTLIB APEX64 UTIL64 ...
- 7. Execute your complete module.

#### ADDITIONAL TECHNIQUES

COMMON BLOCKS  $\bullet$ 

 $\bar{z}$ 

ALL COMMON BLOCKS USED IN BOTH AP ROUTINES AND THE THE HOST PROGRAM MUST BE DEFINED IN THE SUBROUTINE

CALLED DIRECTLY FROM THE MAINLINE PROGRAM.

EXAMPLE: ▲

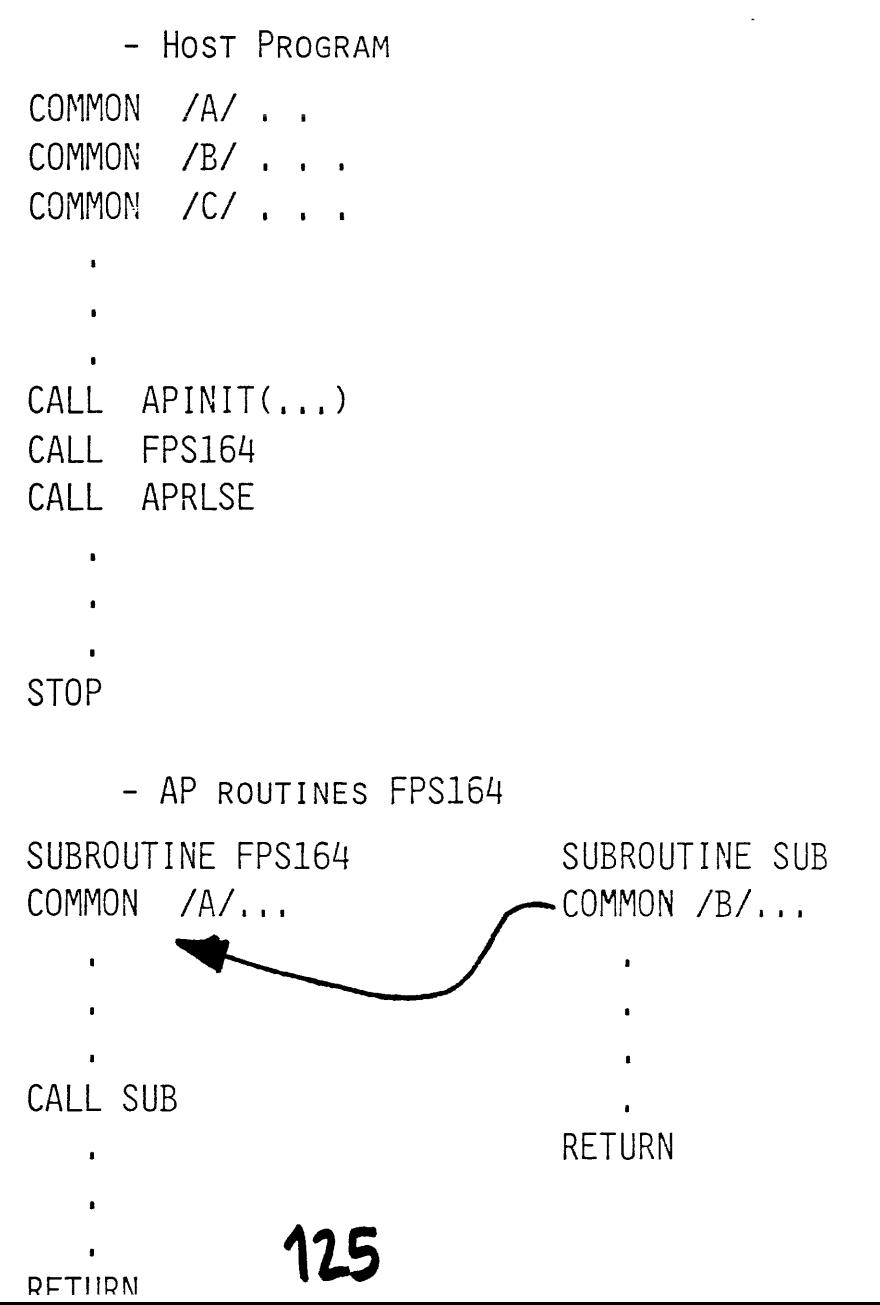

#### ADDITIONAL TECHNIQUES

**O** EQUIVALENCE STATEMENTS

Two OR MORE DATA TYPES CANNOT BE MIXED IN AN ARRAY THAT IS TRANSFERRED TO/FROM THE AP

THE HASI CAUSES THE TRANSFER OF THE WHOLE ARRAY AS ONE DATA TYPE.

 $\bullet$  UNINITIALIZED DATA

THE APFTN64 COMPILER DOES NOT INITIALIZE THE DATA IN ARRAYS:

**I** LITERALS

PARAMETERS IN SUBROUTINE CALLS FROM THE HOST TO THE FPS164 SHOULD NOT BE PASSED AS LITERALS I.E. CALL SUB (lJA) SHOULD BE REPLACED WITH  $IA = 1$ CALL SUB (IA, A)

#### INTERPRETATION OF ERROR MESSAGES

 $\sim 10^{-11}$ 

**O** DOUBLE ERROR DETECT

DOUBLE-BIT PARITY ERROR DETECTED

**I** LOAD MODULE ID's DO NOT MATCH

THE IMAGE FILE (LOAD MODULE) ID AND HASI ID ARE NOT THE SAME - DUE TO NEW APLINK64 AND FAILURE TO RECOMPILE HASI

**INVALID I/O CHANNEL** 

THE FPS-164 WAS NOT ASSIGNED TO THE USER - NO APINIT IN HOST PROGRAM

**INSUFFICIENT MAP REGISTERS** 

Too MANY PARAMETERS/ARRAYS FOR MAP REGISTERS IN THE HOST(VAX)

- CANNOT BE FORESEEN BY USER
- USE APEX ROUTINE

CALL APSETS  $(-)$ 

**I** HISP DETECTED ERRORS

GENERALLY A HARDWARE PROBLEM EXISTS<br>- POSSIBLE SOLUTION IS TO FORCE STEP

- - MODE BY AN APEX SUBROUTINE
	- CALL APMODE (2)

### **11t**

#### INTERPRETATION OF ERROR MESSAGES

**O** FORMAT OVERFLOW/UNDERFLOW

THE DATA TRANSFERRED BACK TO THE HOST EXCEEDS THE DYNAMIC RANGE OF THE HOST COMPUTER FORMAT THE MESSAGE CAN BE MASKED BY AN APEX SUBROUTINE CALL APWUCM  $($  - - -  $)$ 

**O** DEVICE NOT IN CONFIGURATION

HOST OPERATING SYSTEM IS NOT AWARE OF THE FPS-164 ---X64 MANAGER IS NOT ACTIVE ON THE HOST (VAX)

**INSUFFICIENT PS FOR LOAD MODULE** . . .

WARNING MESSAGE ONLY INFORMS USER THAT APEX IS REALLOCATING THE AP MEMORY TO SUIT THE USER PROGRAM.

**I** ARRAY OUT OF BOUNDS

SUBSCRIPT CHECKING WAS PERFORMED AND FOUND AN ARRAY ADDRESSING ERROR.

 $\bullet$  Prom has detected erroneous , , , ,  $(\text{HISP})$ 

THE RESULT OF A MISMATCH OF THE DATA TYPES BETWEEN THE HOST COMPUTER AND THE AP ---INCONSISTENT USAGE OF DOUBLE PRECISION

#### TIMING PROGRAMS ON THE FPS-164

- **The APEX ROUTINE CAN ACCESS REGISTERS IN THE FPS-164** FROM THE HOST COMPUTER.
- **B** EXAMINE HARDWARE CYCLE COUNTER

 $\sim$   $\sim$ 

DIMENSION IA (2) CALL APEXAM <IAJ *38)* 232) IA IS THE RETURNED VALUES *38)232* ARE PARAMETERS SPECIFYING THE HARDWARE CYCLE COUNTER

**EXAMINE THE USER ELAPSED TIME COUNTER** 

DIMENSION ISA(2) CALL APEXAM (ISAJ *12)* 0) ISA IS THE RETURNED VALUES *12)* 0 ARE PARAMETERS SPECIFYING THE USER CYCLE COUNTER

#### TIMING PROGRAMS ON THE FPS-164

 $\bullet$ SYS\$CLTIME AND SYS\$RDTIME /

> SYS\$CLTIME CLEARS USER SOFTWARE TIMING REGISTERS SYS\$RDTIME READS USERS ACCUMULATED TIME FROM SOFTWARE REGISTERS

 $\blacksquare$ EXAMPLE:

> SUBROUTINE VMUL (N,APCPU) Å. COMMON /ARRY/ A(10), B(10), C(10), D(10)  $\overline{1}$ CALL SYS\$CLTIME DO 100 I=1,N  $D(I) = A(I)*B(I) + C(I)$ 100 CONTINUE | CALL SYSSRDTIME (CYCLES)  $\text{APCPU} = \begin{bmatrix} 0.181818E-06 \cdot \text{CYCLES} \end{bmatrix}$ RETURN END

> > $\mathcal{L}_{\rm{max}}$

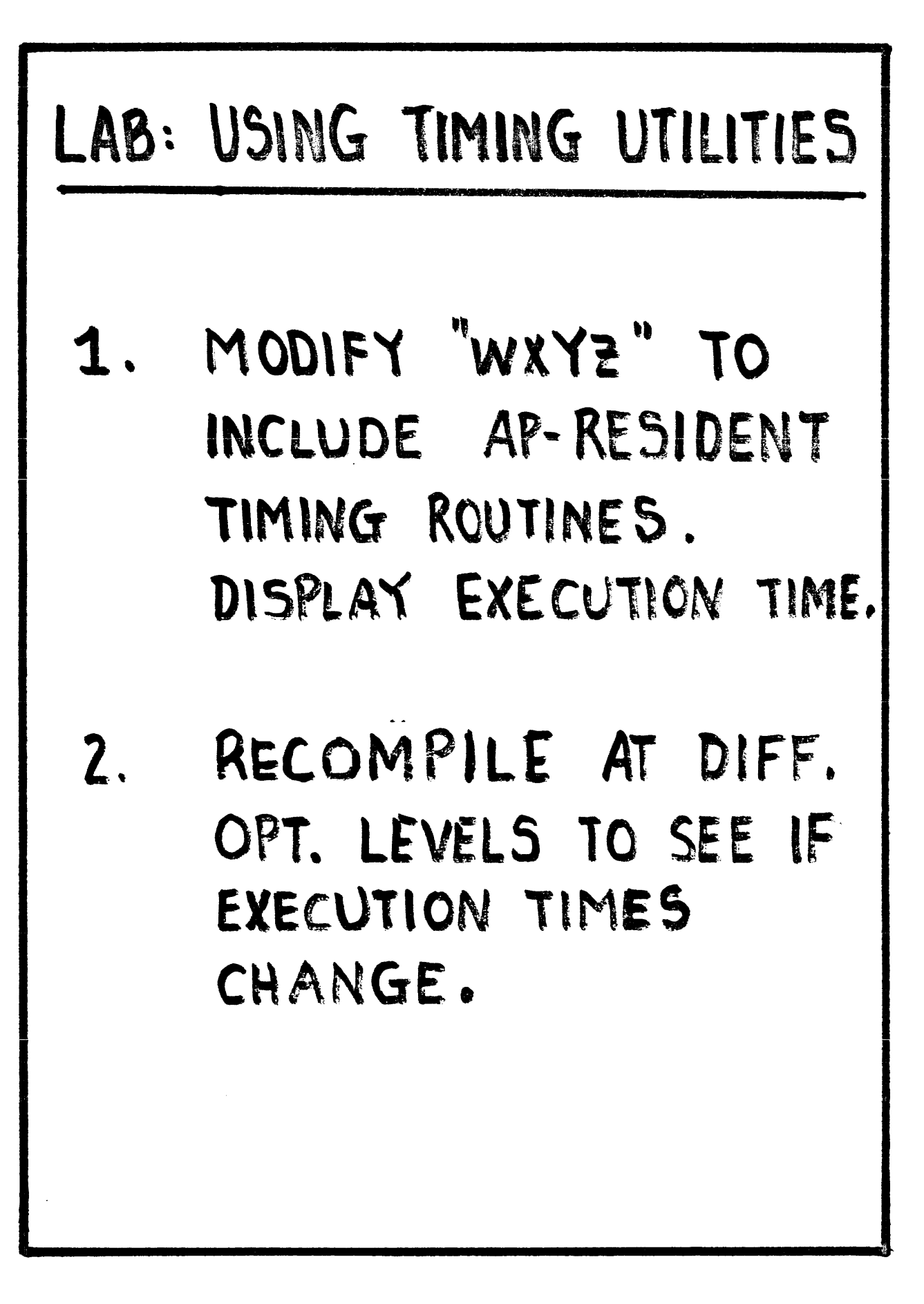

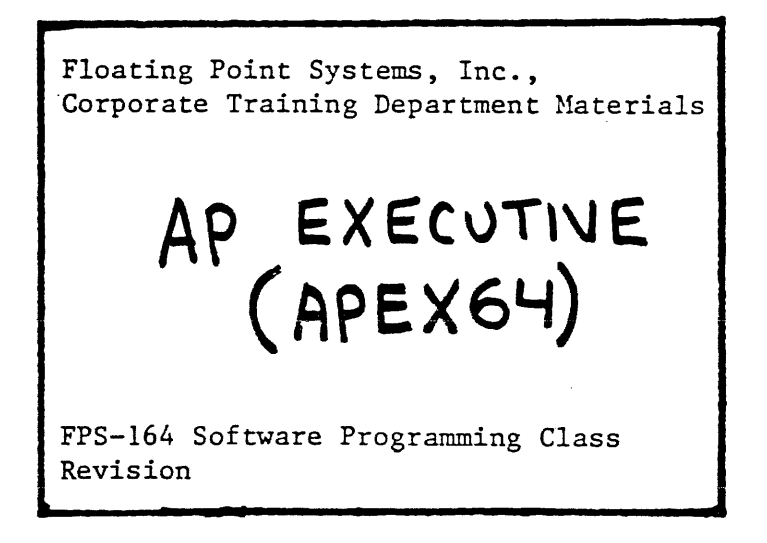

 $\ddot{\phantom{a}}$ 

## Primary Functions of Apex

- •Initialization of AP
- •Release of AP
- •Execution of HASI
- •Primitive access to AP
- •Debugging Support

## APEX/SUM INTERACTION

- APEX64 initializes task contro tables in SUM memory.
- . APEX64 sends commands to SUM to

\*Allocate memory

\*Start program running.

### SUM/APEX INTERACTION

 $\label{eq:2.1} \frac{1}{\sqrt{2}}\int_{\mathbb{R}^3}\frac{1}{\sqrt{2}}\left(\frac{1}{\sqrt{2}}\right)^2\frac{1}{\sqrt{2}}\left(\frac{1}{\sqrt{2}}\right)^2\frac{1}{\sqrt{2}}\left(\frac{1}{\sqrt{2}}\right)^2\frac{1}{\sqrt{2}}\left(\frac{1}{\sqrt{2}}\right)^2\frac{1}{\sqrt{2}}\left(\frac{1}{\sqrt{2}}\right)^2\frac{1}{\sqrt{2}}\frac{1}{\sqrt{2}}\frac{1}{\sqrt{2}}\frac{1}{\sqrt{2}}\frac{1}{\sqrt{2}}\frac{1}{\sqrt{2}}$ 

 $\mathcal{L}^{\text{max}}_{\text{max}}$  and  $\mathcal{L}^{\text{max}}_{\text{max}}$ 

- · SUM commands HISP to interrupt host when task completes.
- · SUM receives control on FTN PAUSE and STOP.
- · Under SUM, AP never physically halts.

# My Croign Free by HOST INTERFACE SUPPORT PROCESSOR

- · PURPOSE:
	- REDUCE HOST OVERHEAD
- · ACTIVITIES:
	- ADDRESS TRANSLATION
	- SETUP DMA Channels
	- FORMAT DATA DURING DMA

# SYSTEM ELEMENTS

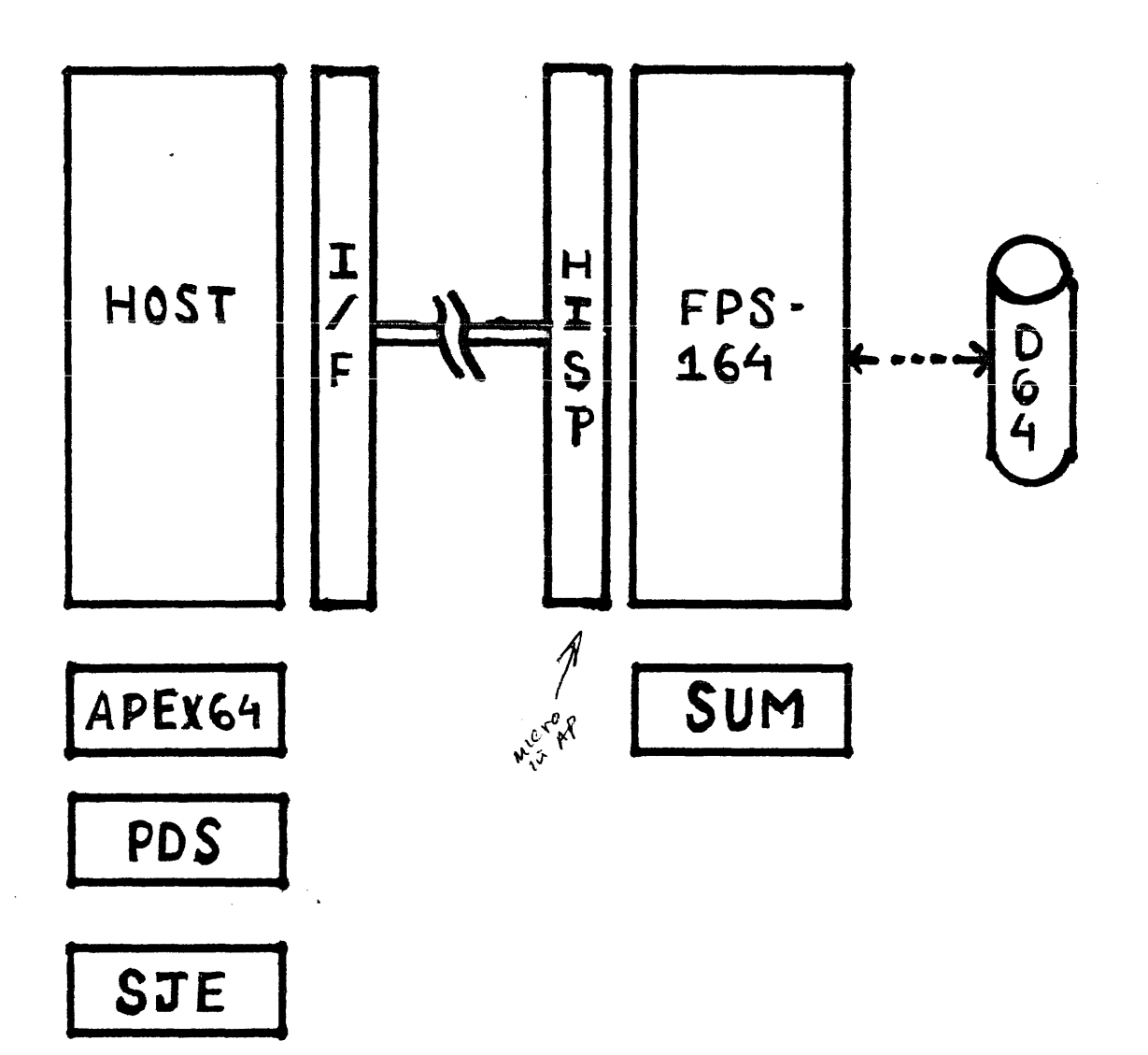

 $\hat{\mathcal{L}}$ 

# DATA DESCRIPTOR BLOCK

· DEFINITION:

A HISP-VESIDENT CHANNEL PROGRAM USED TO CONTROL DATA TRANSFERS

# CHANNEL PROGRAMMING

· DEFINITION:

BUNDLING TOGETHER A SERIES OF I/O CALLS

· PURPOSE:

REDUCE HOST OVERHEAD

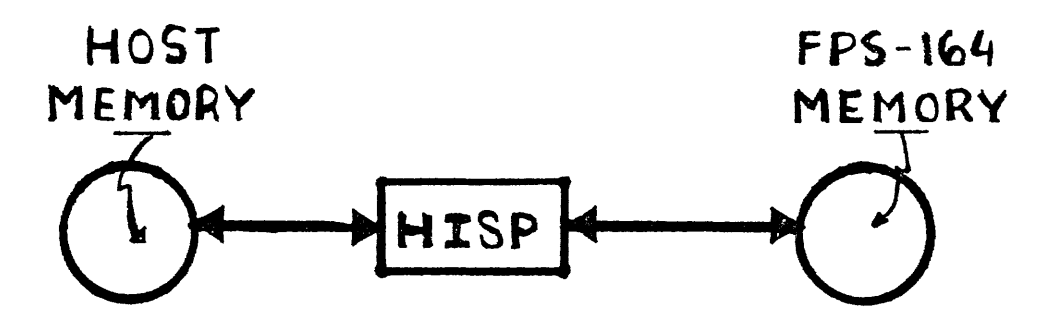

### DEFINITIONS:

## APEX64 EXECUTION MODES · Step mode

 $\label{eq:2.1} \mathcal{L}(\mathcal{L}^{\mathcal{L}}_{\mathcal{L}}(\mathcal{L}^{\mathcal{L}}_{\mathcal{L}})) = \mathcal{L}(\mathcal{L}^{\mathcal{L}}_{\mathcal{L}}(\mathcal{L}^{\mathcal{L}}_{\mathcal{L}})) = \mathcal{L}(\mathcal{L}^{\mathcal{L}}_{\mathcal{L}}(\mathcal{L}^{\mathcal{L}}_{\mathcal{L}})) = \mathcal{L}(\mathcal{L}^{\mathcal{L}}_{\mathcal{L}}(\mathcal{L}^{\mathcal{L}}_{\mathcal{L}}))$ 

 $\bullet$  Chain mode

**P** Automatic mode

Substep threshold

Chaining threshold SUBSTEP MODE

### APEX64 EXECUTION MODES

 $\mathcal{L}^{\mathcal{L}}(\mathcal{L}^{\mathcal{L}})$  and  $\mathcal{L}^{\mathcal{L}}(\mathcal{L}^{\mathcal{L}})$  and  $\mathcal{L}^{\mathcal{L}}(\mathcal{L}^{\mathcal{L}})$ 

## Mode control (APMODE)

Mode reporting (APGMOD)

# APLINK64

# · PURPOSE:

- PROCESS APFTN64 + APAL64
- OUTPUT + COMBINE WITH
- PRIVATE + FPS-SUPPLIED
- AP OBJECT LIBRARIES
- · FUNCTIONS:
	- MEMORY SPACE ALLOCATION
	- RESOLVE EXTERNALS
	- CODE RELOCATION
## APLINK64

- $\bullet$  OUTPUT:
	- FOR APEX64-MODE SUB-ROUTINES CREATES HAST
	- CREATES LOAD MODULE FOR BOTH APEXG4-MODE + SIE SUBROUTINES
	- OPTIONAL LOAD MAPS AND SYMBOL TABLE

# HOST-TO-AP SOFTWARE INTERFACE  $(HAST)$

- · PURPOSE:
	- PROVIDES HOST/AP SOFTWARE COMMUNICATION AND CONTROL
- 2 TYPES: ADC + UDC

#### ADC VS. UDC HASI

 $\mathcal{L}^{\text{max}}_{\text{max}}$ 

Data transfer between the host and the AP:

building DDBs

#### executing DDBs.

• Load module loading.

 $\label{eq:2.1} \frac{1}{\sqrt{2}}\int_{\mathbb{R}^3}\frac{1}{\sqrt{2}}\left(\frac{1}{\sqrt{2}}\int_{\mathbb{R}^3}\frac{1}{\sqrt{2}}\left(\frac{1}{\sqrt{2}}\int_{\mathbb{R}^3}\frac{1}{\sqrt{2}}\left(\frac{1}{\sqrt{2}}\int_{\mathbb{R}^3}\frac{1}{\sqrt{2}}\right)\frac{1}{\sqrt{2}}\right)\frac{1}{\sqrt{2}}\right)=\frac{1}{2}\int_{\mathbb{R}^3}\frac{1}{\sqrt{2}}\int_{\mathbb{R}^3}\frac{1}{\sqrt{2}}\left(\frac{1$ 

**.** Load module execution.

# AUTO-DIRECTED CALLS  $(ADC)$

- · ALLOWS AP SUBROUTINES TO BE TREATED LIKE NORMAL FORTRAN SUBROUTINES
- · ALL DATA TRANSFER AUTOMATIC
- · HOST/AP EXECUTION IS SERIAL AND SYNCHRONIZED
	- · USED BY SJE AND APEX64

#### ADC Mode HASI for an APFTN64 Subroutine

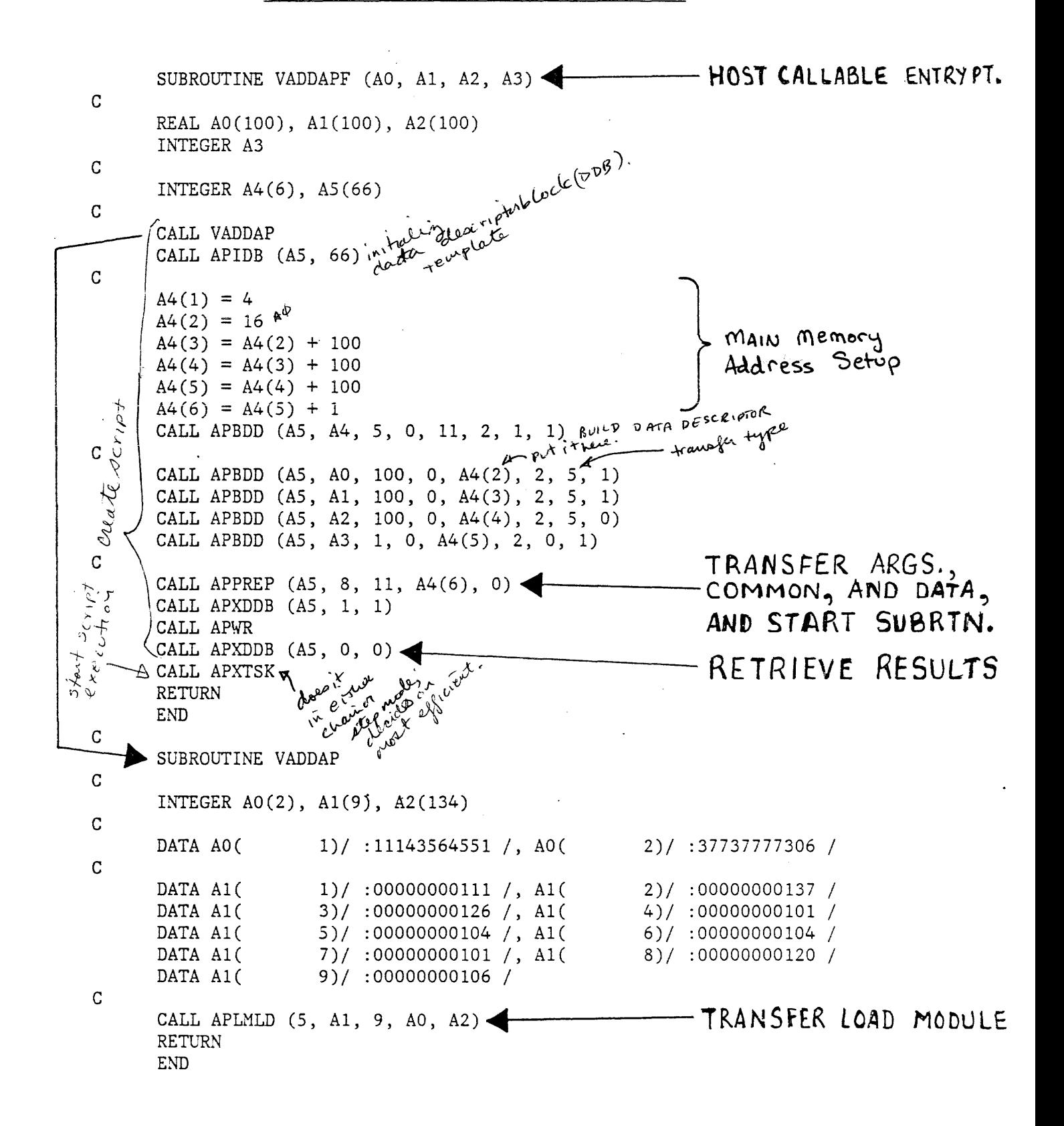

## USER DIRECTED CALLS  $(UDC)$

- · GREATER FLEXIBILITY OF CONTROL
- MAINLINE MORE COMPLEX
- · HOST/AP EXECUTION IS ASYNCHRONOUS AND PARALLEL
- · ADVANTAGE:
	- MAY REDUCE OVERALL PGM. EXECUTION TIME

```
ENTRY POINT
      SUBROUTINE VADDUDC (A0, A1, A2, A3, A4, A5, A6)
\overline{c}INTEGER AO
      INTEGER A1, A2, A3, A4, A5, A6
\overline{C}INTEGER A7(8), A8(50)
\overline{C}CALL VADDUD
      CALL APIDB (A8, 50)
\mathcal{C}A7(1) = 7A7(2) = A0A7(3) = A1A7(4) = A2A7(5) = A3A7(6) = A4A7(7) = A5A7(8) = A6CALL APBDD (A8, A7, 8, 0, 0, 2, 1, 1)
                                                            TRANSFER ARGS.
\mathbb{C}CALL APPREP (A8, 2, 0, 8, 0)AND START SUB.
      CALL APXDDB (A8, 1, 1)
      RETURN
      END
\mathbf CSUBROUTINE VADDUD
\mathtt{C}INTEGER A0(2), A1(11), A2(38)
\mathbf CDATA AO (
                      1)/'10574766357'0/, AO(
                                                      2)/'12620242117'0/\mathbf C1)/'00000000126'0/, A1(
                                                      2)/'000000000101'0/DATA A1(
                      3)/'00000000104'0/, A1(
                                                      4)/'00000000104'0/
      DATA A1(
                      5)/'00000000125'0/, A1(
                                                      6)/'00000000104'0/
      DATA A1(
                                                     8)/'00000000056'0/7)/'00000000103'0/, A1(
      DATA A1(
                      9)/'00000000111'0/, A1(
                                                     10)/'00000000115'0/
      DATA A1(
                     11)/'00000000107'0/
      DATA A1(
\mathbf CTRANSFER LOAD
      CALL APLMLD (5, A1, 11, A0, A2)
      RETURN
                                                          MODULE
      END
```
## THE UDC MAINLINE

- 1. DIMENSION 2 INTEGER ARRAYS FOR THE DDB'S
- 2. SET UP MD ADDRESSES
- 3. INITIALIZE HOST -> AP DDB WITH APIDB
- 4. INITIALIZE AP WITH APINIT
- 5. FORCE STEP MODE WITH APMOI
- 6. CREATE DDB'S TO TRANSFER DATA TO THE AP WITH APPU' 150

### THE UDC MAINLINE

- 7. EXECUTE THE DDB WITH APXDDB
- 3. SYNCHRONIZE WITH APWD
- 9. CALL THE AP SUBROUTINE
- **D. PERFORM HOST ACTIVITY. USE** APWR + APWD TO SYNCHRONIZE
- 1. SETUP AP-PHOST DDB WITH APIDB
- 2. CREATE DDB'S TO TRANSFER DATA BACK TO THE HOST WITH APGFT

### THE UDC MAINLINE

- 13. EXECUTE THE DDB WITH APXDI
- 14. SYNCHRONIZE WITH APWD
- 15. RELEASE THE AP WITH APRLSI

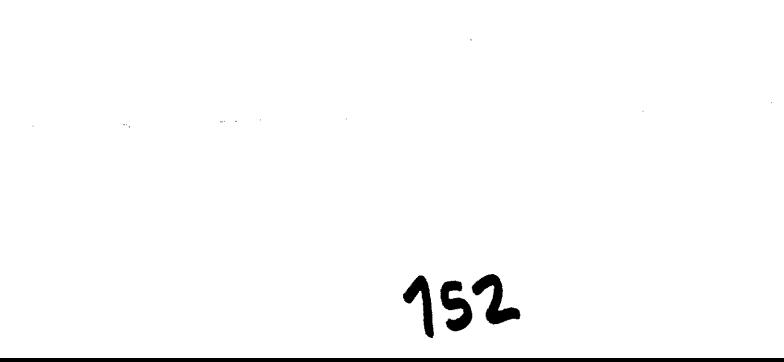

and the control of the control of the control of the product of the control of the control of the control of the control of the control of the control of the control of the control of the control of the control of the cont

 $\label{eq:2.1} \mathcal{L}(\mathcal{L}^{\text{in}}) = \mathcal{L}(\mathcal{L}^{\text{in}}) = \mathcal{L}(\mathcal{L}^{\text{in}}) = \mathcal{L}(\mathcal{L}^{\text{in}}) = \mathcal{L}(\mathcal{L}^{\text{in}}) = \mathcal{L}(\mathcal{L}^{\text{in}}) = \mathcal{L}(\mathcal{L}^{\text{in}}) = \mathcal{L}(\mathcal{L}^{\text{in}}) = \mathcal{L}(\mathcal{L}^{\text{in}}) = \mathcal{L}(\mathcal{L}^{\text{in}}) = \mathcal{L}(\mathcal{L$ 

**CONTRACTOR** 

#### Mainline Calling a UDC Mode Routine

```
c 
C FORTRAN mainline program to call the UDC mode APAL 
           routine VADDUDC.
c 
          DIMENSION A(lOO),B(lOO),C(lOO) 
          INTEGER AINC,BINC,CINC,CTR 
c 
\mathbf{C}^{\mathbf{c}}Now set up matricies to contain the data descriptors 
c 
             for data transfer. The matricies must be of type 
c 
             INTEGER and the size to specify is determined as: 
c 
                    (4 * no. of APPUT's or APGET's) + 6c 
          INTEGER INDDB(30), OUTDDB(10) \longleftarrow STEP 1
c 
           Create dummy values for the A and B matricies
c 
c 
          CTR = 100<br>DO 10 I=1, CTR\label{eq:2.1} \frac{1}{\sqrt{2\pi}}\left(\frac{1}{\sqrt{2\pi}}\right)^{1/2}\left(\frac{1}{\sqrt{2\pi}}\right)^{1/2}\left(\frac{1}{\sqrt{2\pi}}\right)^{1/2}\left(\frac{1}{\sqrt{2\pi}}\right)^{1/2}\left(\frac{1}{\sqrt{2\pi}}\right)^{1/2}\left(\frac{1}{\sqrt{2\pi}}\right)^{1/2}\left(\frac{1}{\sqrt{2\pi}}\right)^{1/2}\left(\frac{1}{\sqrt{2\pi}}\right)^{1/2}\left(\frac{1}{\sqrt{2\pi}}\right)^{1/2}\left(\frac{1}{\sqrt{A(I) = I计可分 摩尔
          B(I) = (CTR + 1) - I10 CONTINUE 
c 
c 
            Setup 
element increments 
\mathcal{C}\text{AINC} = 1BINC = 1CINC = 1c 
C Now setup the main memory addresses for each parameter 
C passed over to the AP164. Where we chose to start the<br>C addresses is purely arbitrary.
           addresses is purely arbitrary.
c 
          IAPTR = 10IBPTR = IAPTR + CTRICPTR = IBPTR + CTR<br>
IGTR = ICPTR + CTR<br>
IAINC = ICTR + 1
          ICFTR = IBPTR + CTRICTR = ICPTR + CTR<br>IAINC = ICTR + 1
          IBINC = IAINC + 1ICINC = IBINC + 1c 
          Now initialize the DDB for host to AP transfer<br>CALL APIDB(INDDB, 30) \left\{ \begin{matrix} \text{STEP 3} \end{matrix} \right\}c 
c 
c 
c 
           Assign the AP164 
c 
          CALL APINIT(0,0,4096,4096,INUM,ISTAT) \longleftarrow \longrightarrow STEP 4
c 
c 
           Force STEP mode for UDC mode execution 
          CALL APMODE(2) \left\{ \begin{array}{c} \text{STEP 5} \end{array} \right\}c
```
#### Mainline Calling a UDC Mode Routine

 $\Delta \phi = 0.1$ 

 $\mathcal{L}^{\text{max}}_{\text{max}}$  , where  $\mathcal{L}^{\text{max}}_{\text{max}}$ 

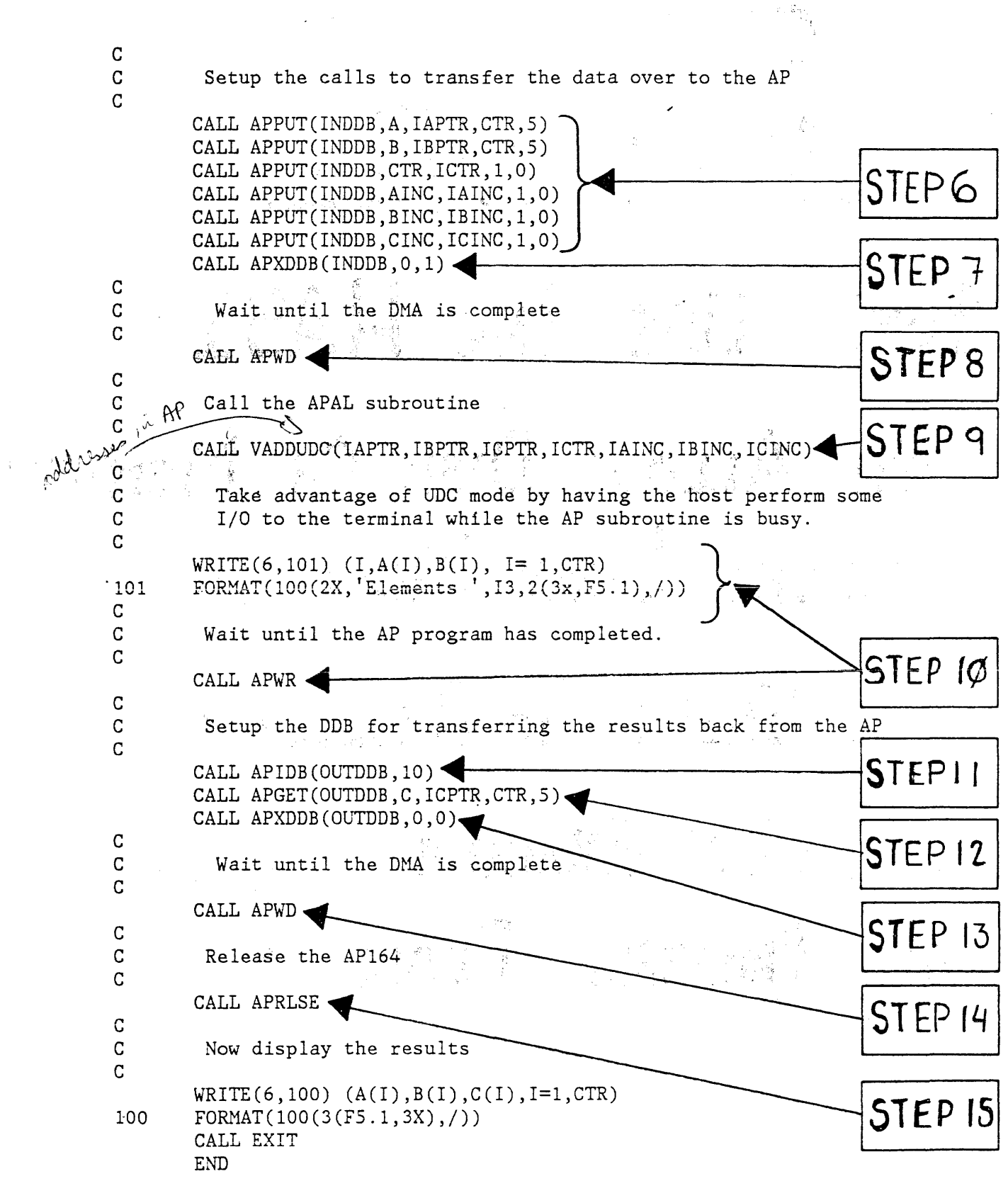

 $\mathcal{L}^{\pm}$ 

154

### COMPARISON: ADC -vs-UDC

- BOTH USE THE HASI
- · BOTH ALLOW DISK OR MEMORY RESIDENT LOAD MODULES
- ADC EASIER TO DEVELOP + USE
- UDC MAY EXECUTE FASTER, IF PGM. PROPERLY DESIGNED

155

#### LAB: ACCESS A UDC SUB.

- 1. USE "WXYZ" SUBROUTINE FROM PREVIOUS LABS
- 2. REBUILD + CREATE A UDC HASI. INCLUDE TIMING SUBROUTINES AND GENERATE LISTINGS FROM BOTH APFING4 + APLINKG4
- 3. REWRITE MAINLINE FOR UDC MODE. USE 10.000 AS MD BASE ADDR.
- 4. BUILD ALL PIECES + EXECUTE. IS AP SUBROUTINE EXECUTION TIME DIFFERENT THAN WITH THE ADC SUBROUTINE?

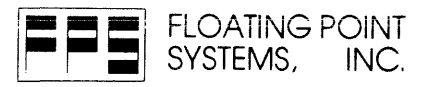

... the world leader in array processors

 $\mathcal{G}^{\mathcal{A}}$ 

 $\mathcal{L}(\mathcal{A})$  and  $\mathcal{L}(\mathcal{A})$  and  $\mathcal{L}(\mathcal{A})$ 

 $\bar{\epsilon}$ 

 $\bar{\lambda}$ 

j.

 $\sim 10^6$ 

 $\frac{1}{2} \frac{1}{2} \left( \frac{1}{2} \right)^2$  .

 $\hat{\boldsymbol{\epsilon}}$ 

 $\sim$ 

CALL TOLL FREE (800) 547-1445 Ex. 4999. P.O. Box 23489 (S 500). Portland. OR 97223 (503) 641-3151. TLX: 360470 FLOATPOIN BEAV